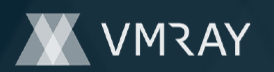

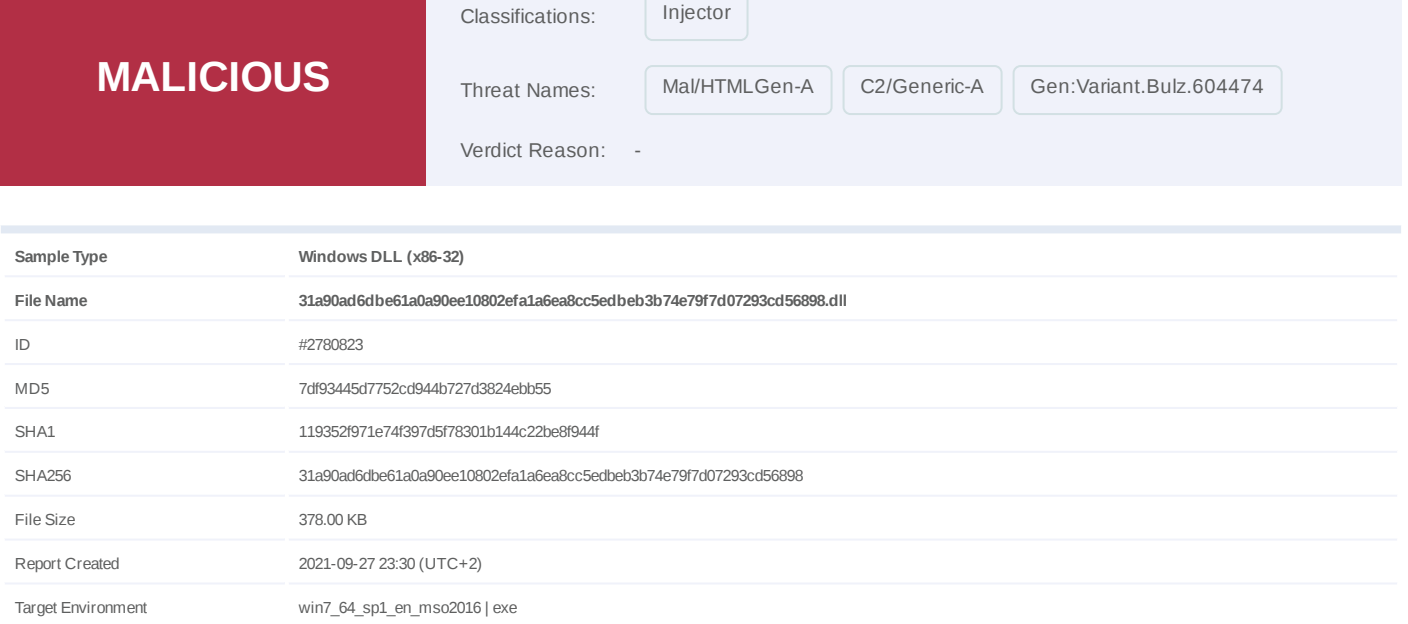

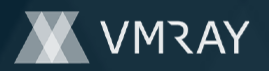

# **OVERVIEW**

# **VMRay Threat Identifiers (17 rules, 132 matches)**

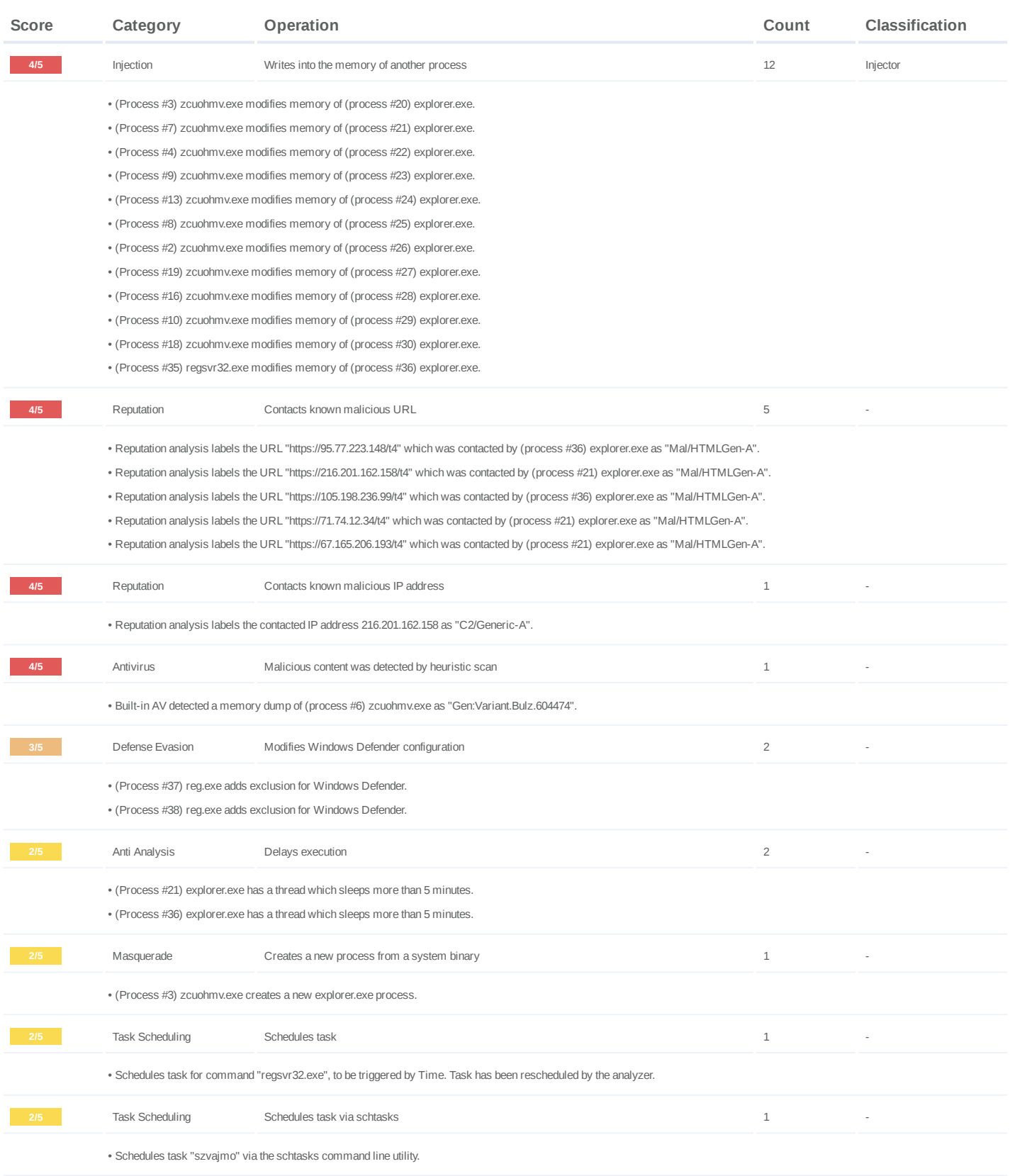

# **DYNAMIC ANALYSIS REPORT**

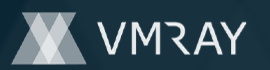

#7326519

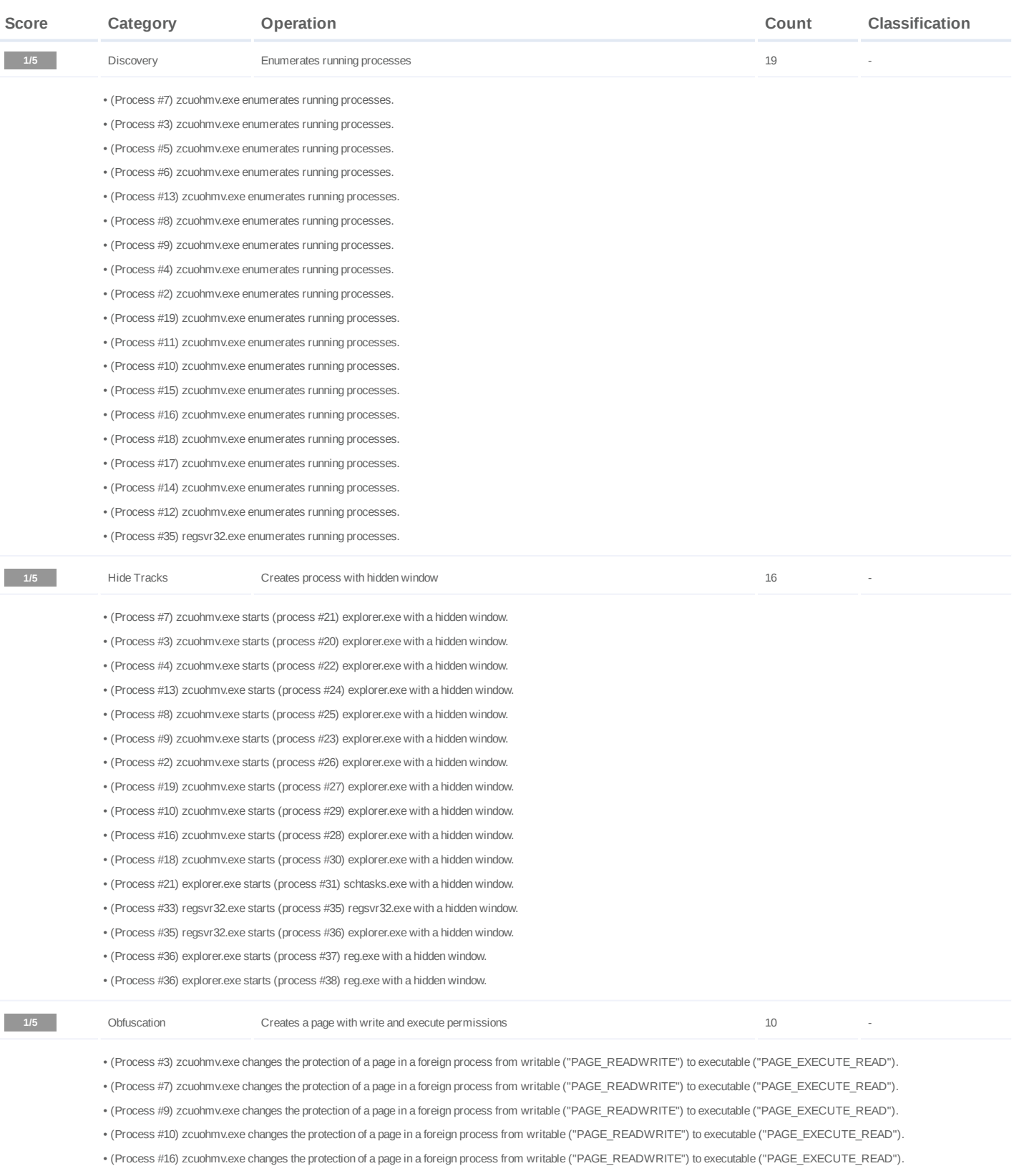

• (Process #2) zcuohmv.exe changes the protection of a page in a foreign process from writable ("PAGE\_READWRITE") to executable ("PAGE\_EXECUTE\_READ"). • (Process #13) zcuohmv.exe changes the protection of a page in a foreign process from writable ("PAGE\_READWRITE") to executable ("PAGE\_EXECUTE\_READ").

• (Process #4) zcuohmv.exe changes the protection of a page in a foreign process from writable ("PAGE\_READWRITE") to executable ("PAGE\_EXECUTE\_READ").

• (Process #19) zcuohmv.exe changes the protection of a page in a foreign process from writable ("PAGE\_READWRITE") to executable ("PAGE\_EXECUTE\_READ").

• (Process #35) regsvr32.exe changes the protection of a page in a foreign process from writable ("PAGE\_READWRITE") to executable ("PAGE\_EXECUTE\_READ").

# **DYNAMIC ANALYSIS REPORT**

#7326519

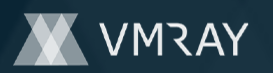

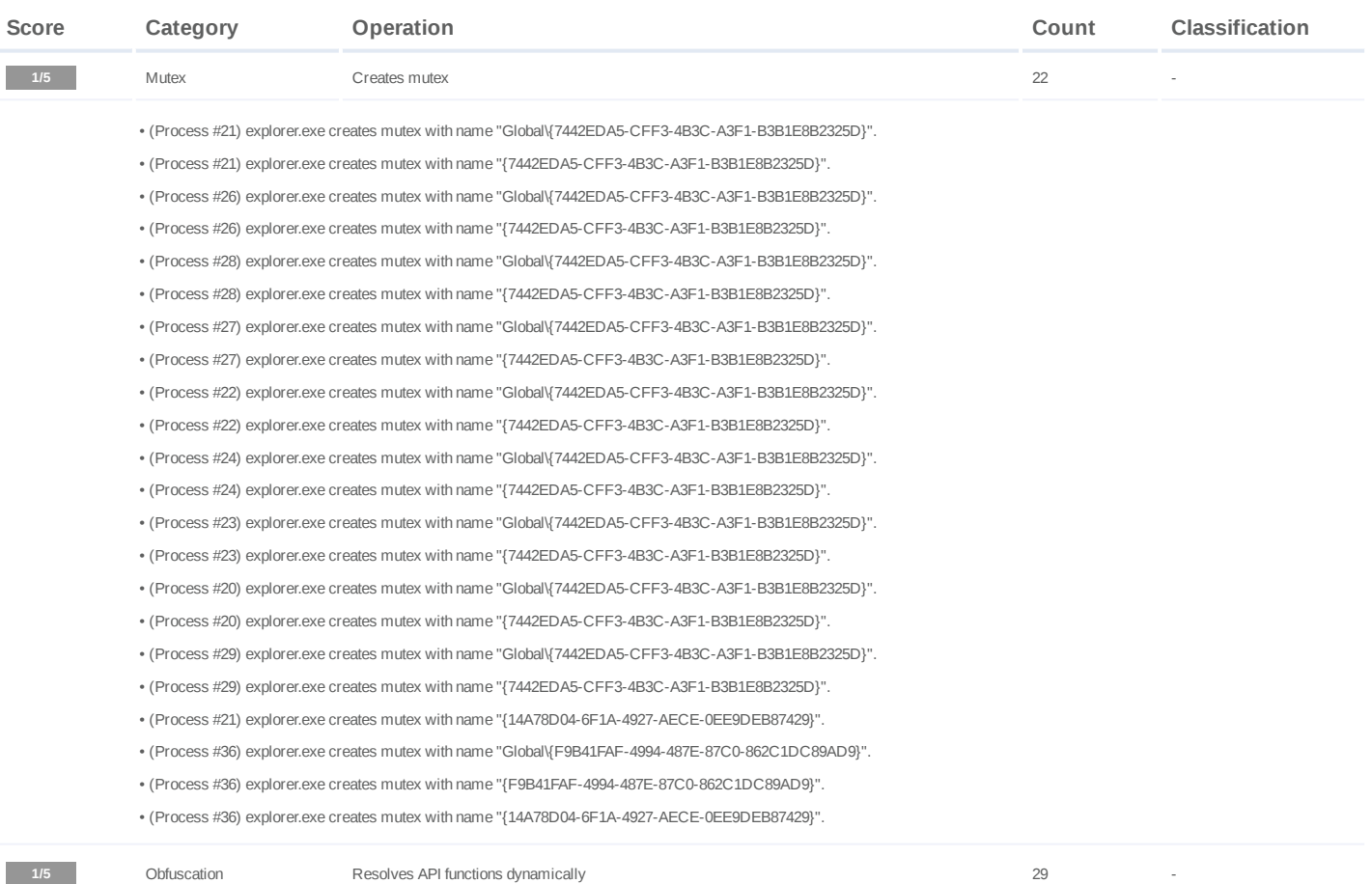

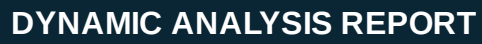

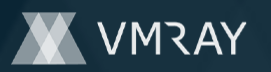

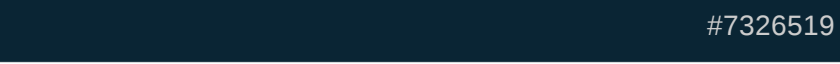

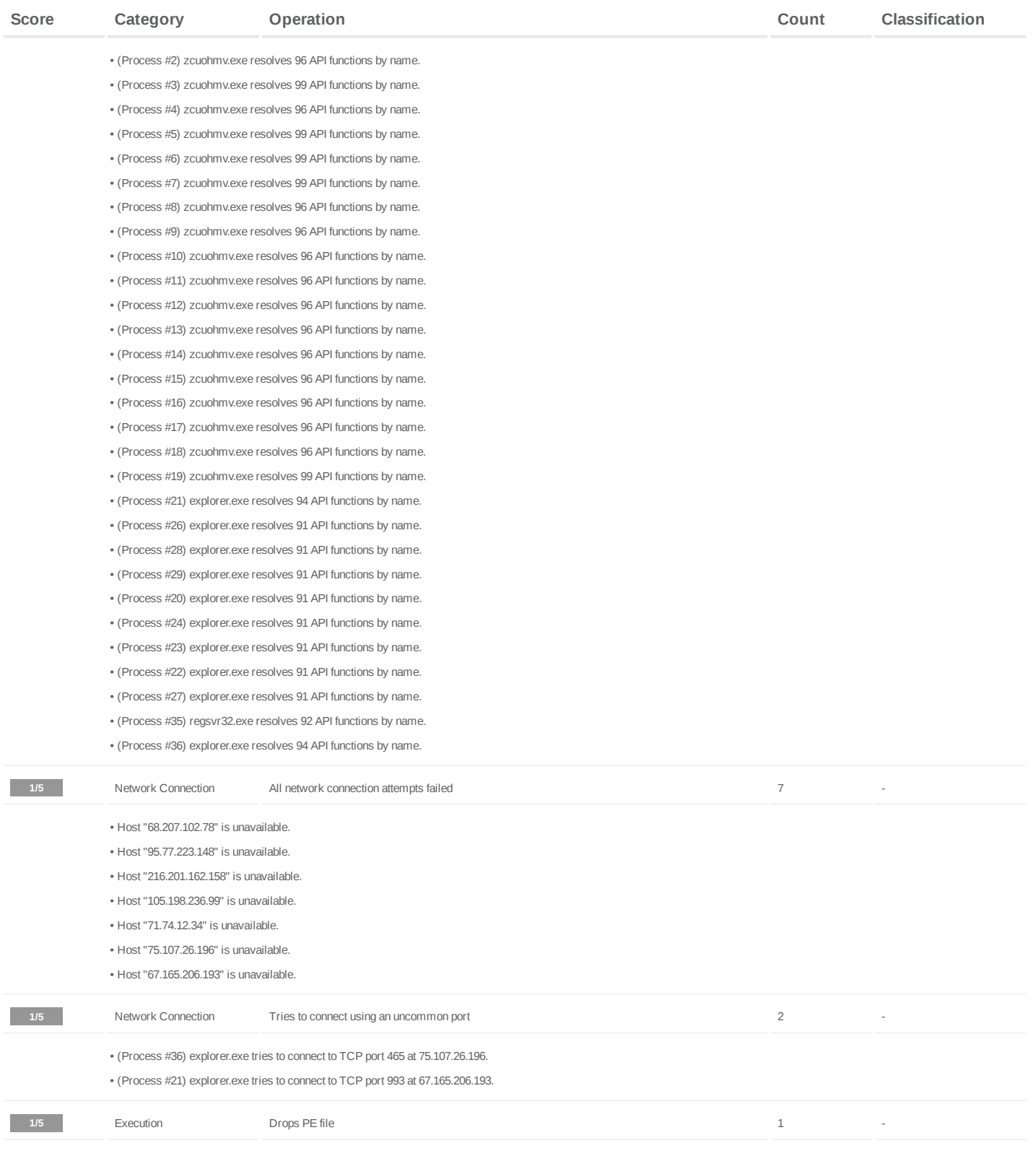

• (Process #20) explorer.exe drops file "C:\Users\KEECFM~1\Desktop\31a90ad6dbe61a0a90ee10802efa1a6ea8cc5edbeb3b74e79f7d07293cd56898.dll".

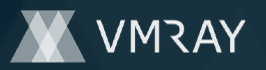

#### **Mitre ATT&CK Matrix**

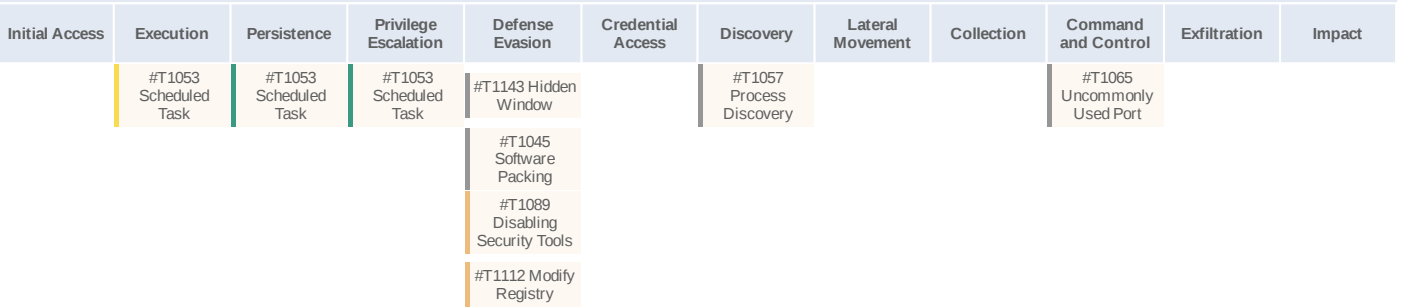

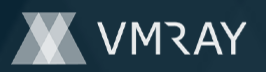

# **Sample Information**

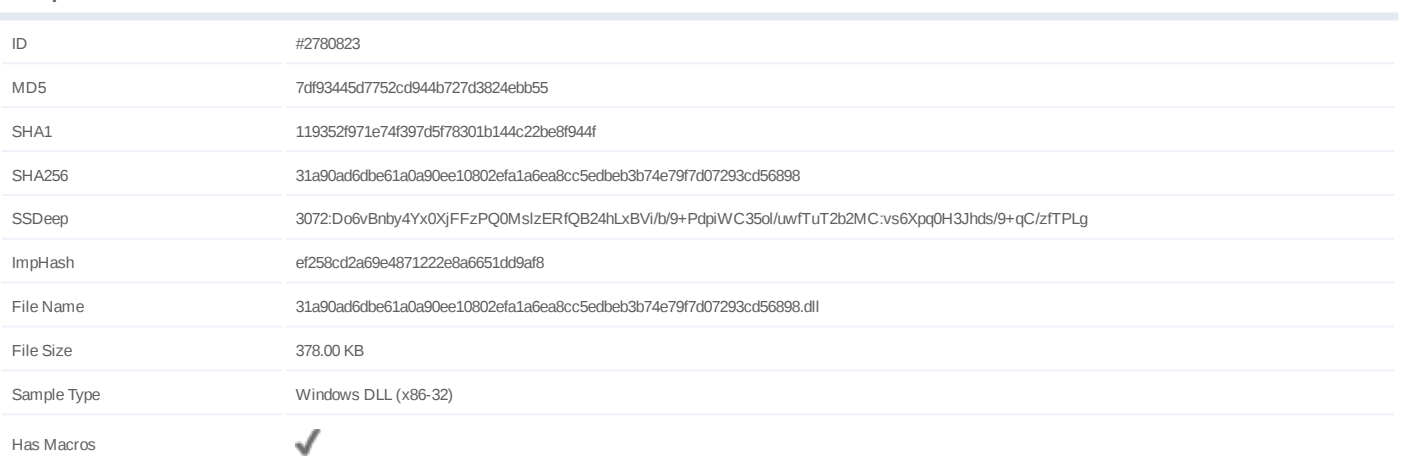

# **Analysis Information**

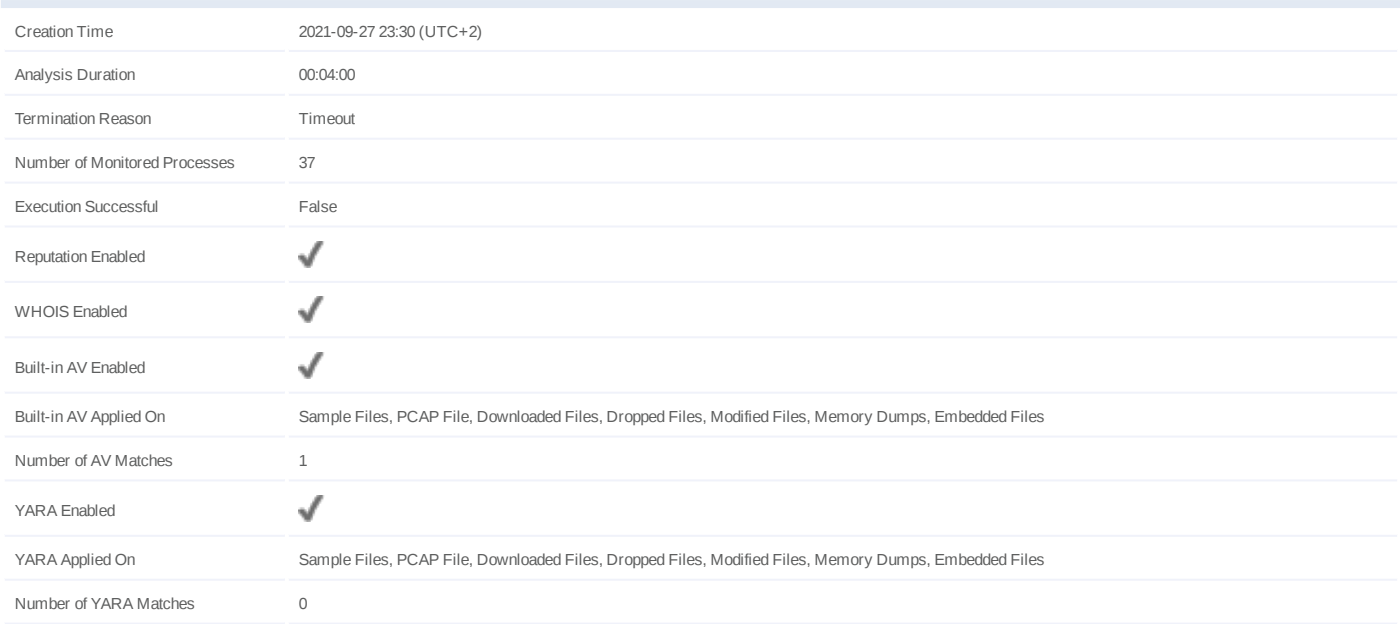

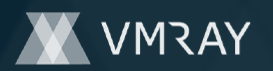

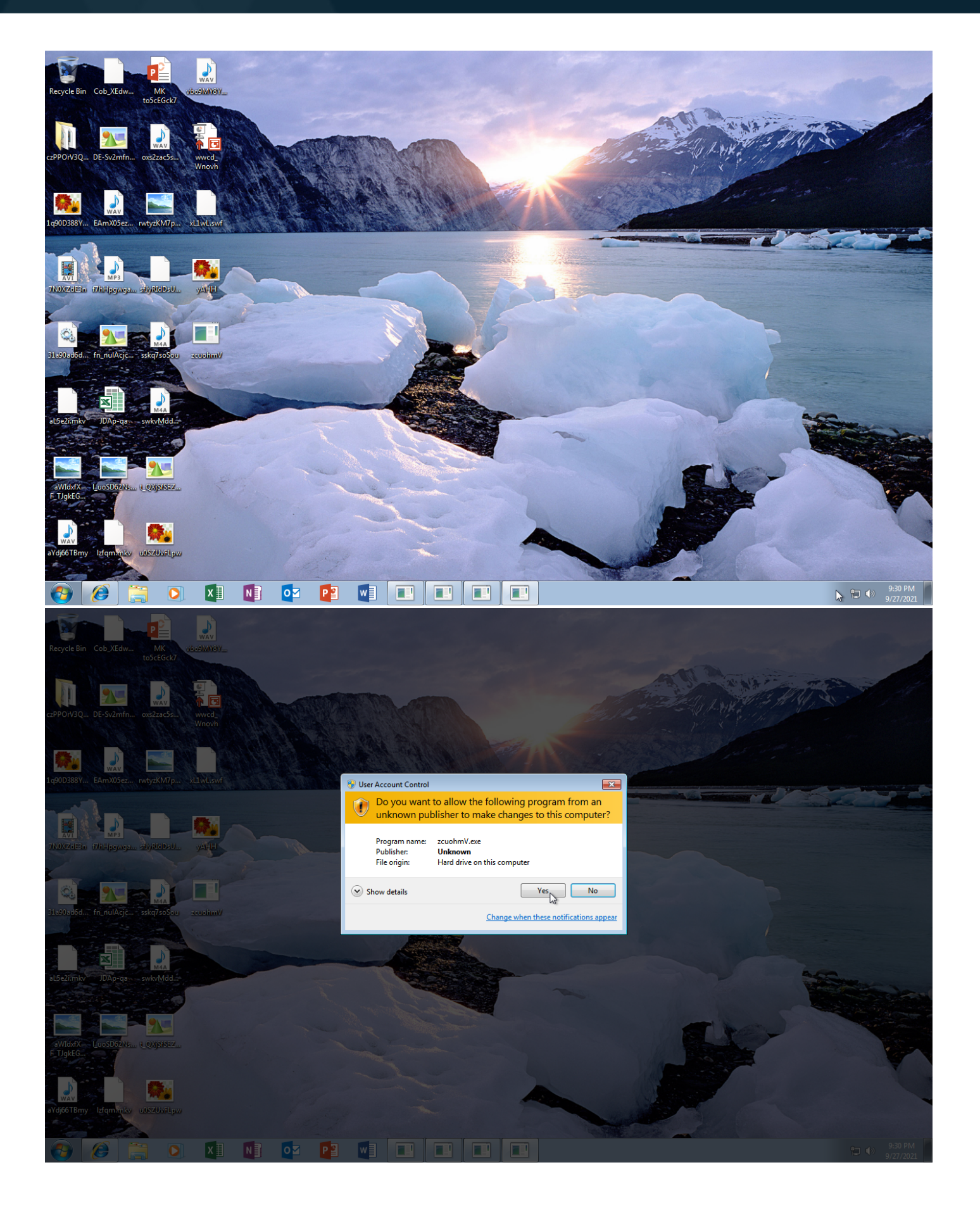

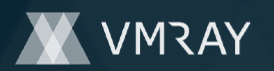

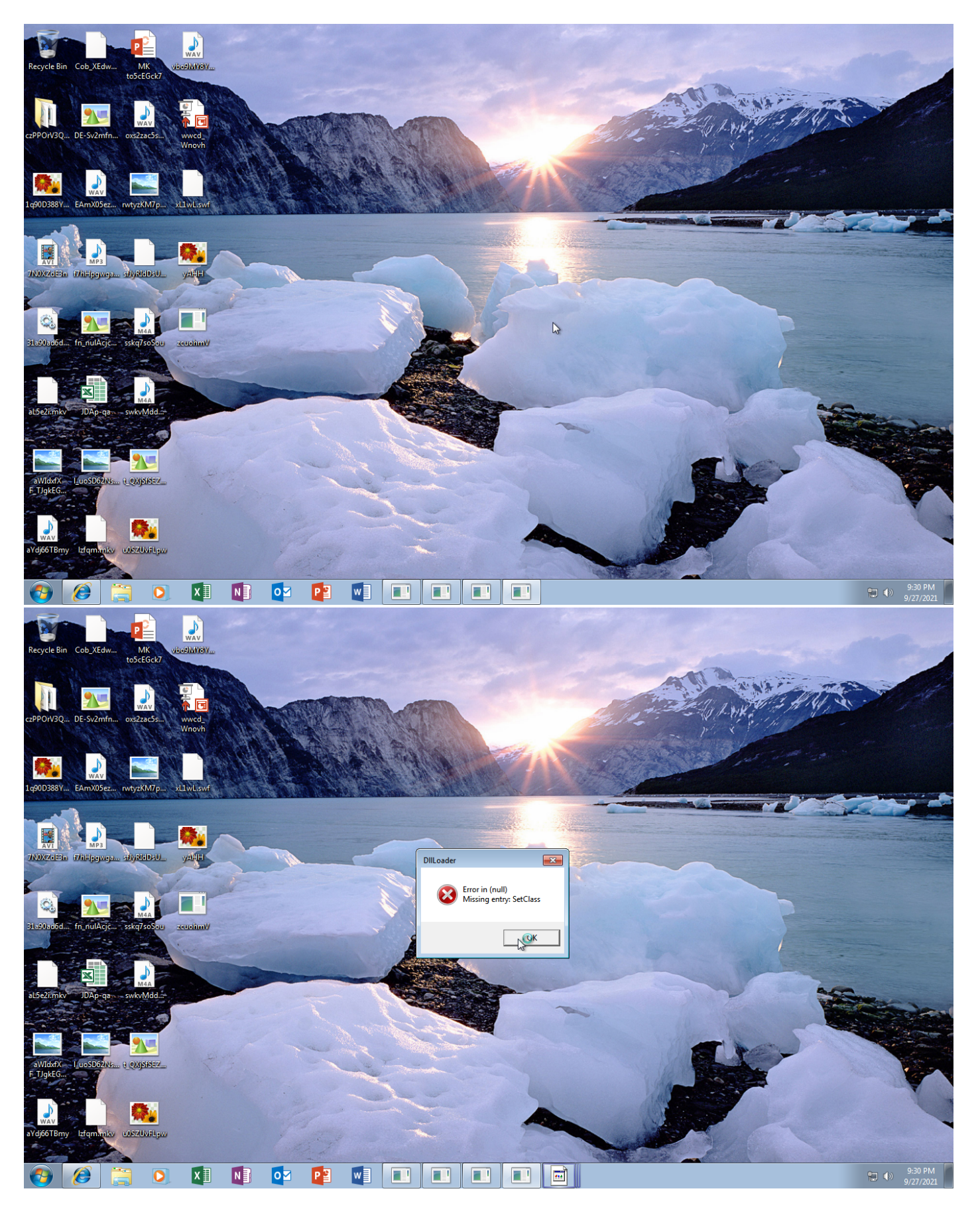

Screenshots truncated

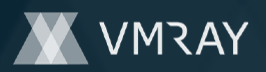

# **NETWORK**

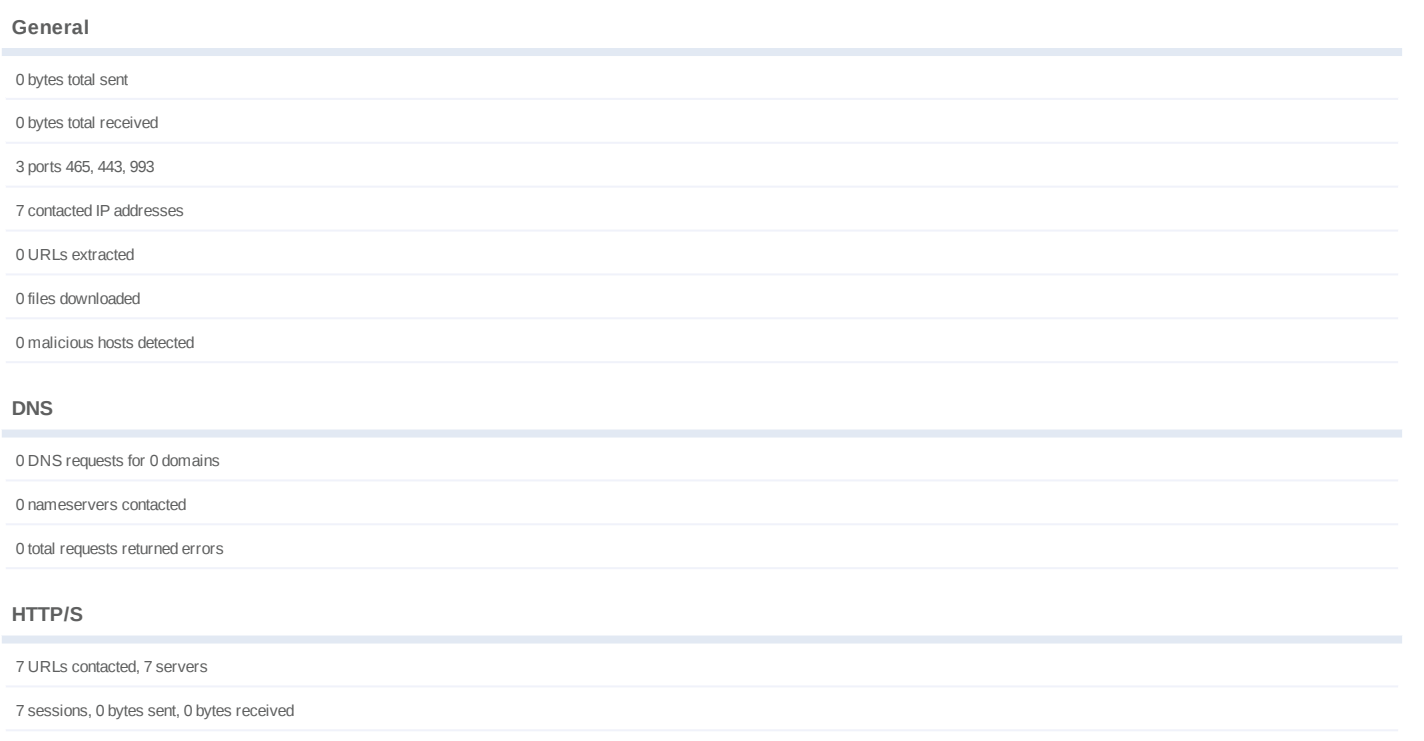

# **HTTP Requests**

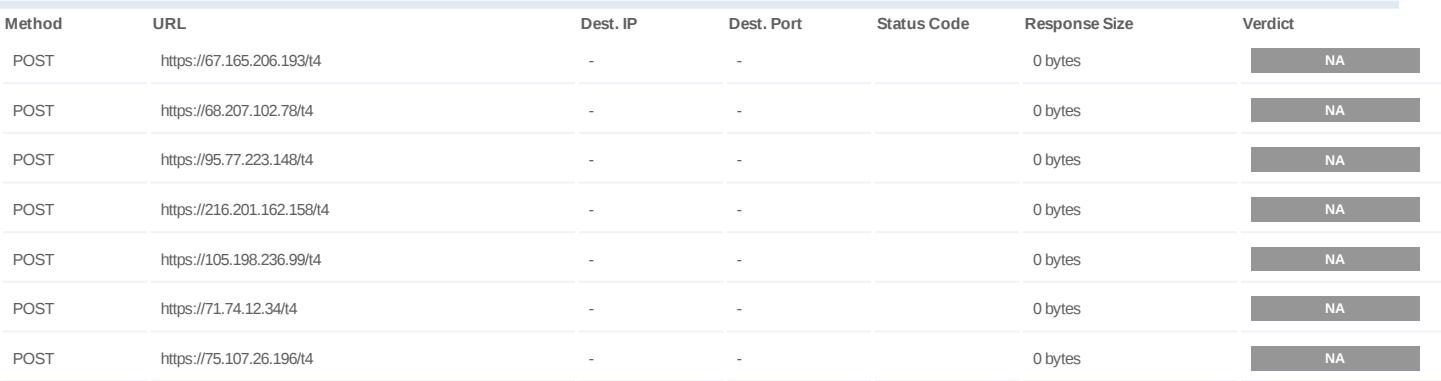

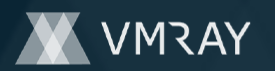

# **BEHAVIOR**

**Process Graph**

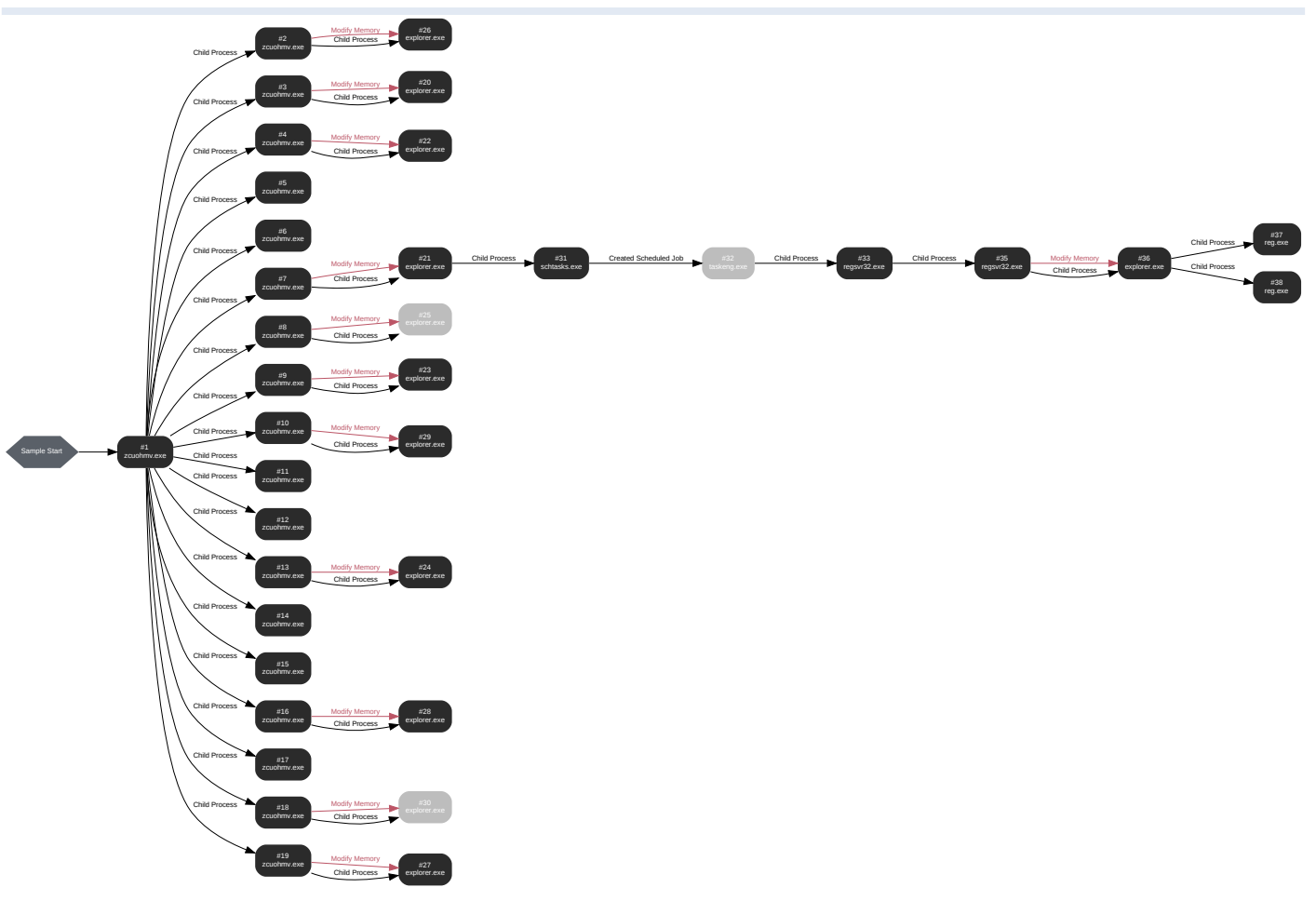

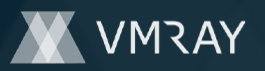

### **Process #1: zcuohmv.exe**

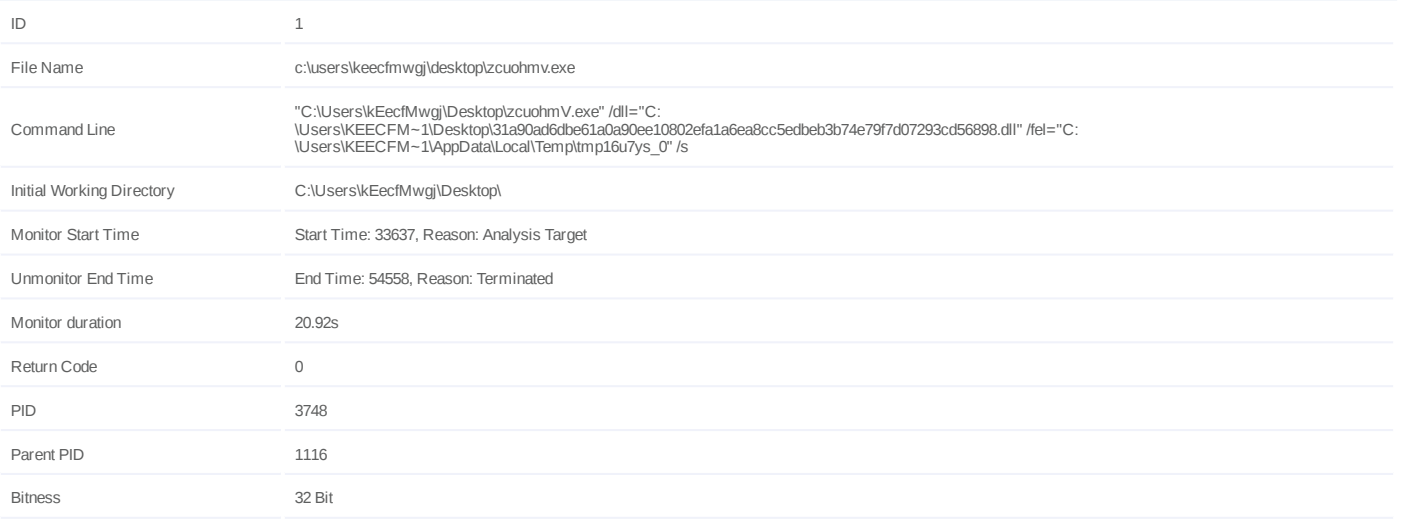

# **Dropped Files (2)**

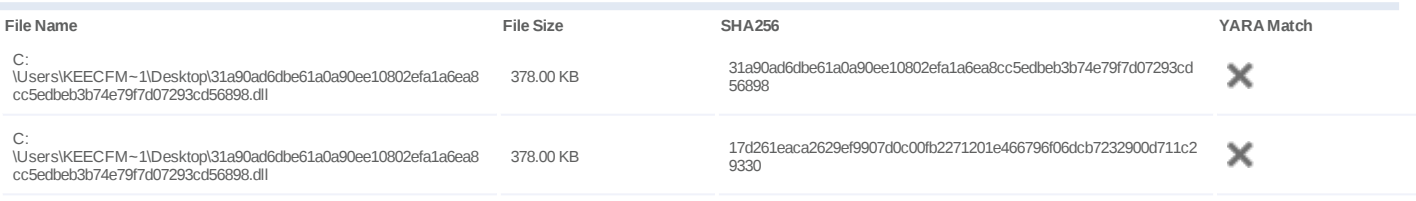

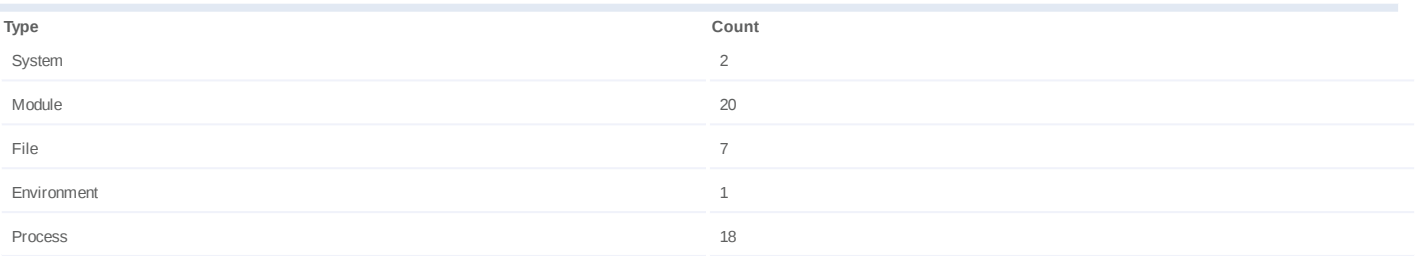

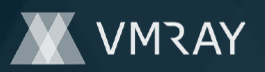

#### **Process #2: zcuohmv.exe**

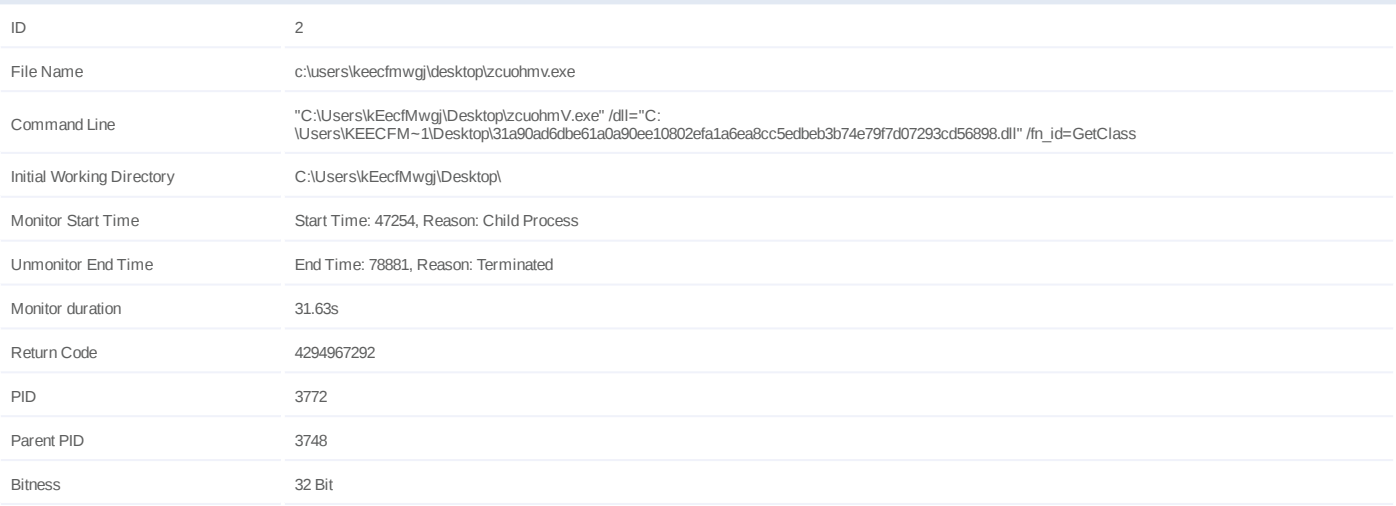

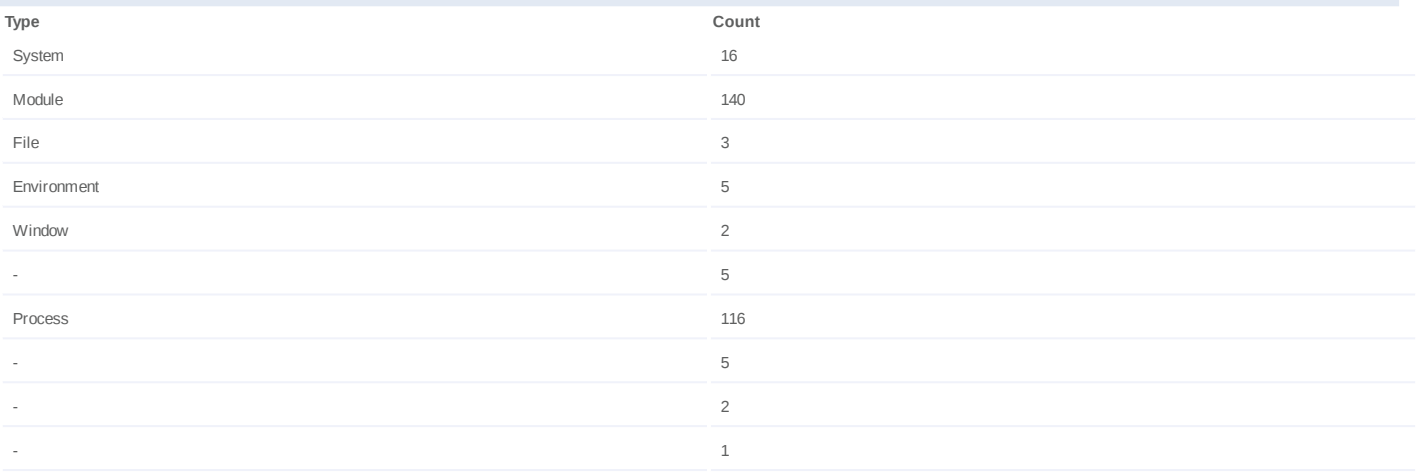

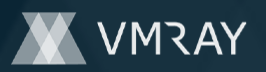

#### **Process #3: zcuohmv.exe**

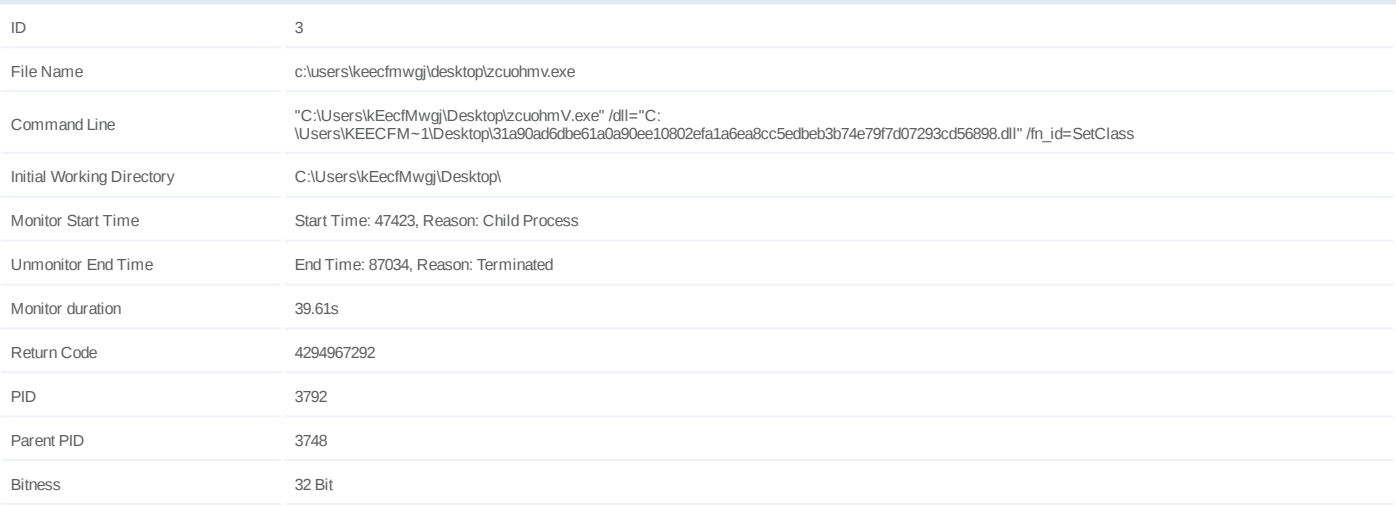

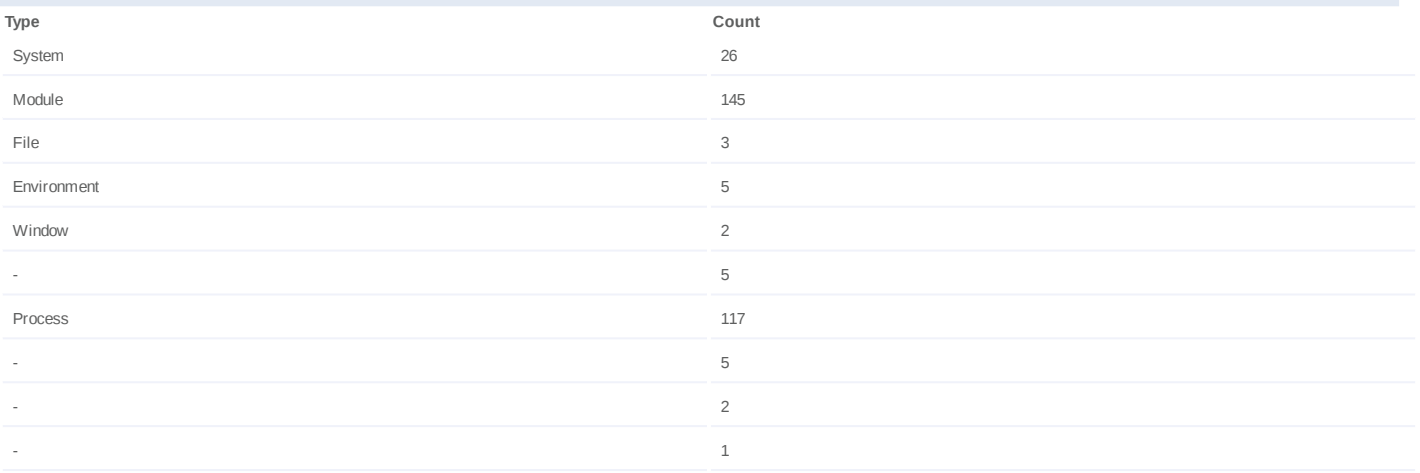

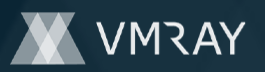

#### **Process #4: zcuohmv.exe**

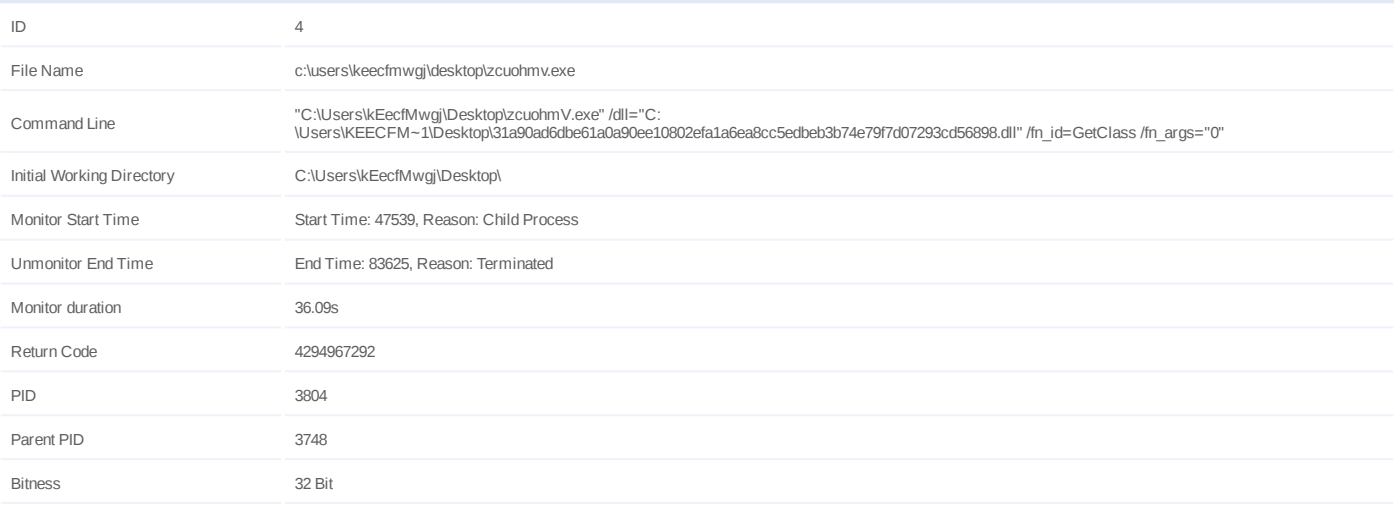

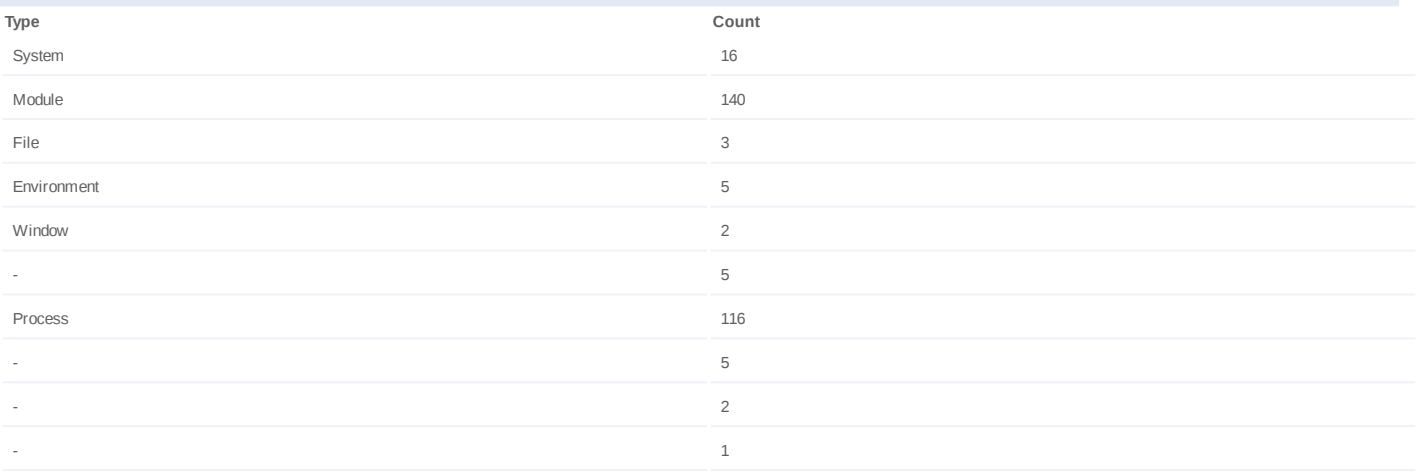

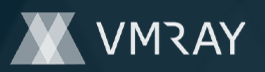

#### **Process #5: zcuohmv.exe**

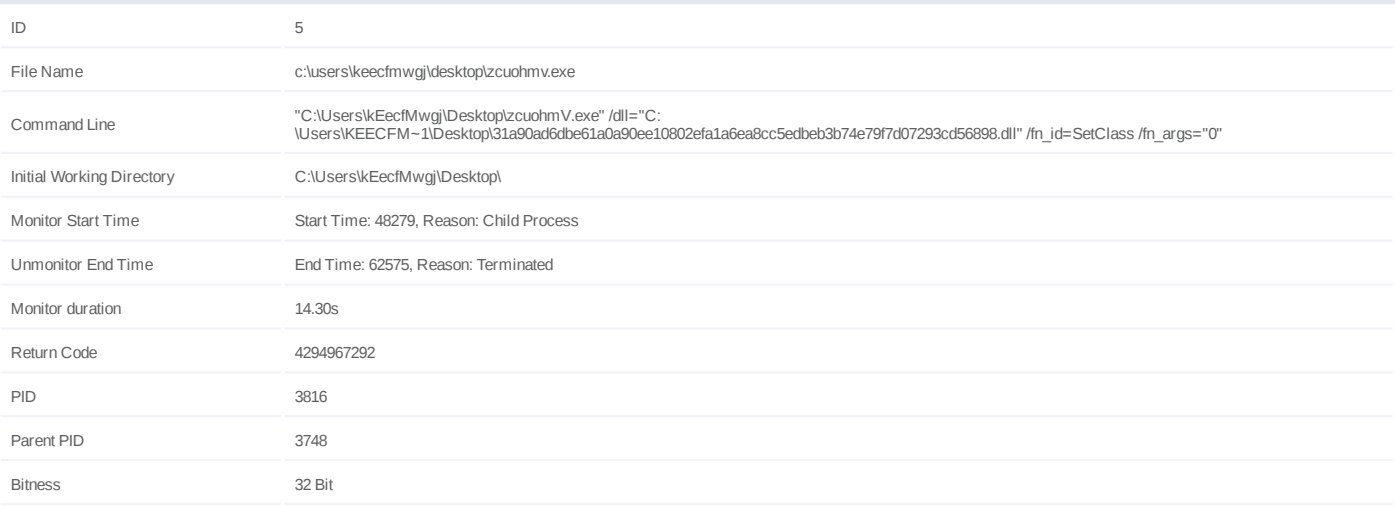

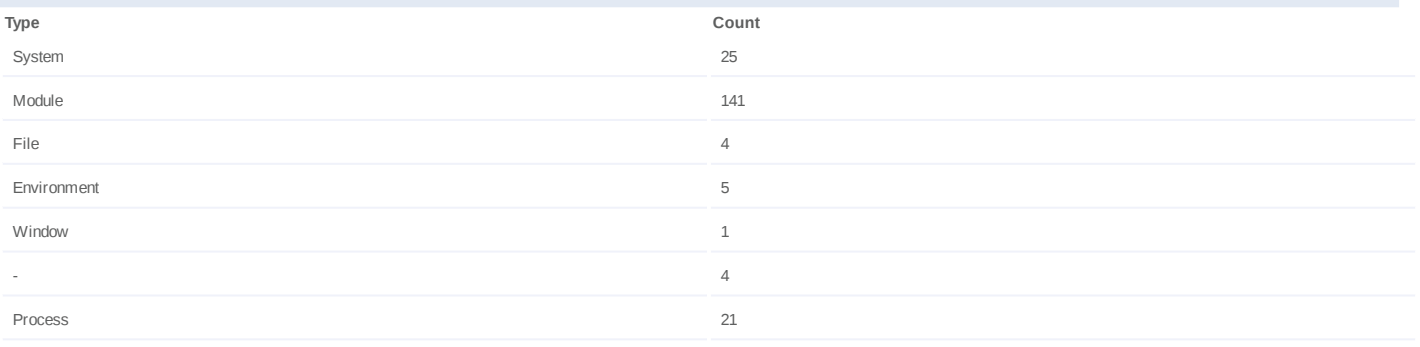

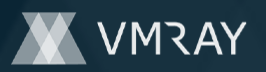

### **Process #6: zcuohmv.exe**

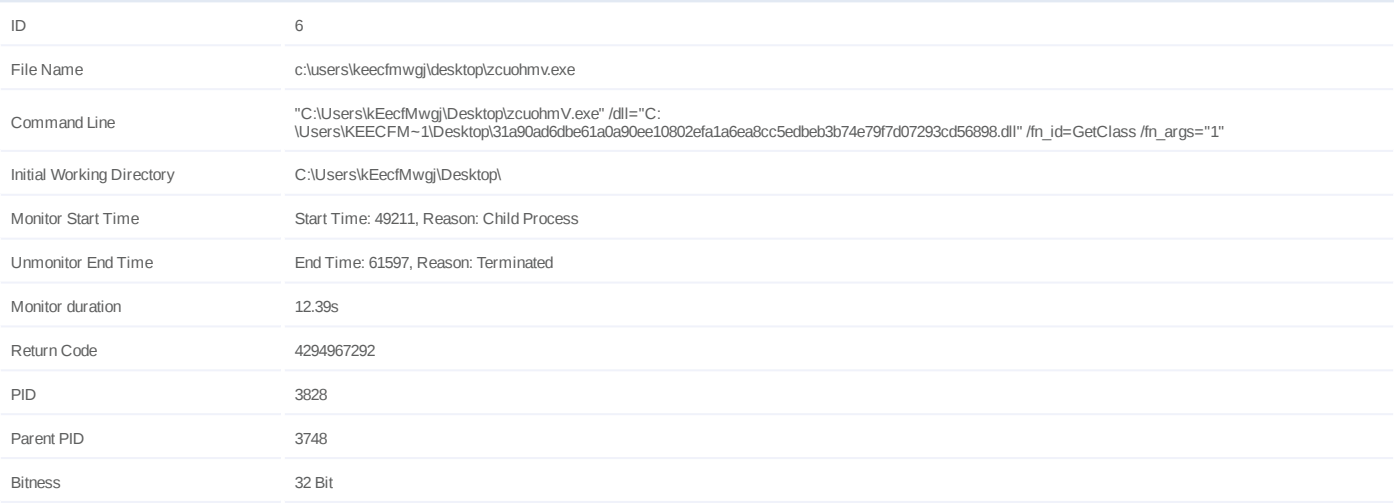

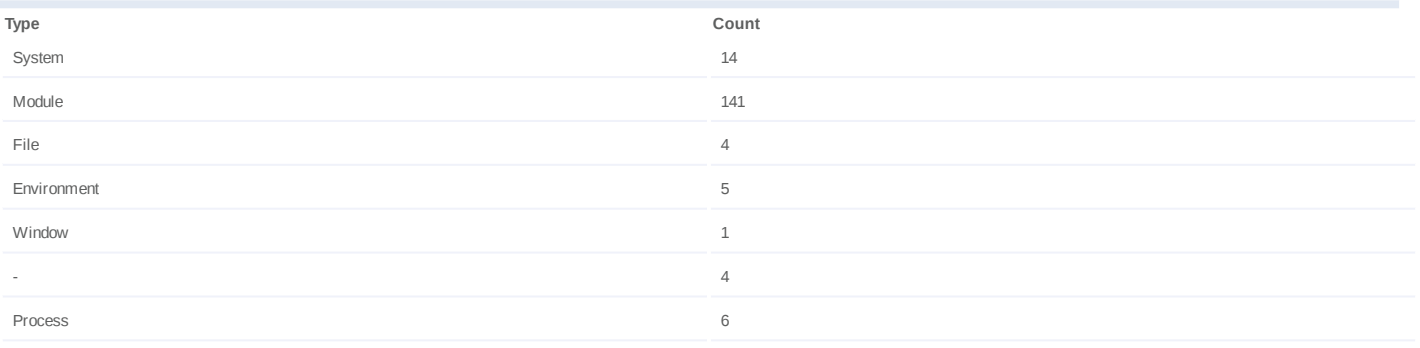

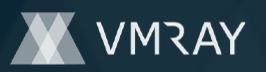

#### **Process #7: zcuohmv.exe**

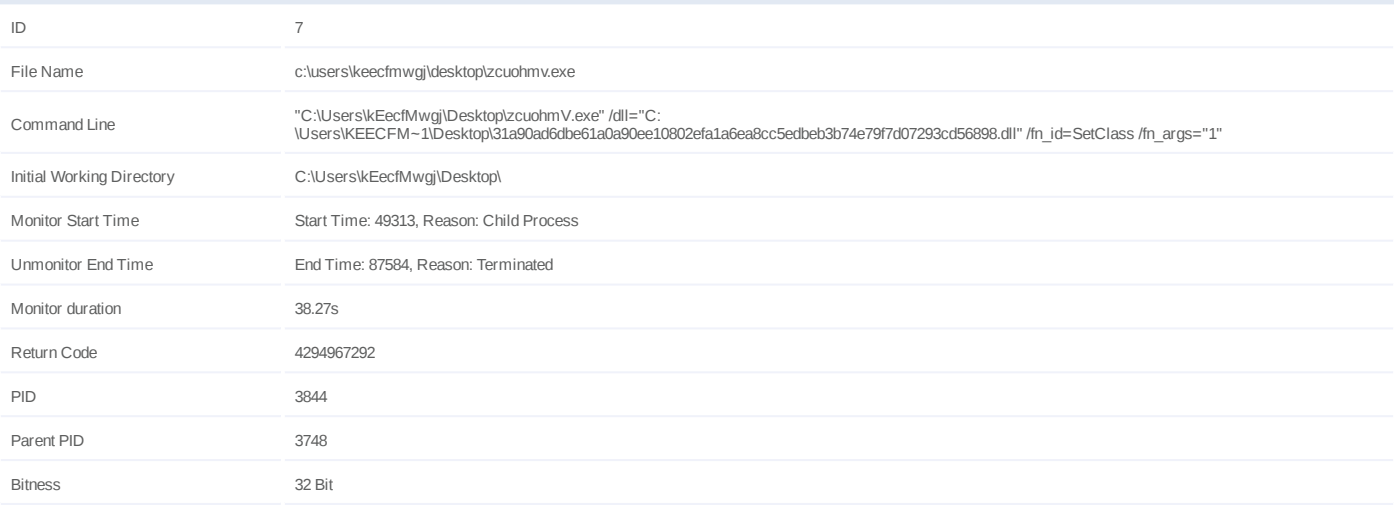

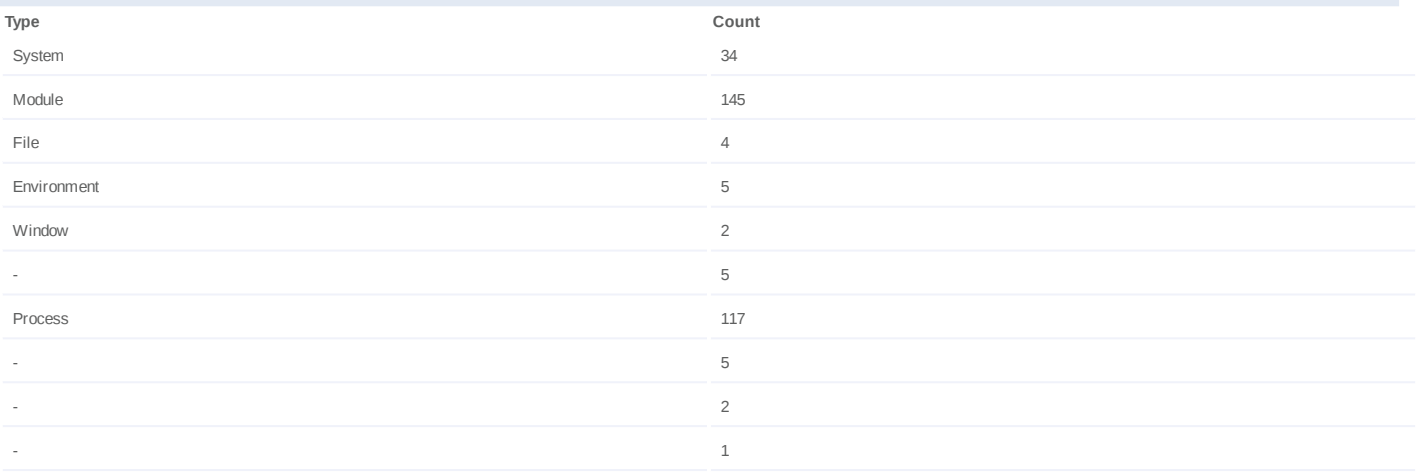

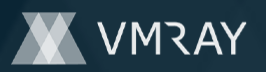

#### **Process #8: zcuohmv.exe**

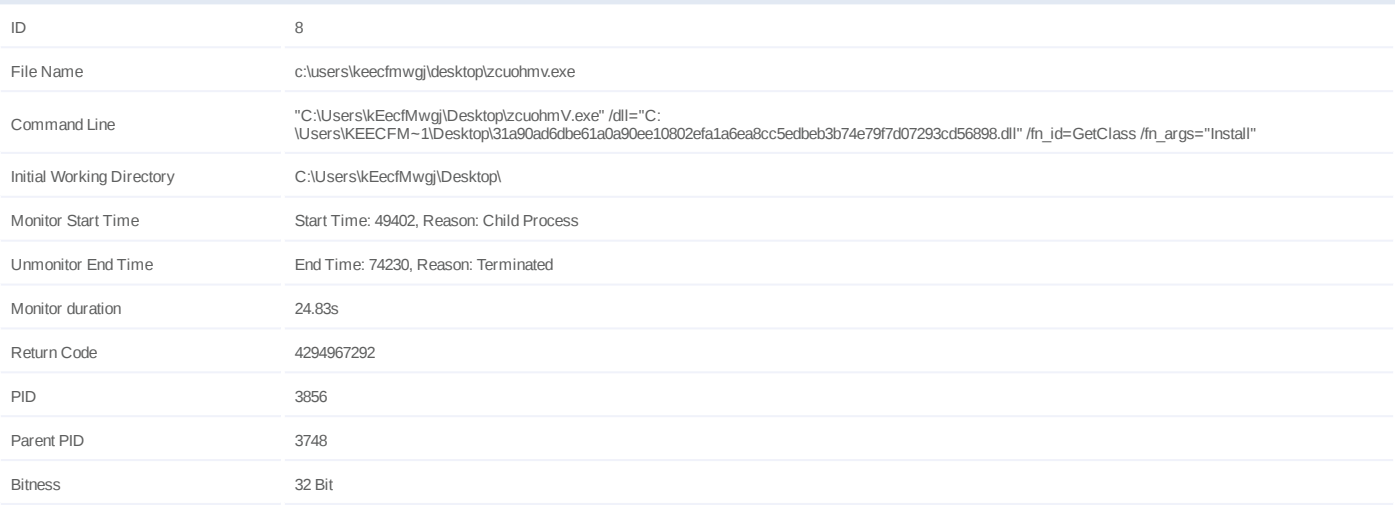

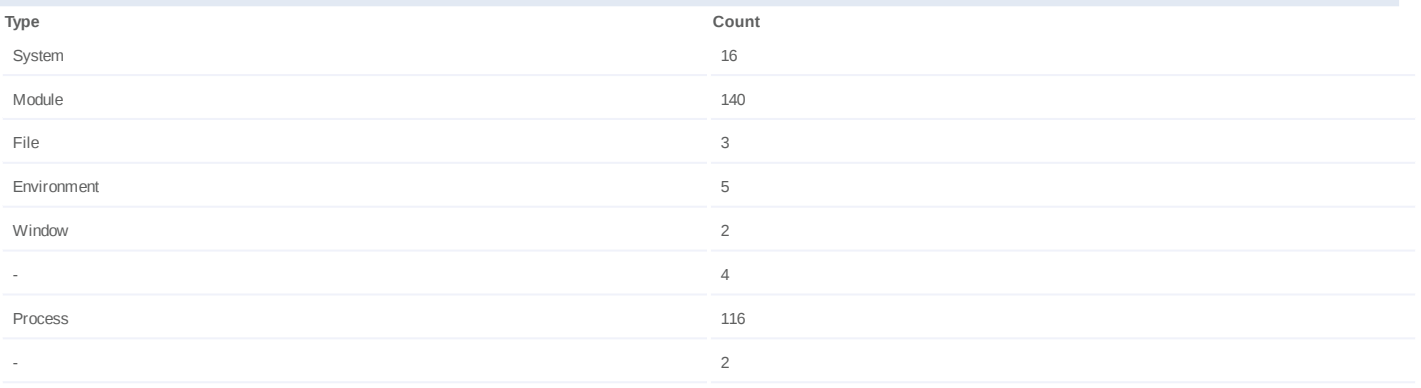

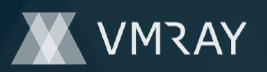

#### **Process #9: zcuohmv.exe**

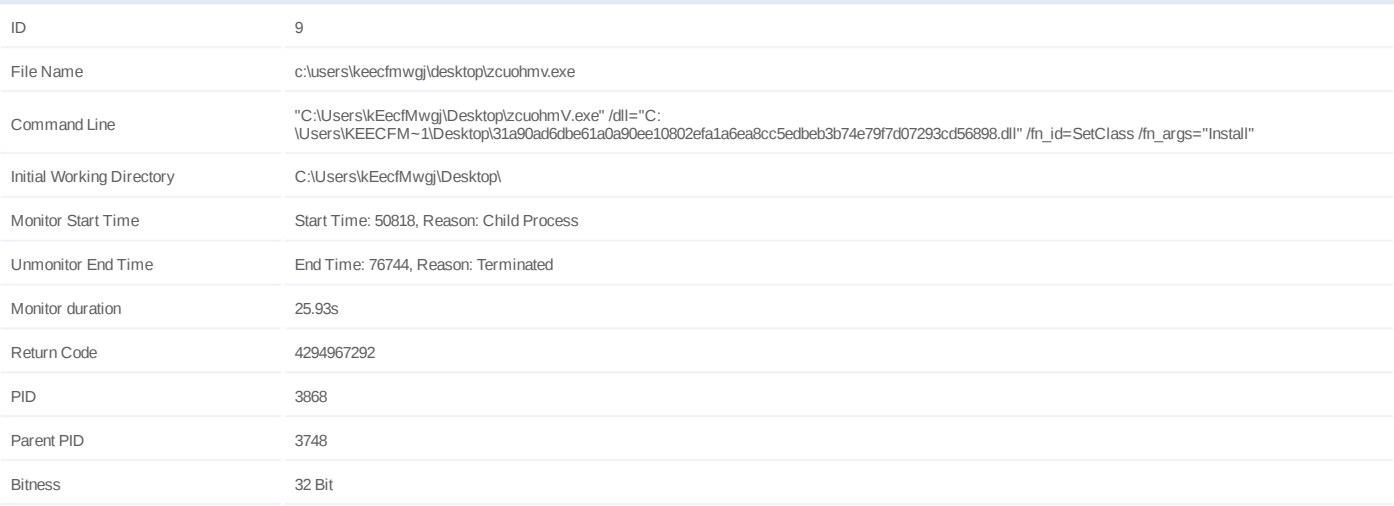

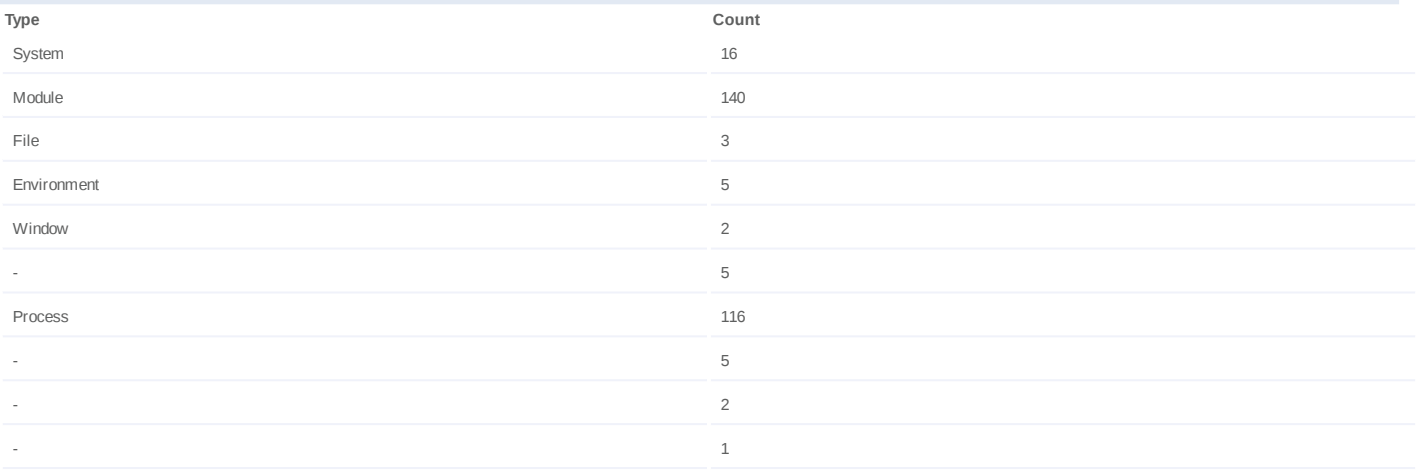

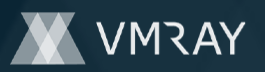

#### **Process #10: zcuohmv.exe**

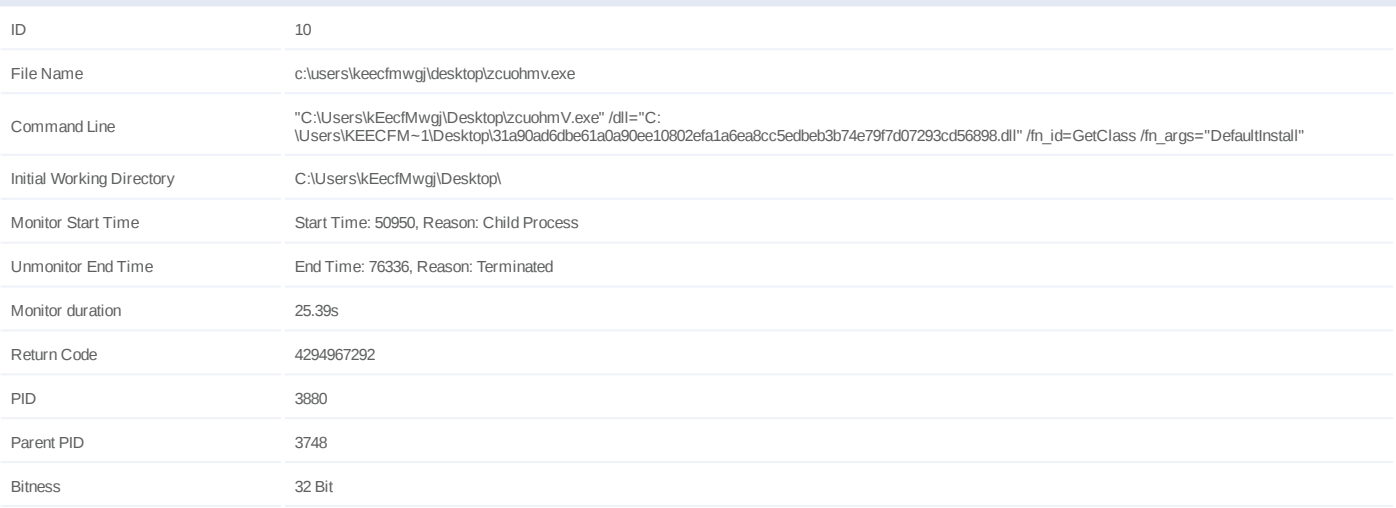

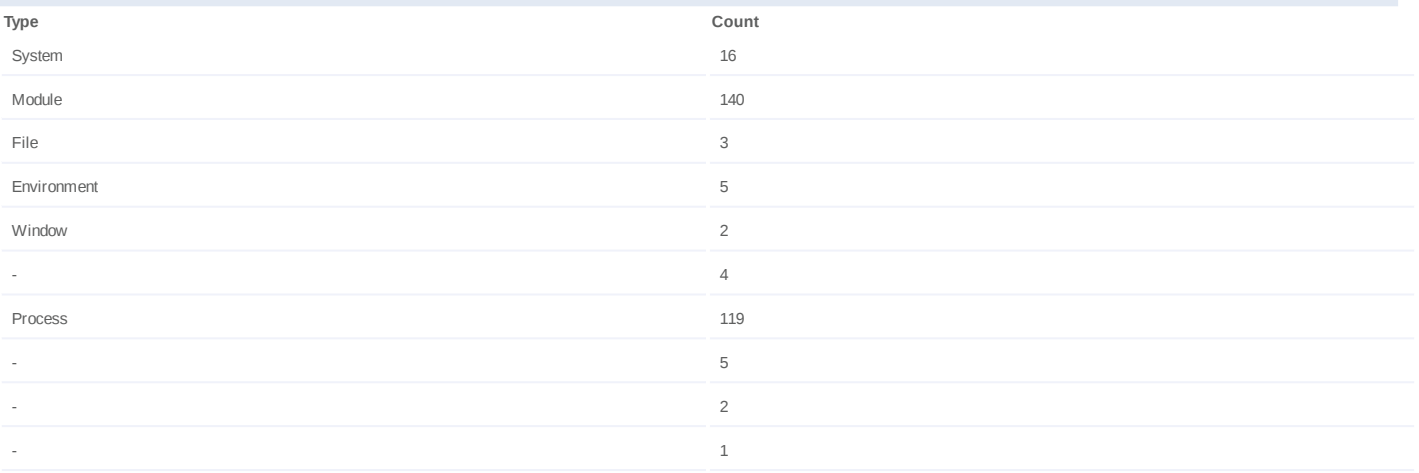

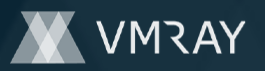

#### **Process #11: zcuohmv.exe**

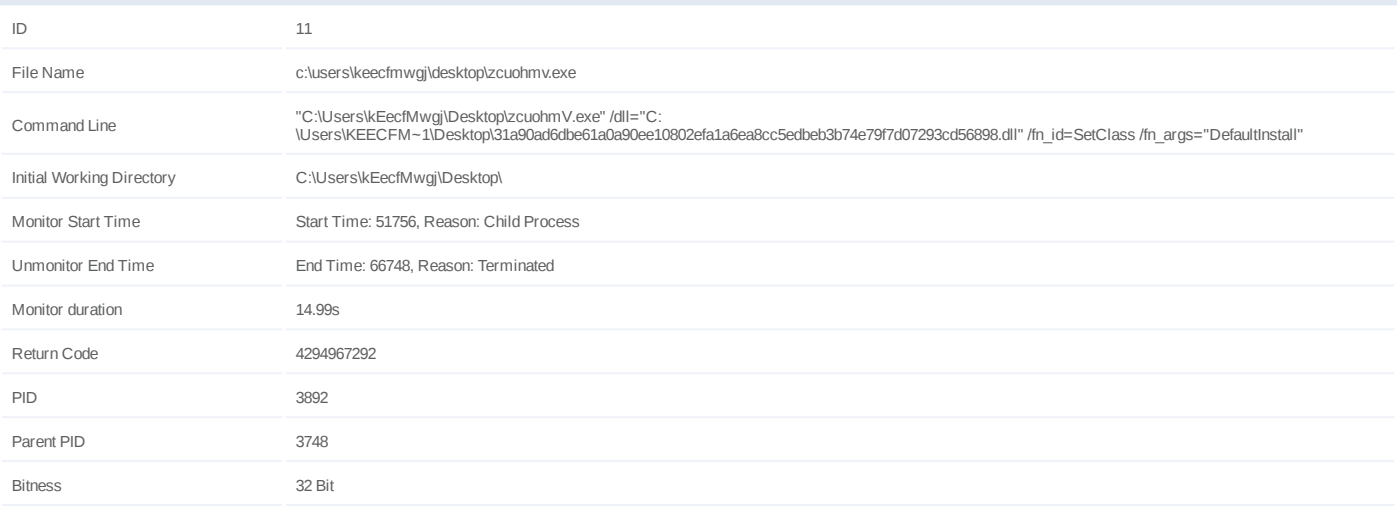

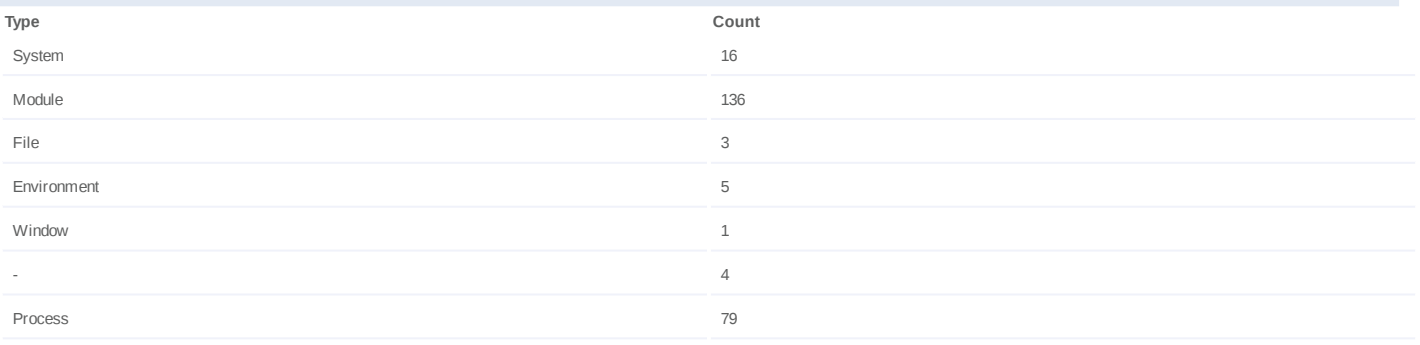

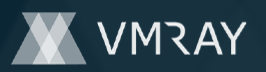

#### **Process #12: zcuohmv.exe**

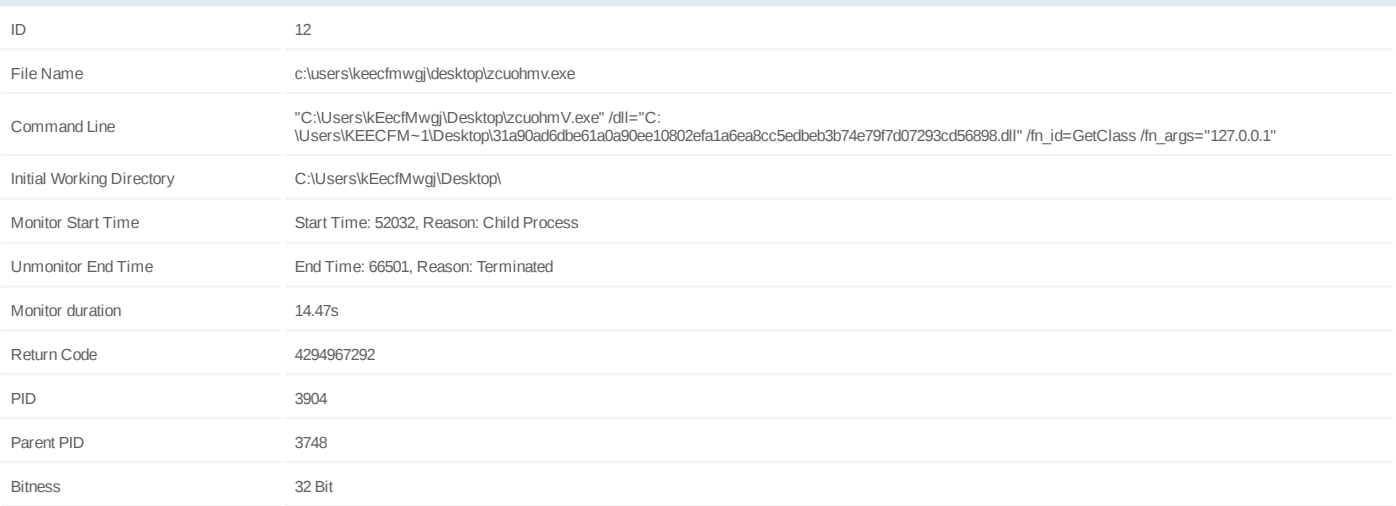

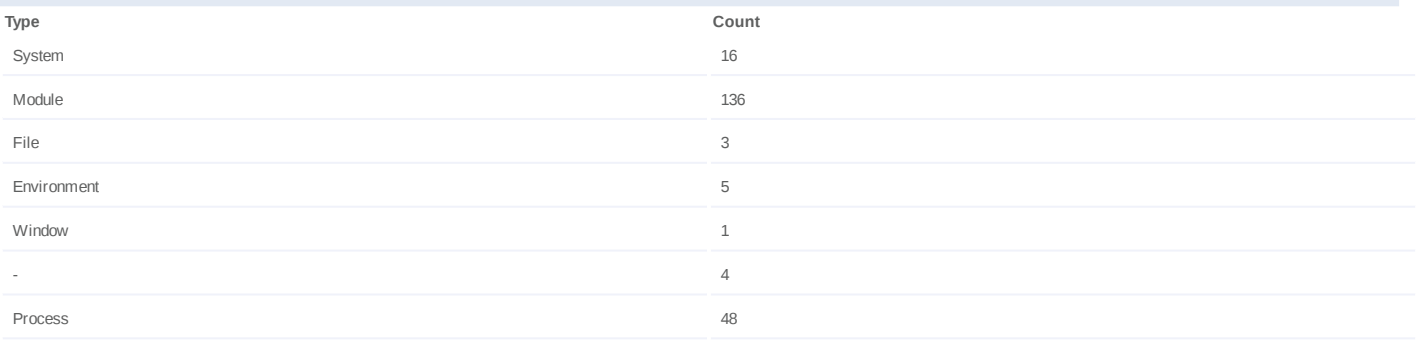

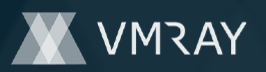

#### **Process #13: zcuohmv.exe**

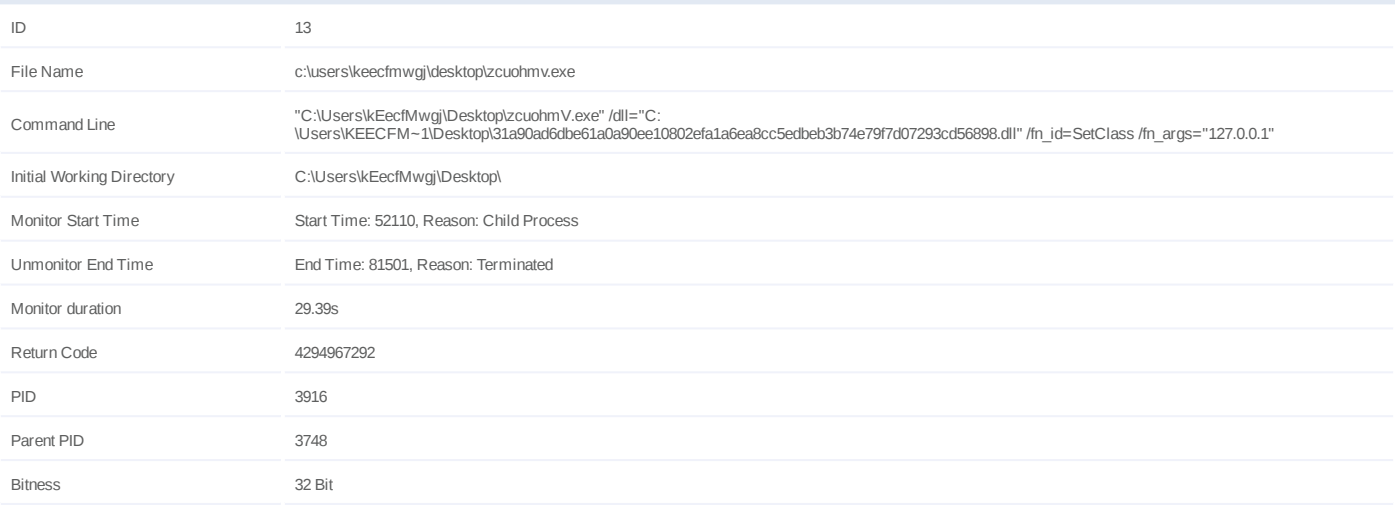

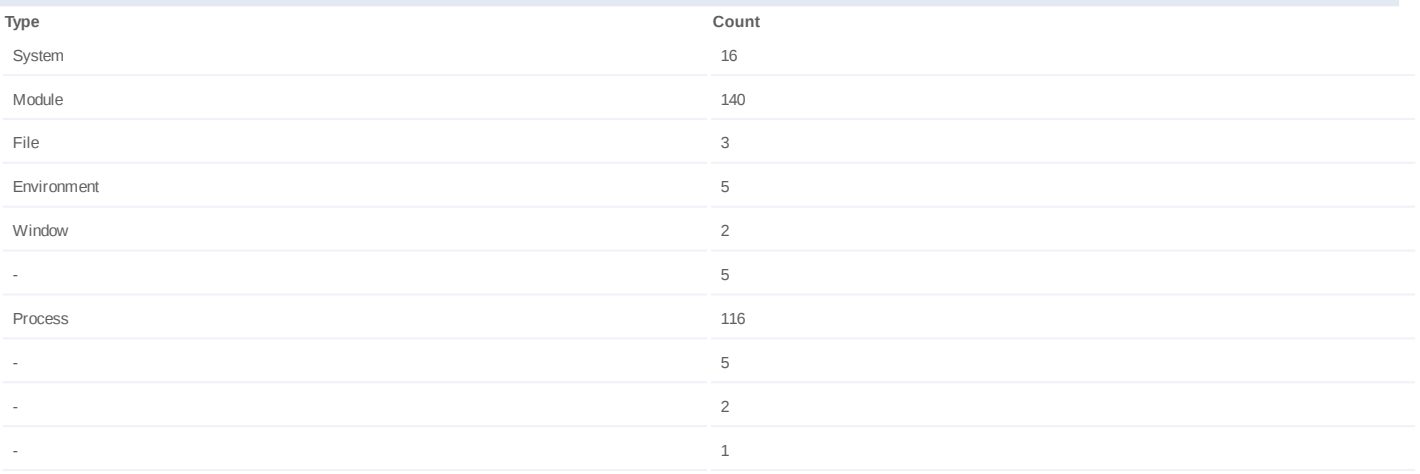

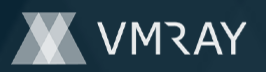

#### **Process #14: zcuohmv.exe**

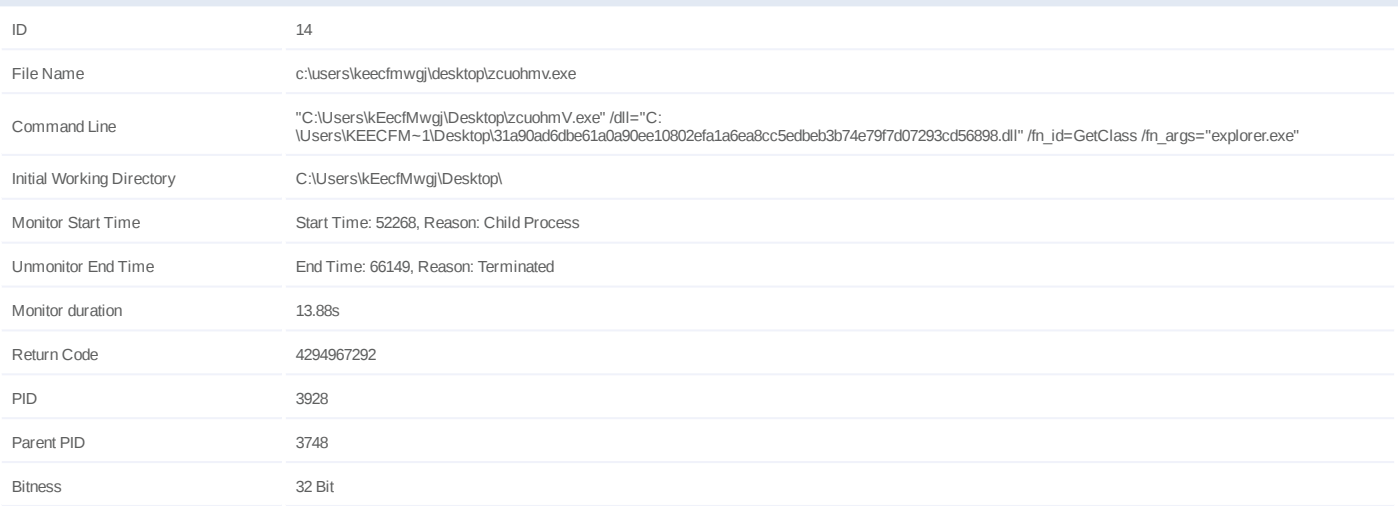

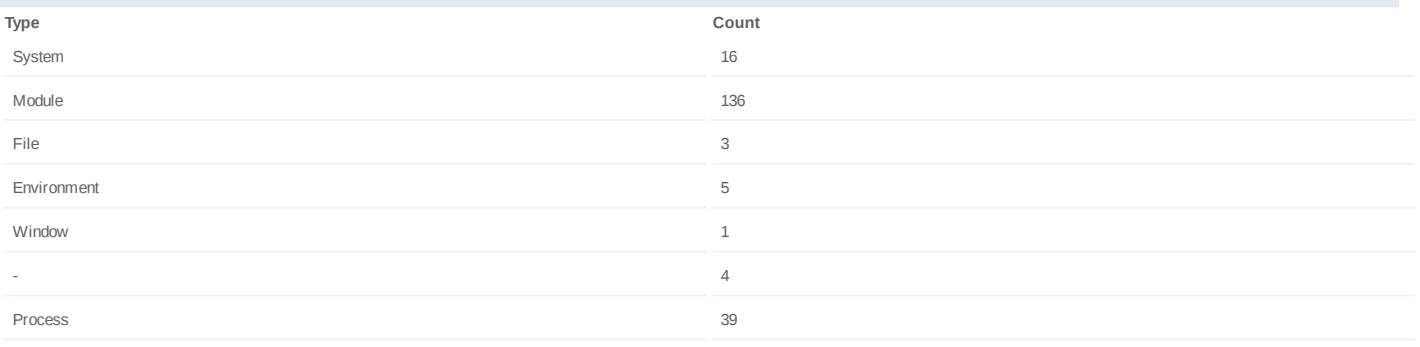

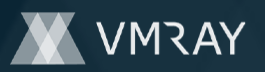

#### **Process #15: zcuohmv.exe**

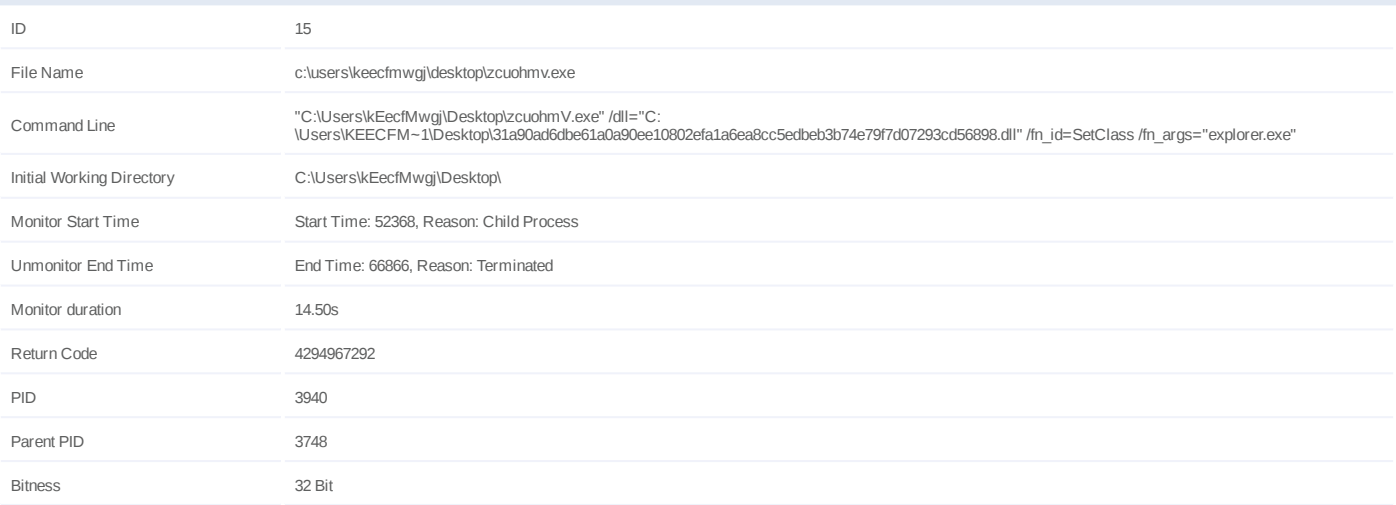

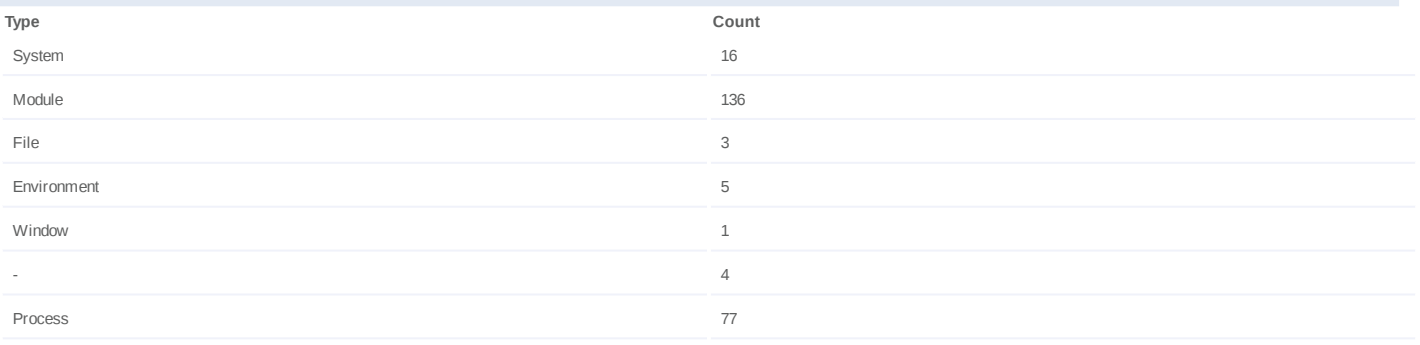

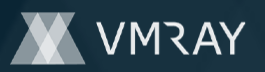

#### **Process #16: zcuohmv.exe**

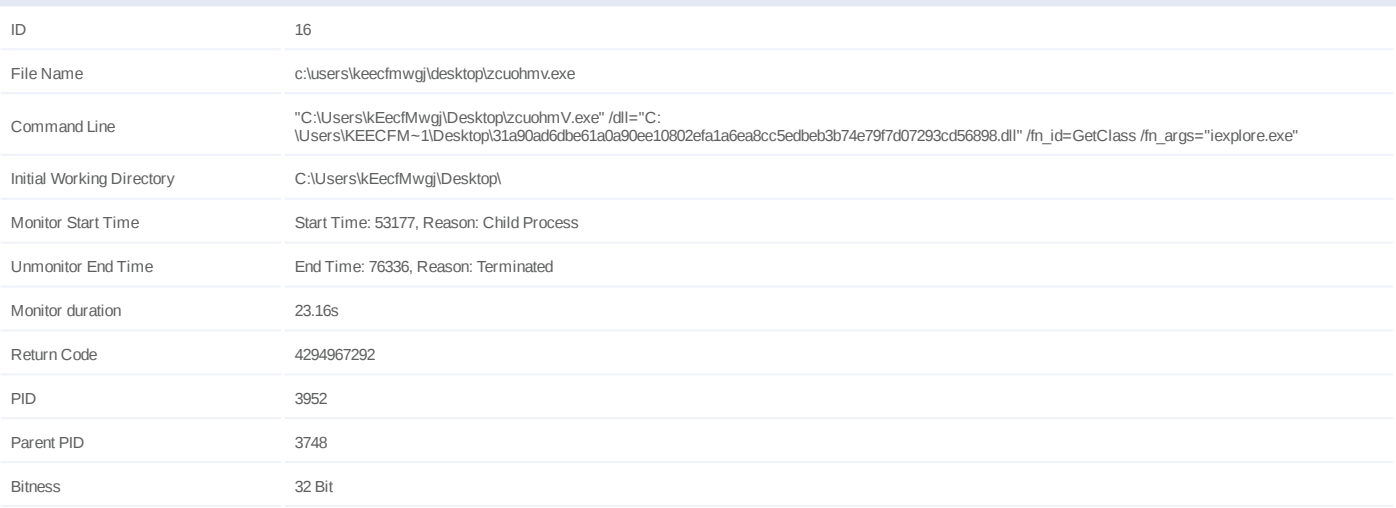

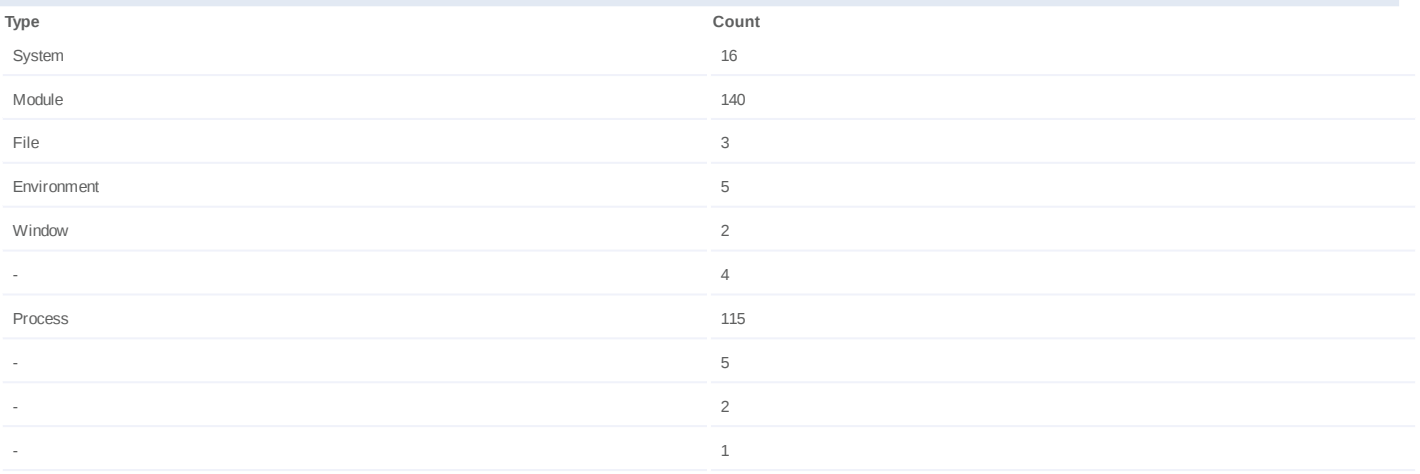

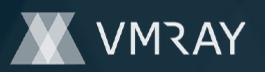

#### **Process #17: zcuohmv.exe**

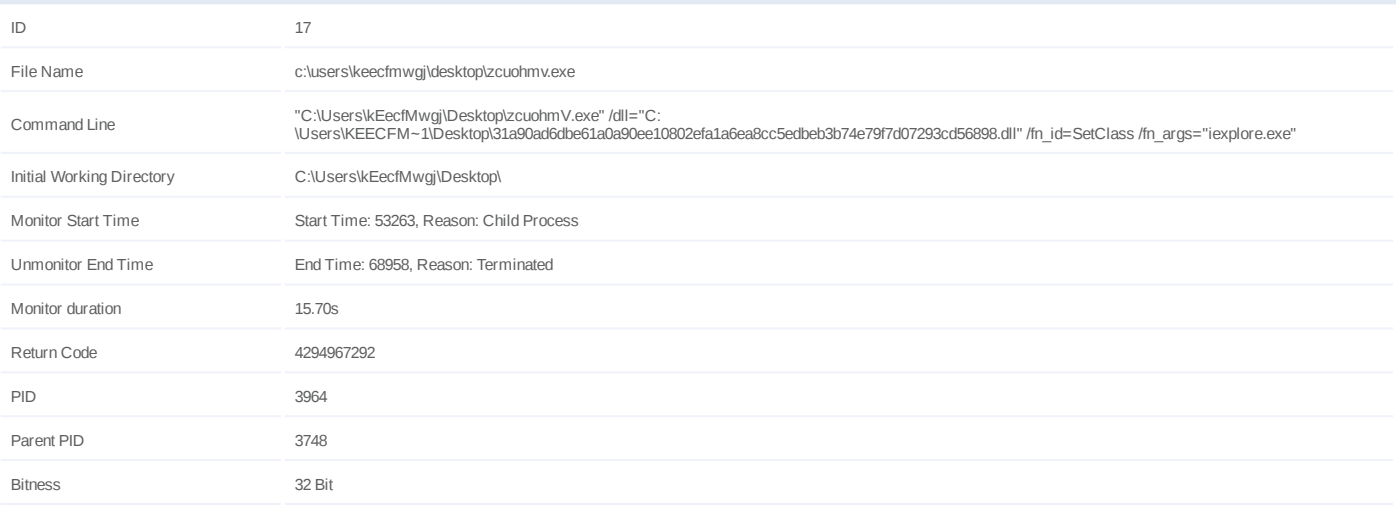

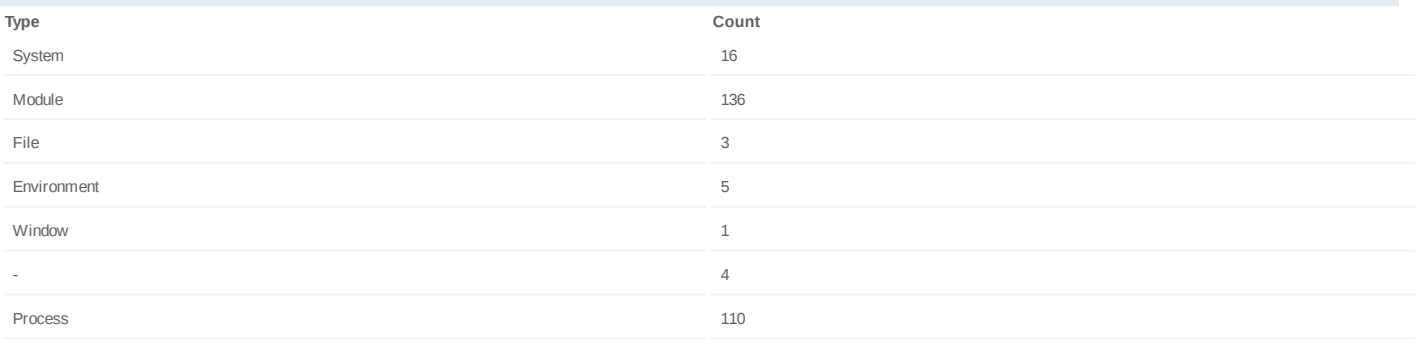

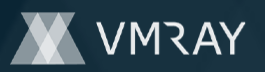

### **Process #18: zcuohmv.exe**

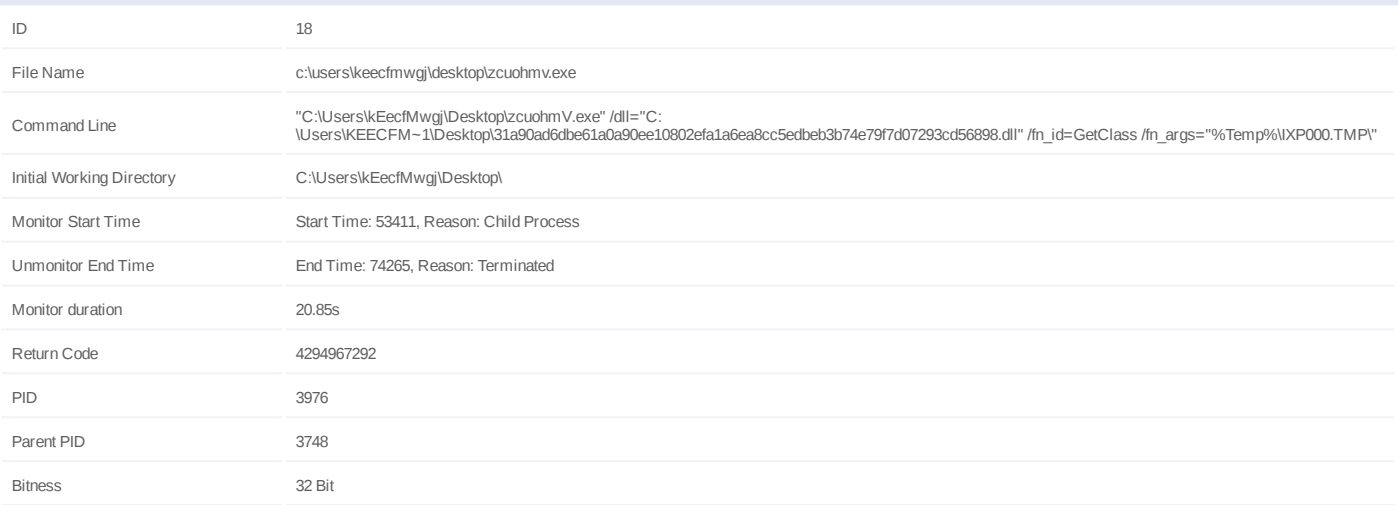

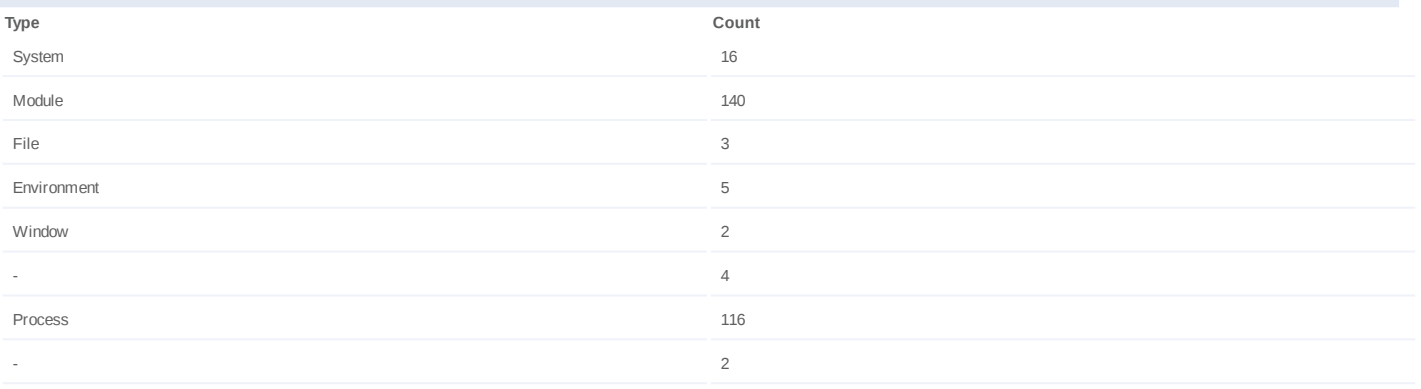

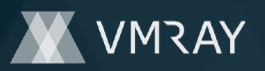

#### **Process #19: zcuohmv.exe**

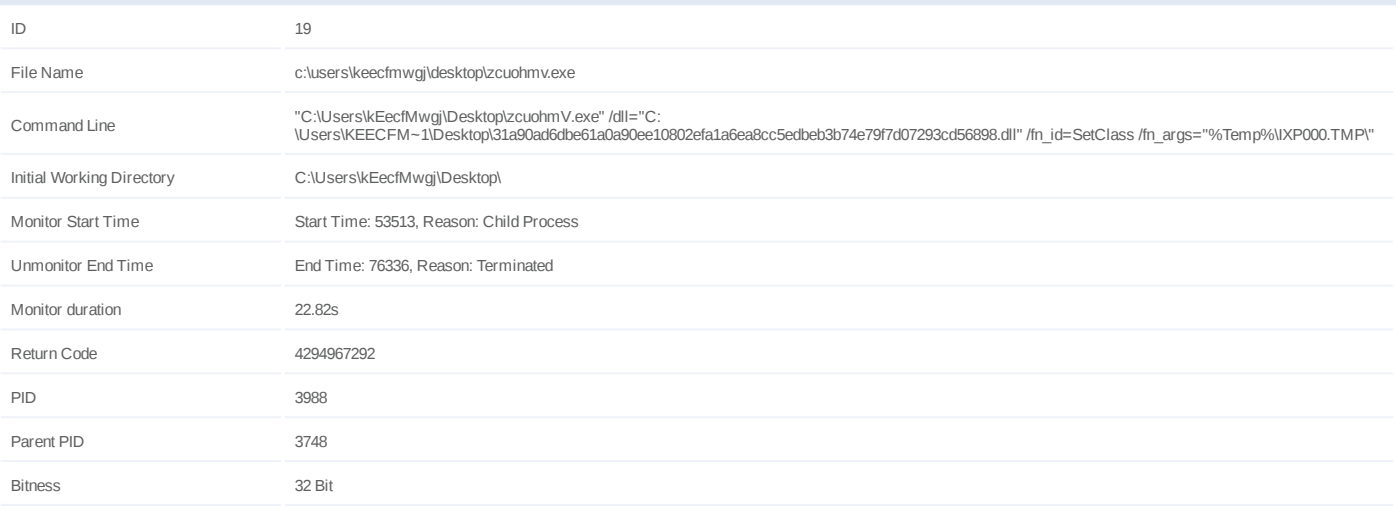

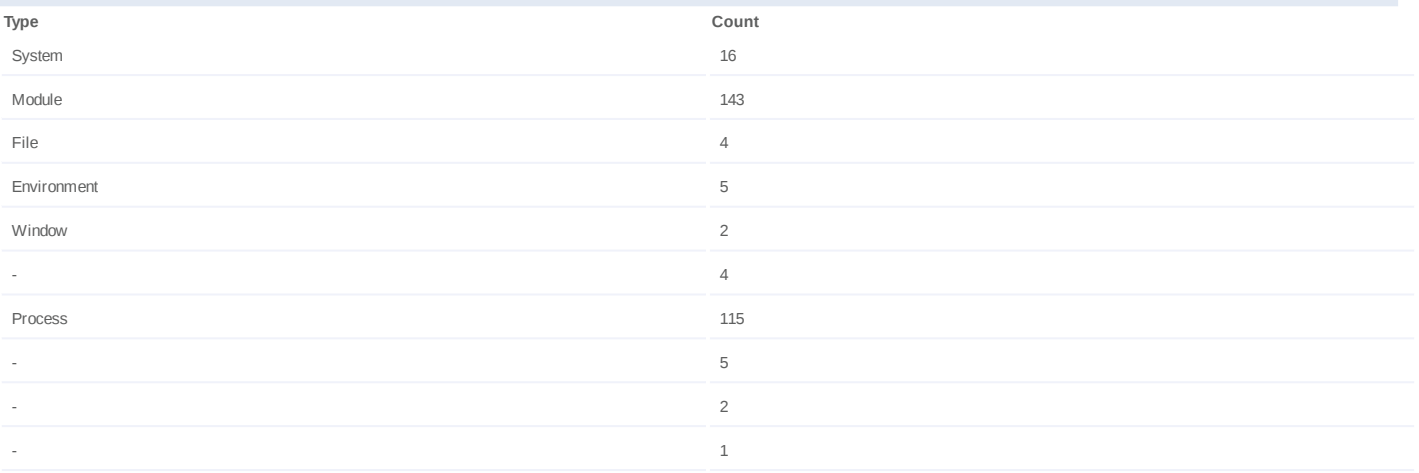

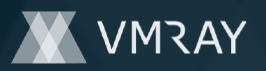

# **Process #20: explorer.exe**

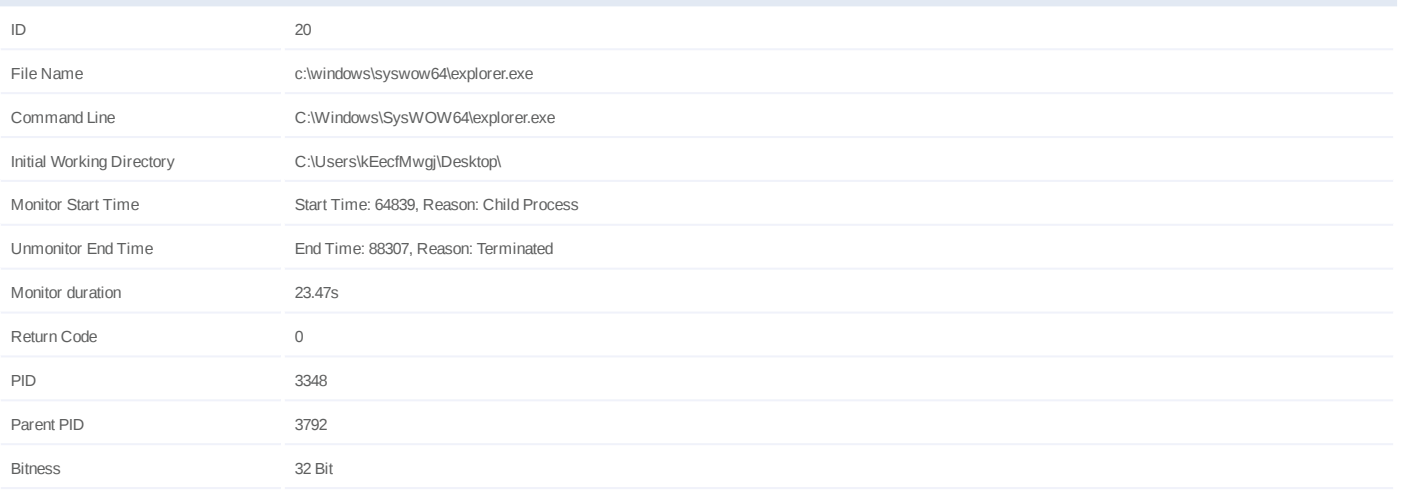

# **Injection Information (3)**

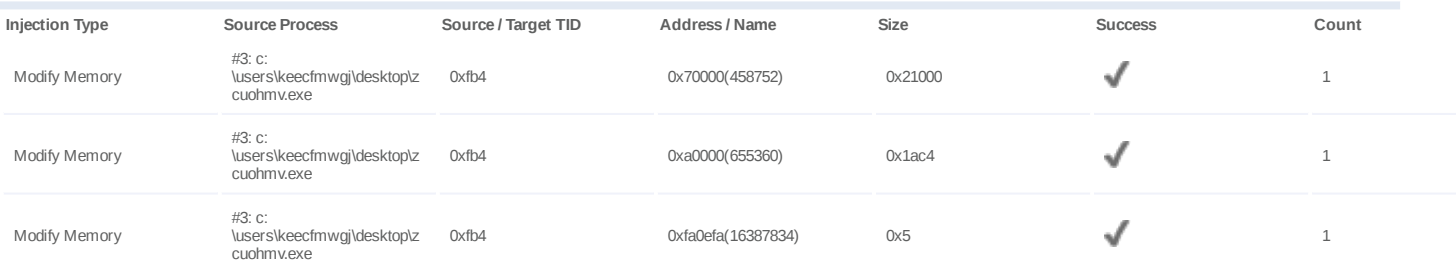

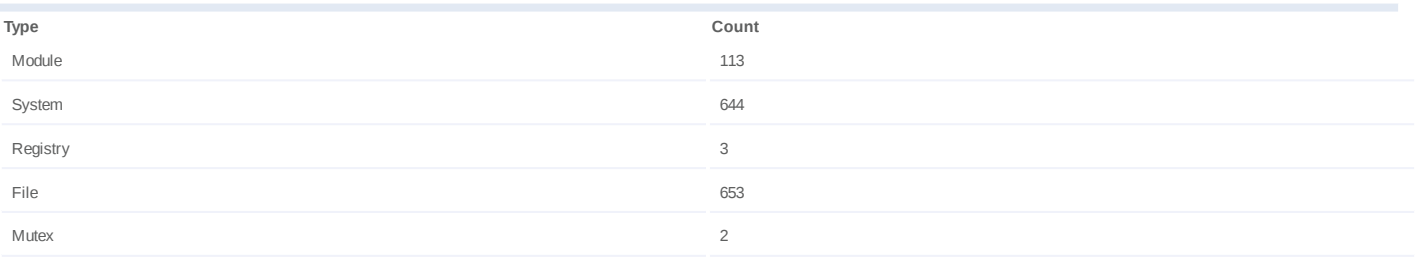

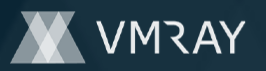

# **Process #21: explorer.exe**

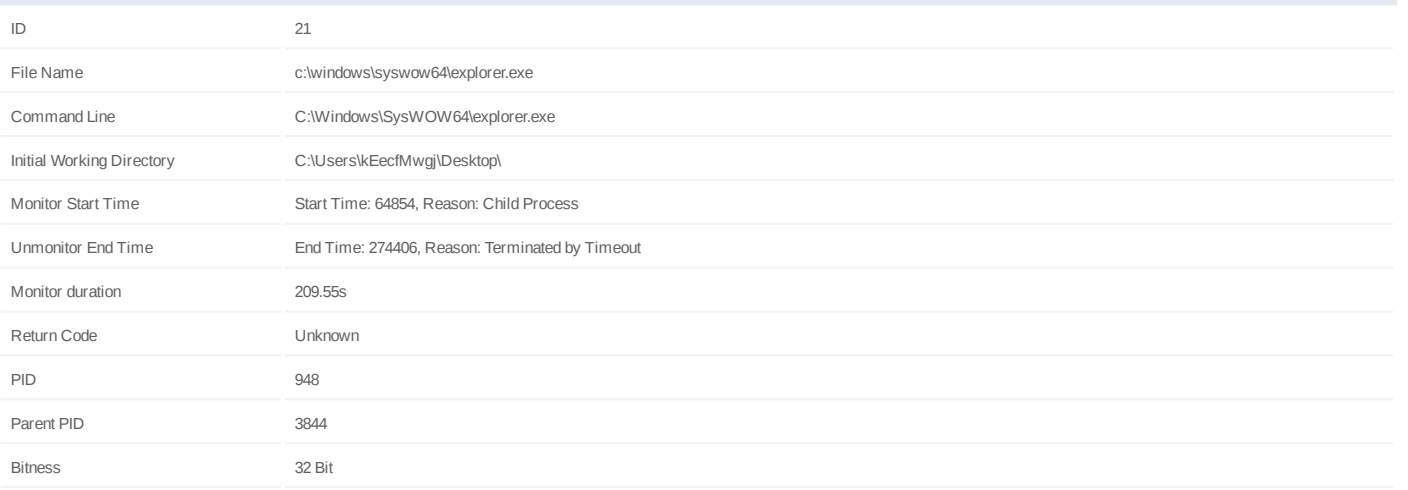

# **Injection Information (3)**

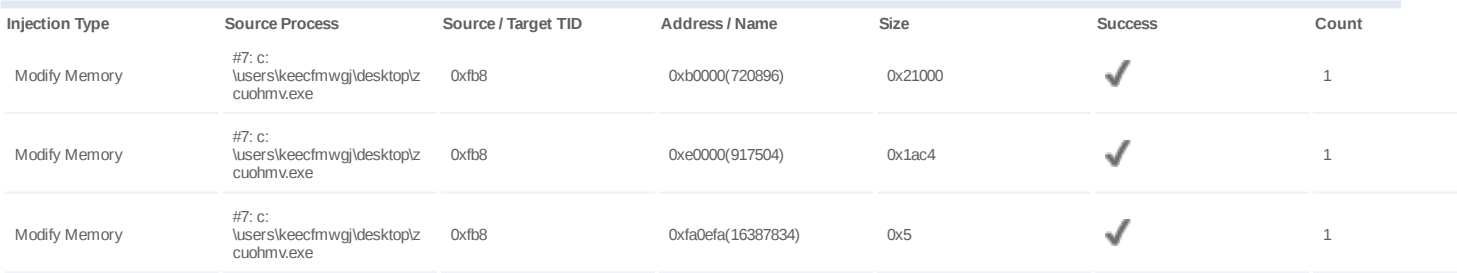

# **Dropped Files (1)**

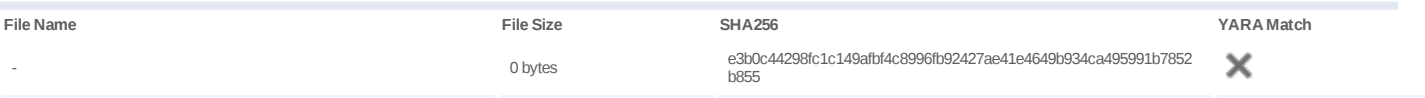

#### **Host Behavior**

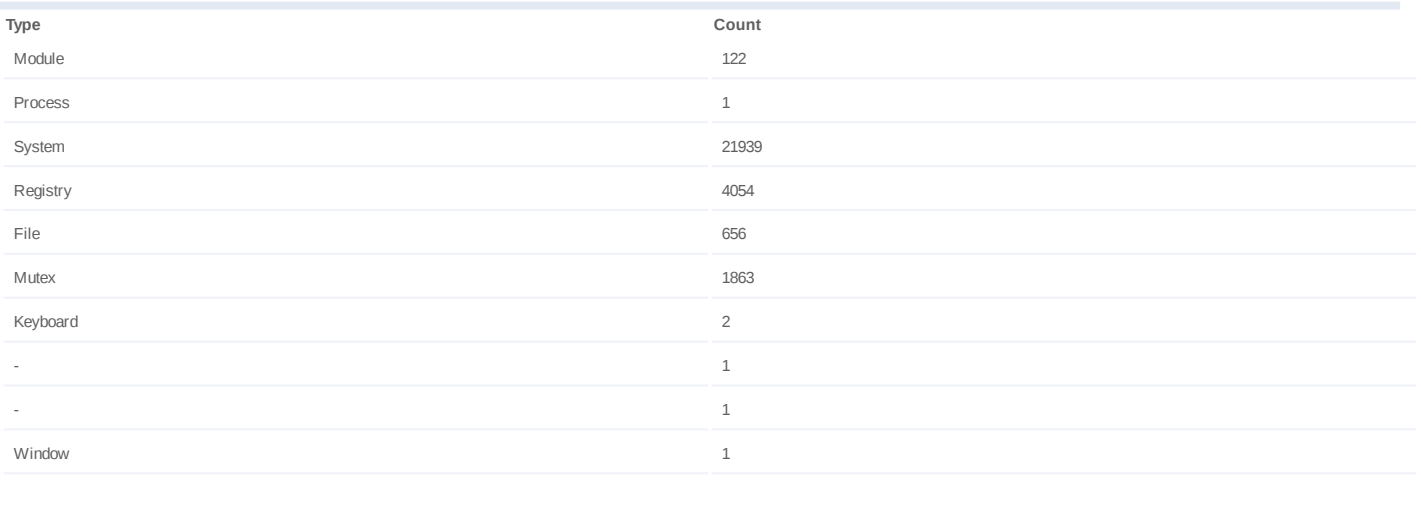

# **Network Behavior**

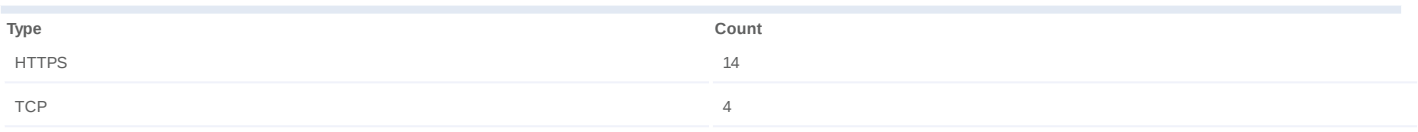

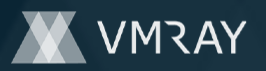

# **Process #22: explorer.exe**

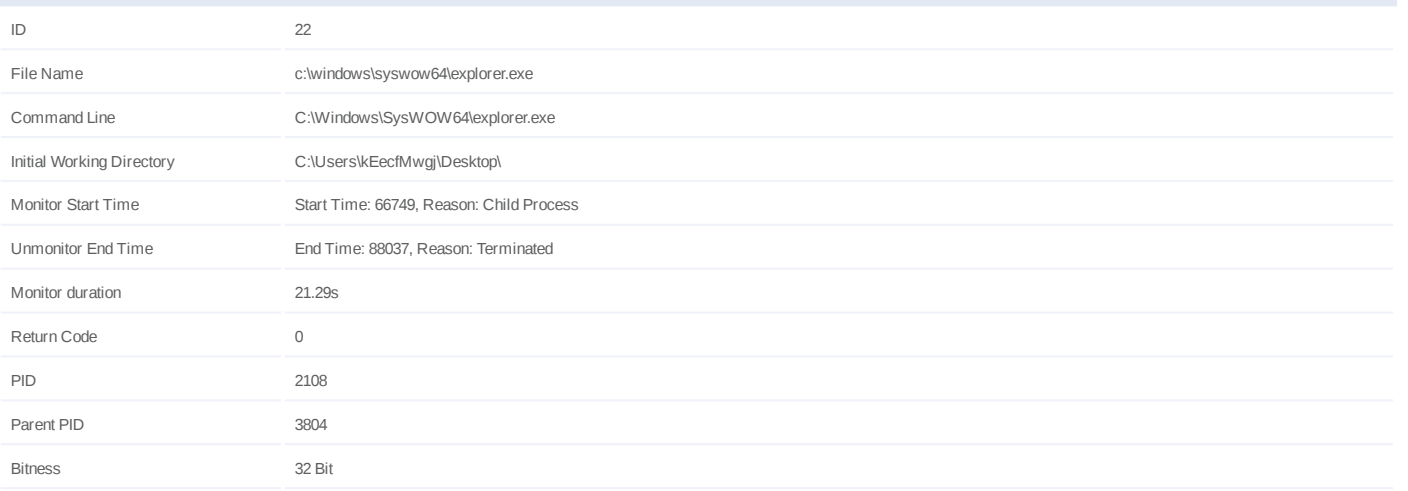

# **Injection Information (3)**

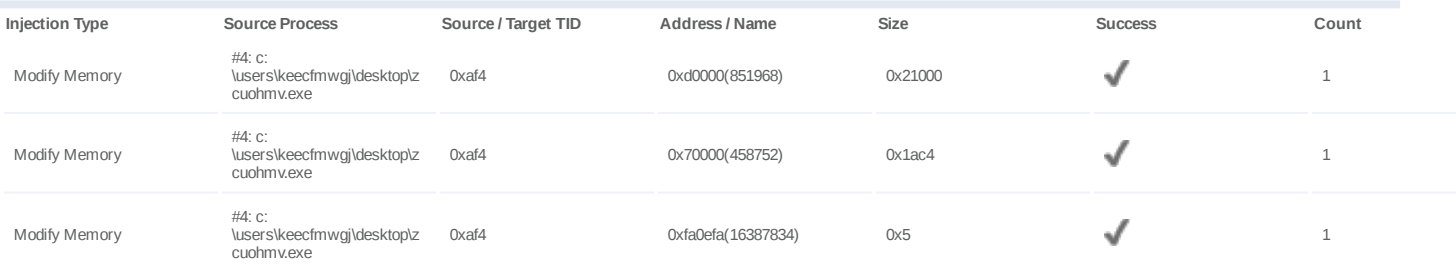

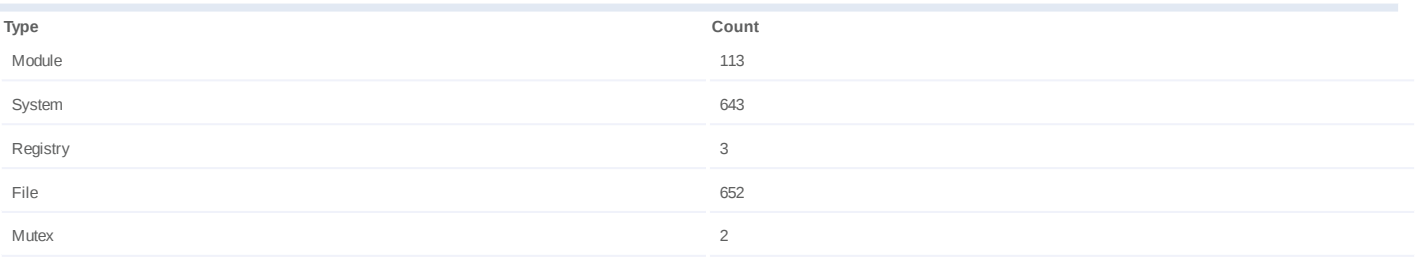

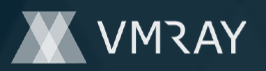

# **Process #23: explorer.exe**

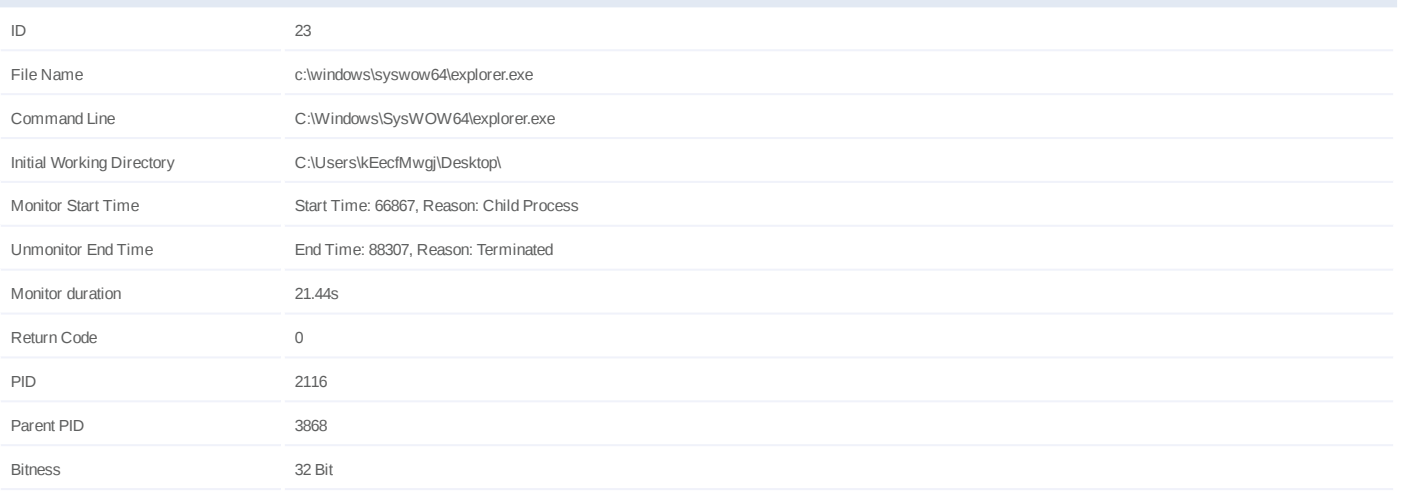

# **Injection Information (3)**

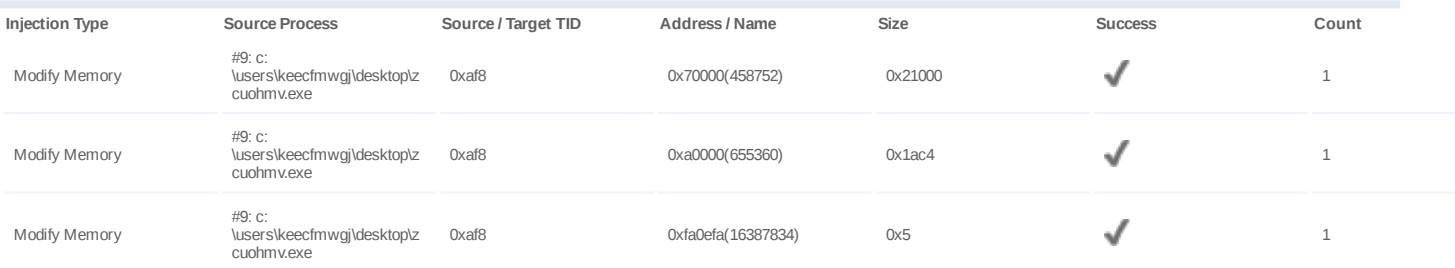

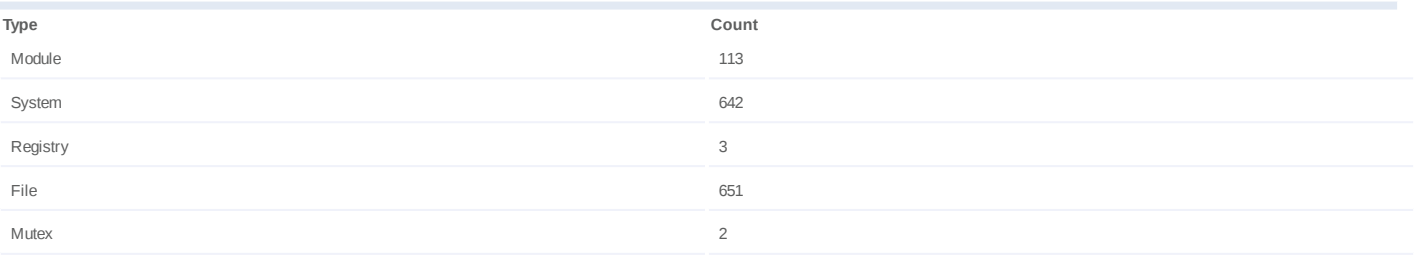

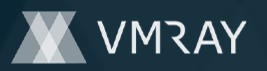

# **Process #24: explorer.exe**

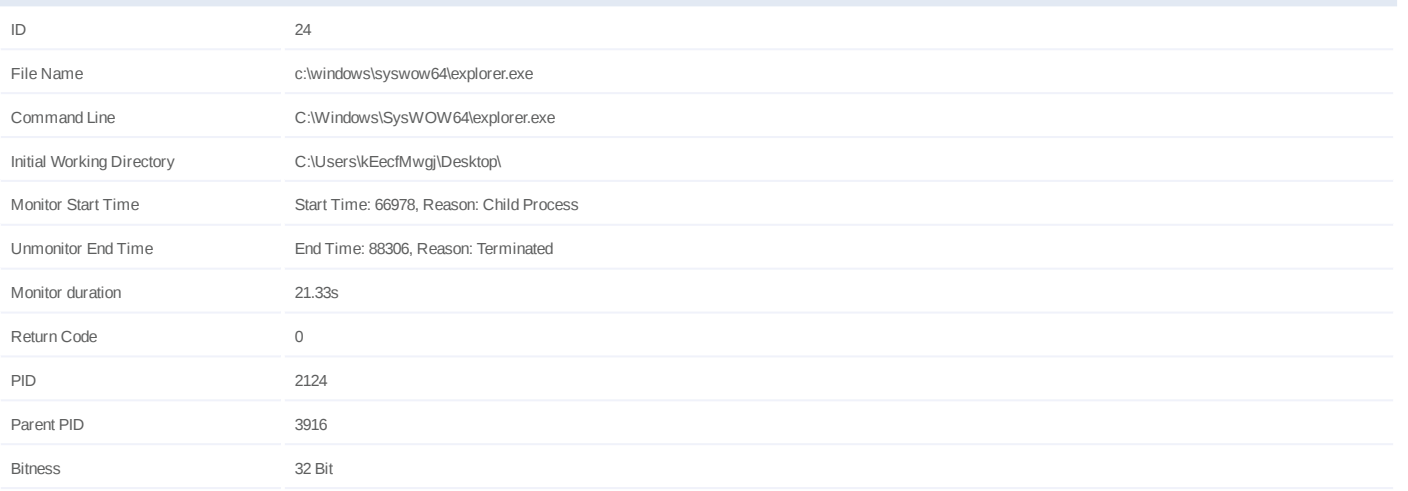

# **Injection Information (3)**

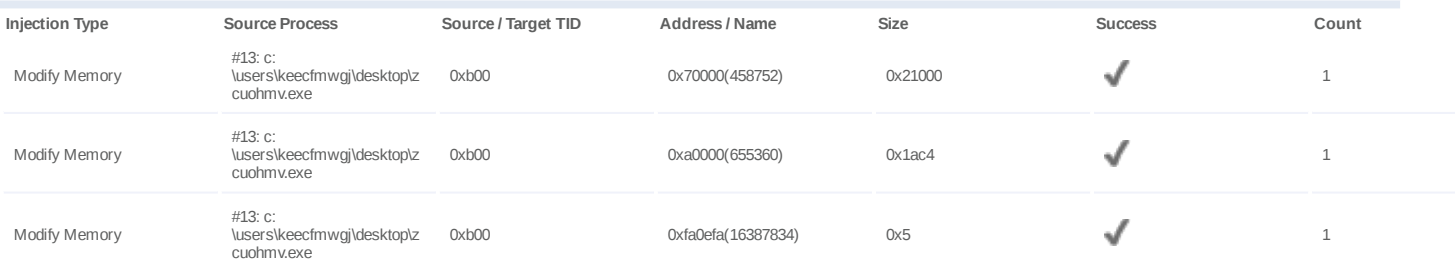

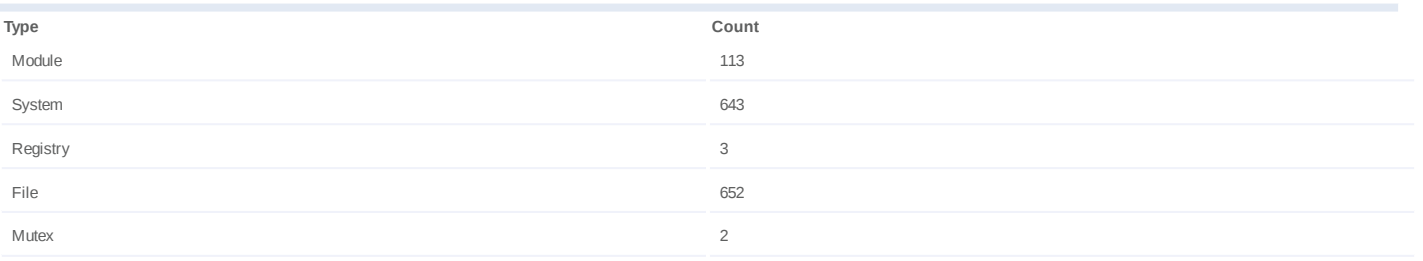

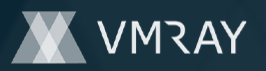

# **Process #25: explorer.exe**

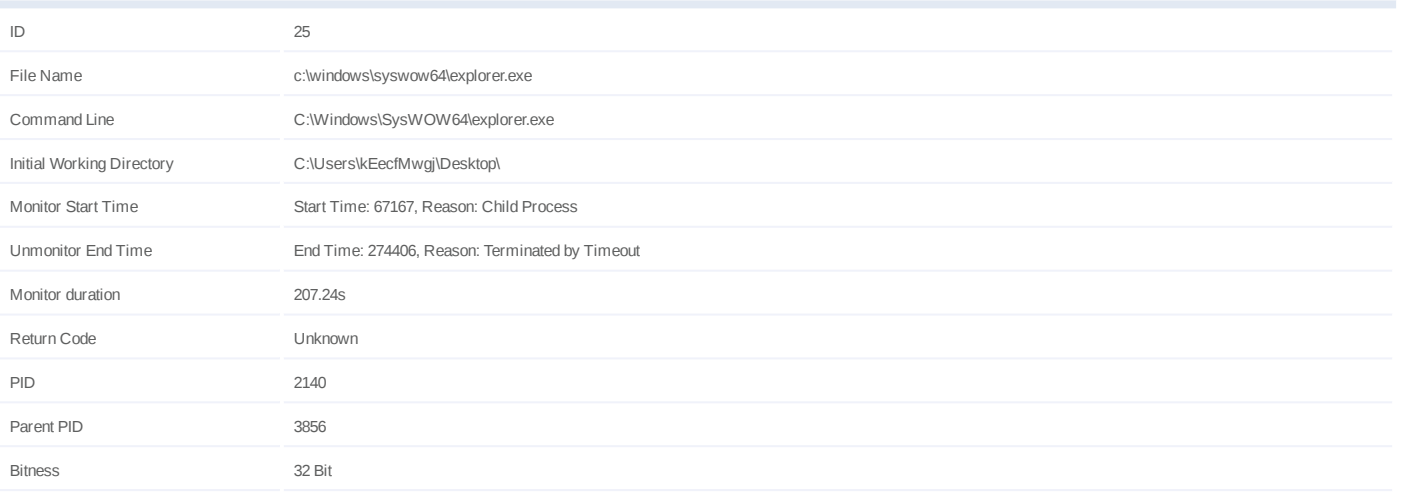

# **Injection Information (2)**

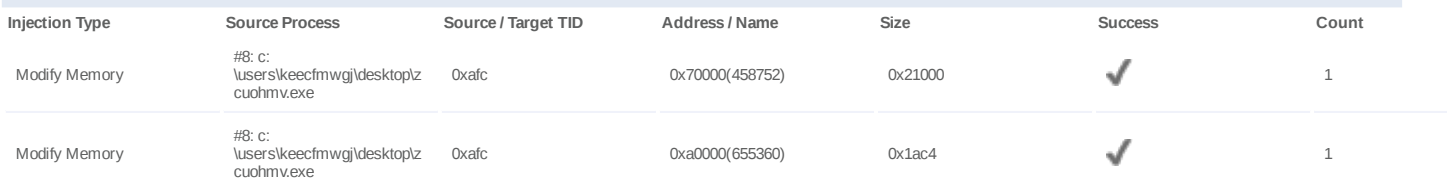

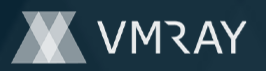

# **Process #26: explorer.exe**

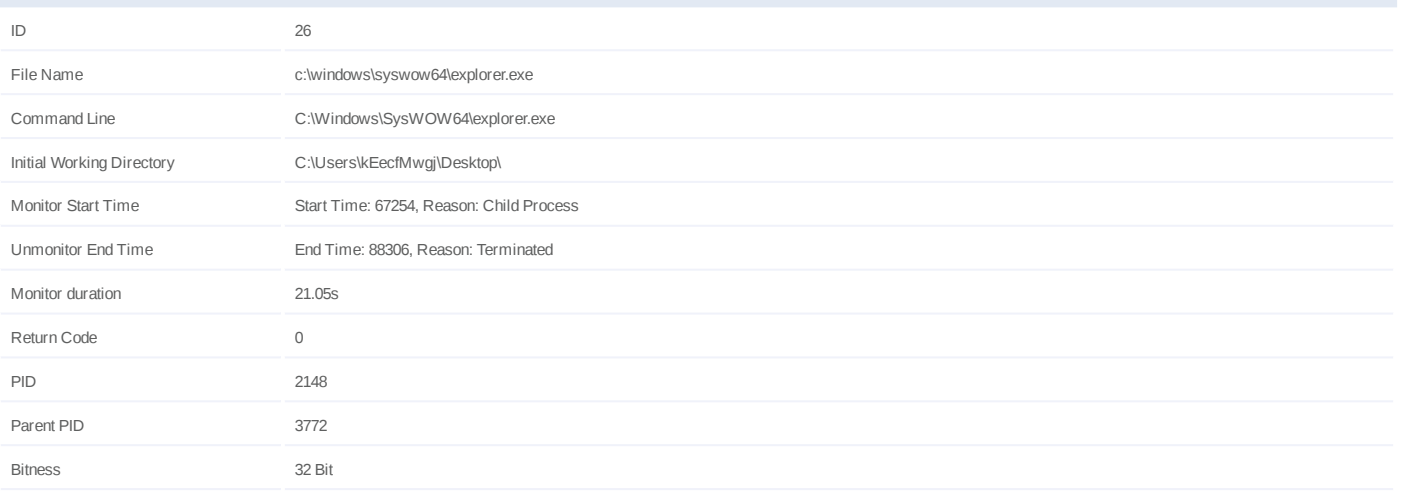

# **Injection Information (3)**

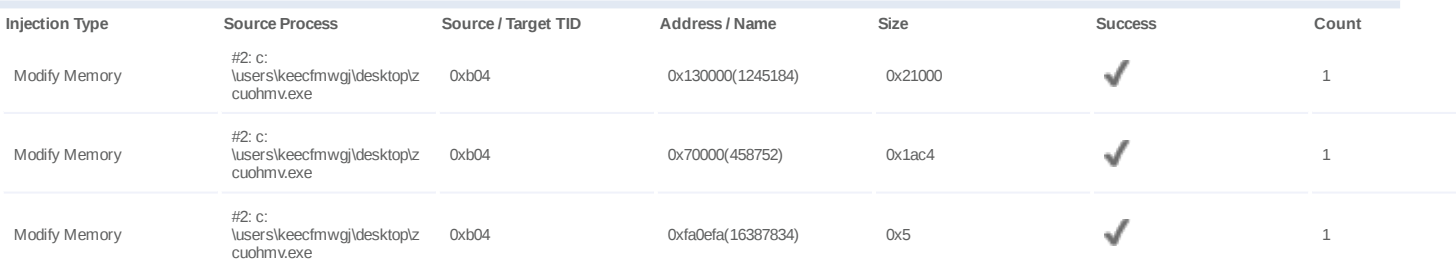

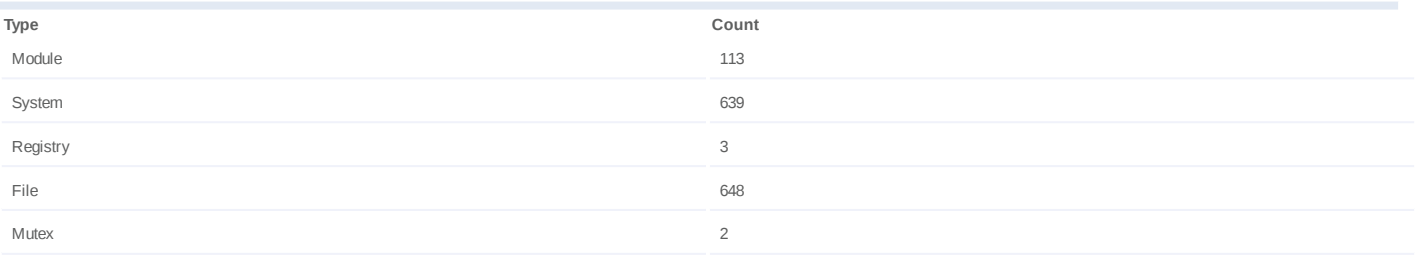

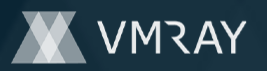

# **Process #27: explorer.exe**

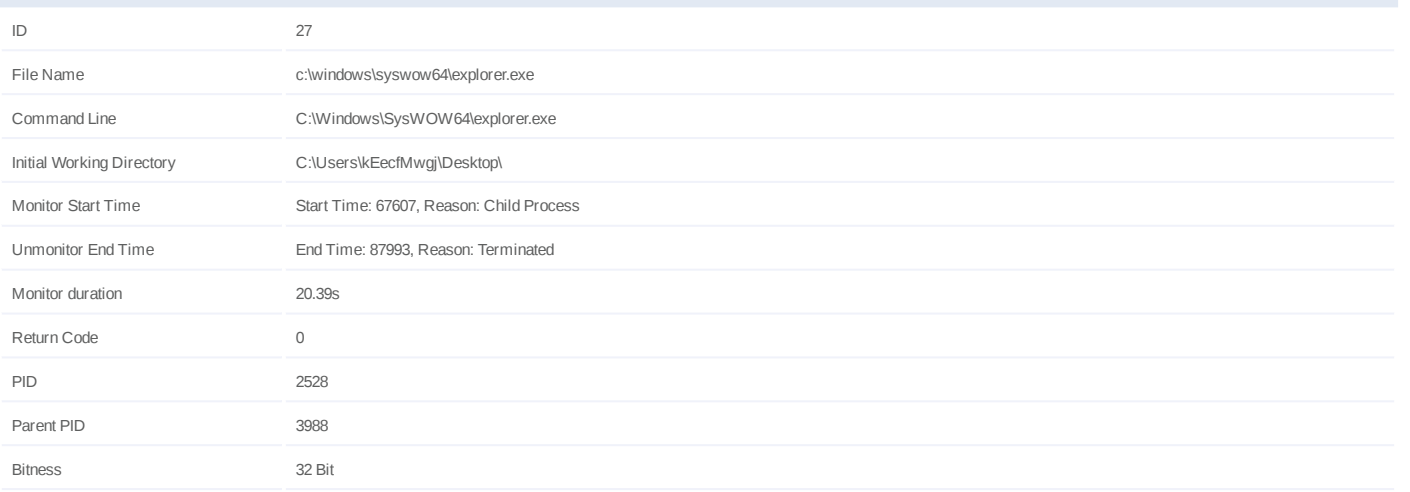

# **Injection Information (3)**

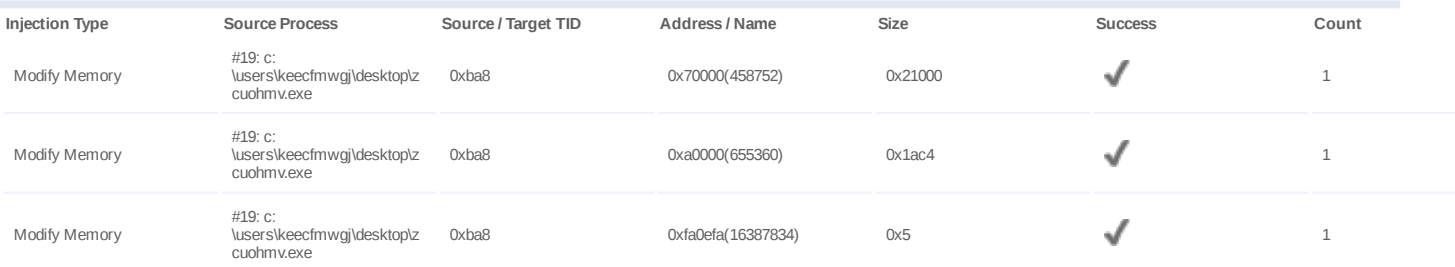

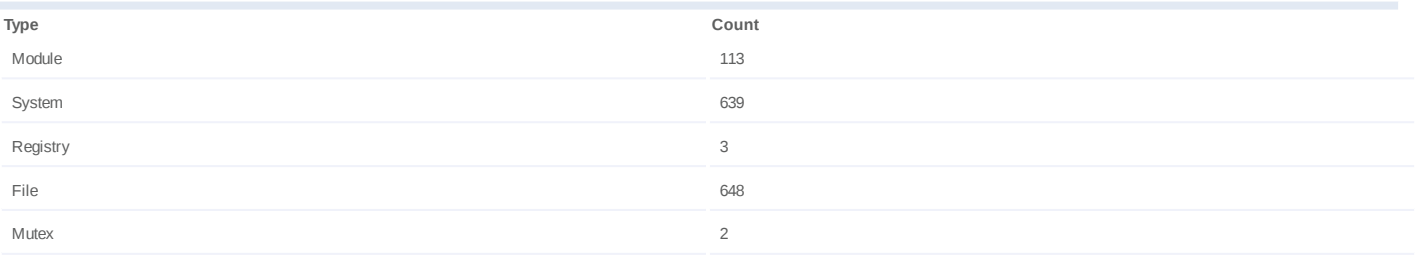

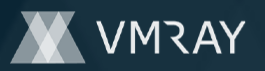

# **Process #28: explorer.exe**

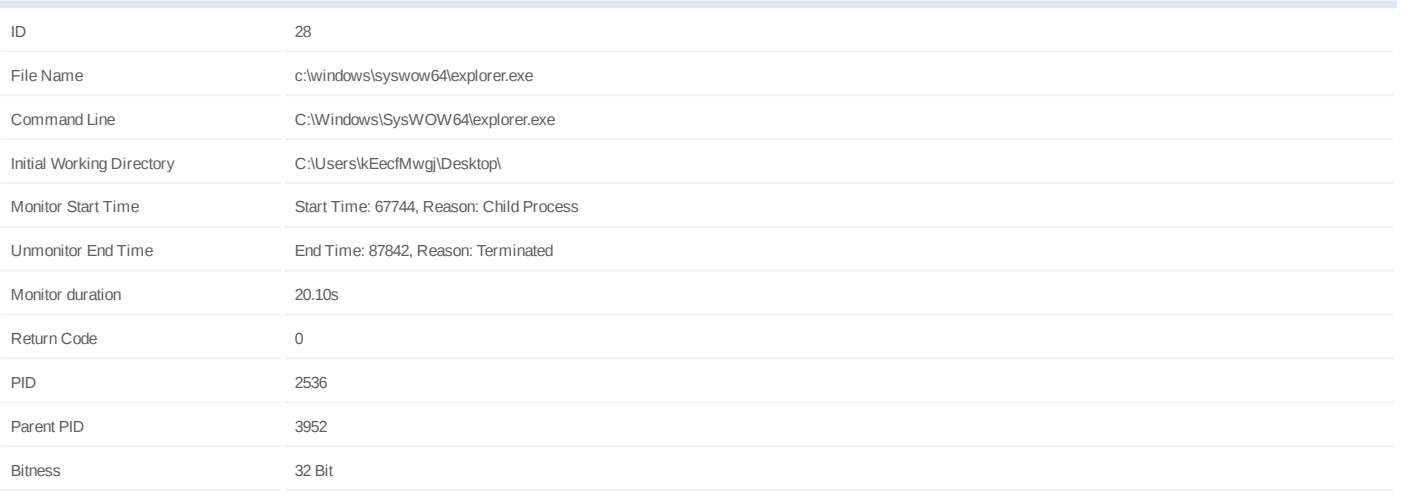

# **Injection Information (3)**

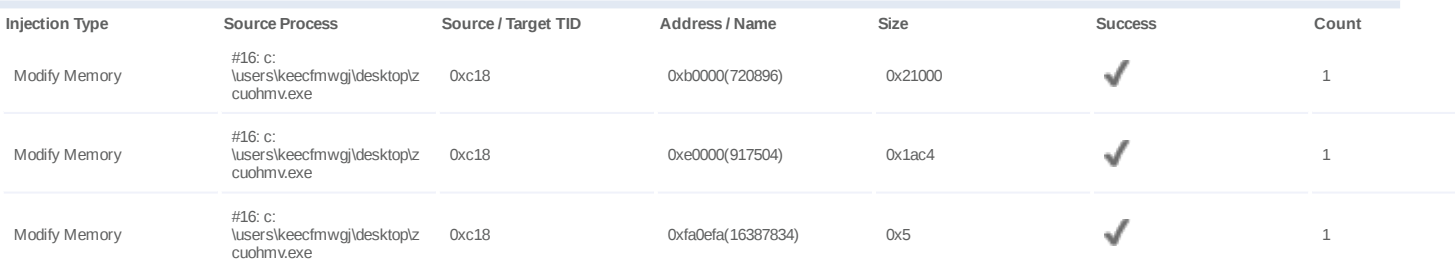

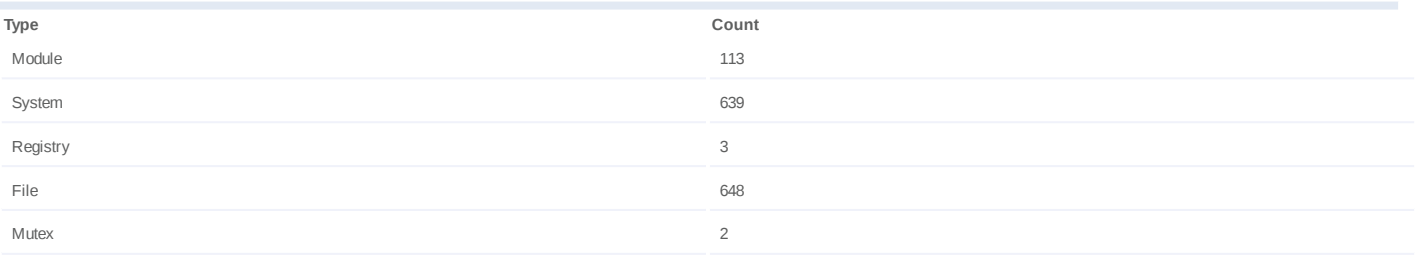

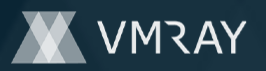

# **Process #29: explorer.exe**

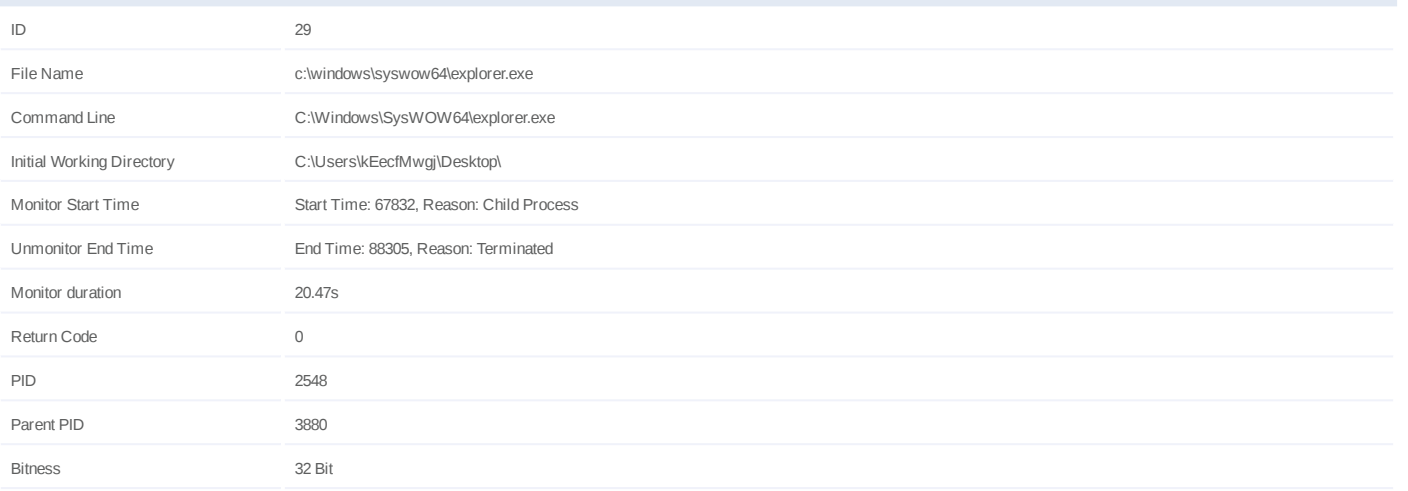

# **Injection Information (3)**

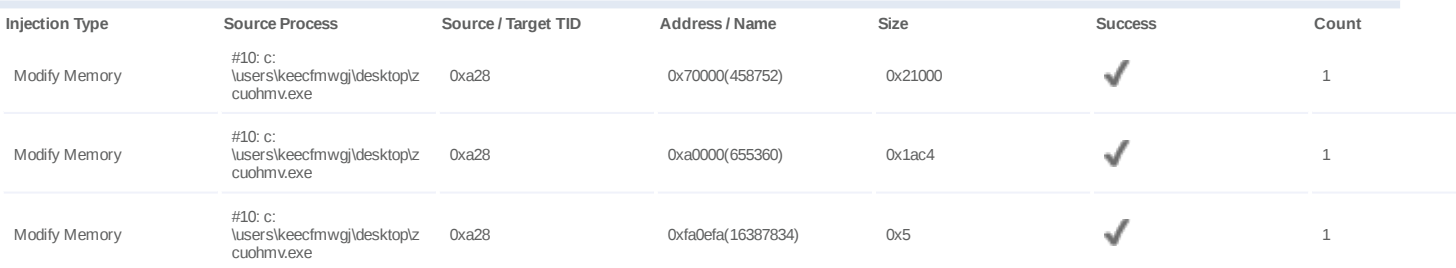

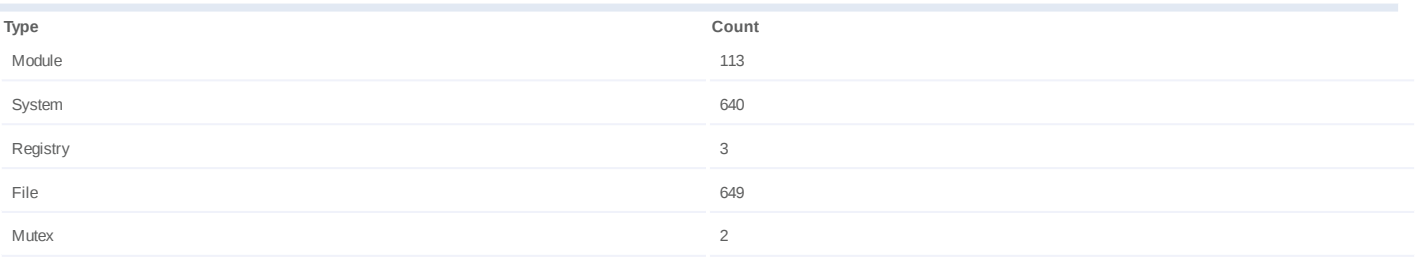

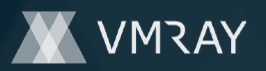

# **Process #30: explorer.exe**

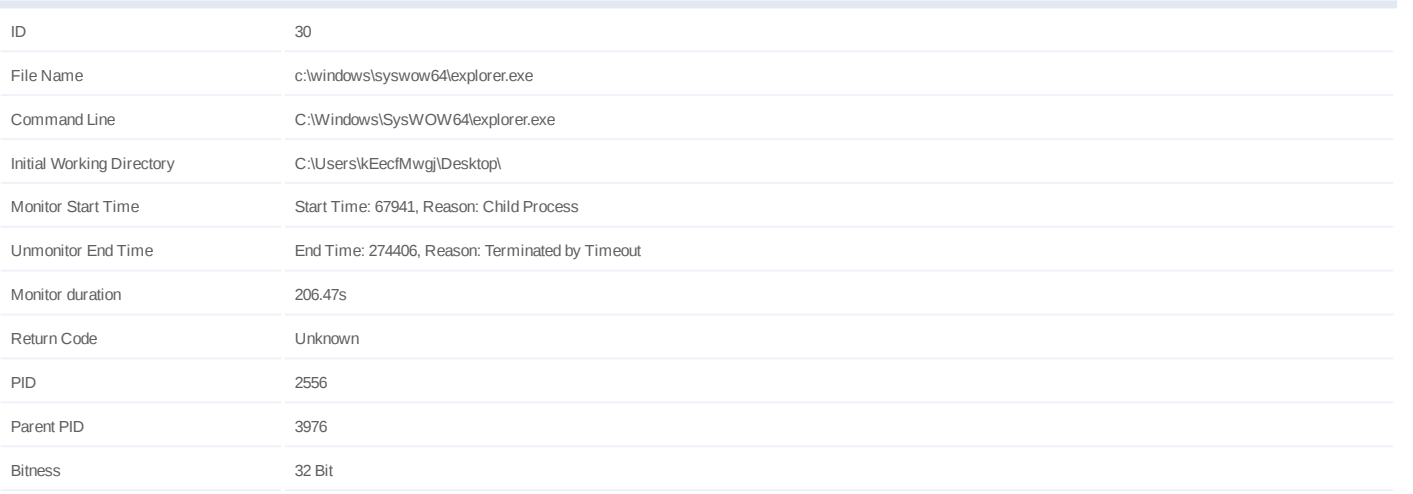

# **Injection Information (2)**

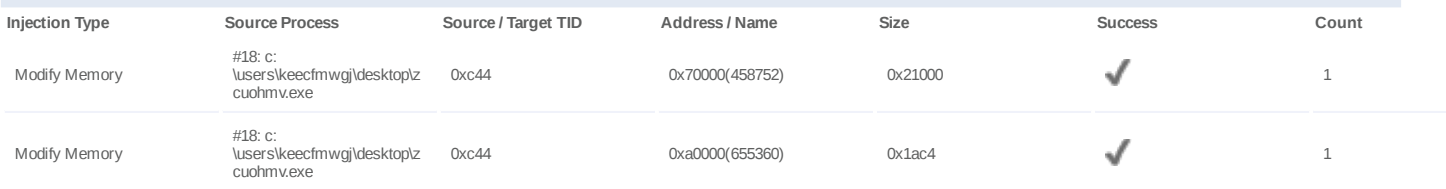

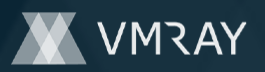

### **Process #31: schtasks.exe**

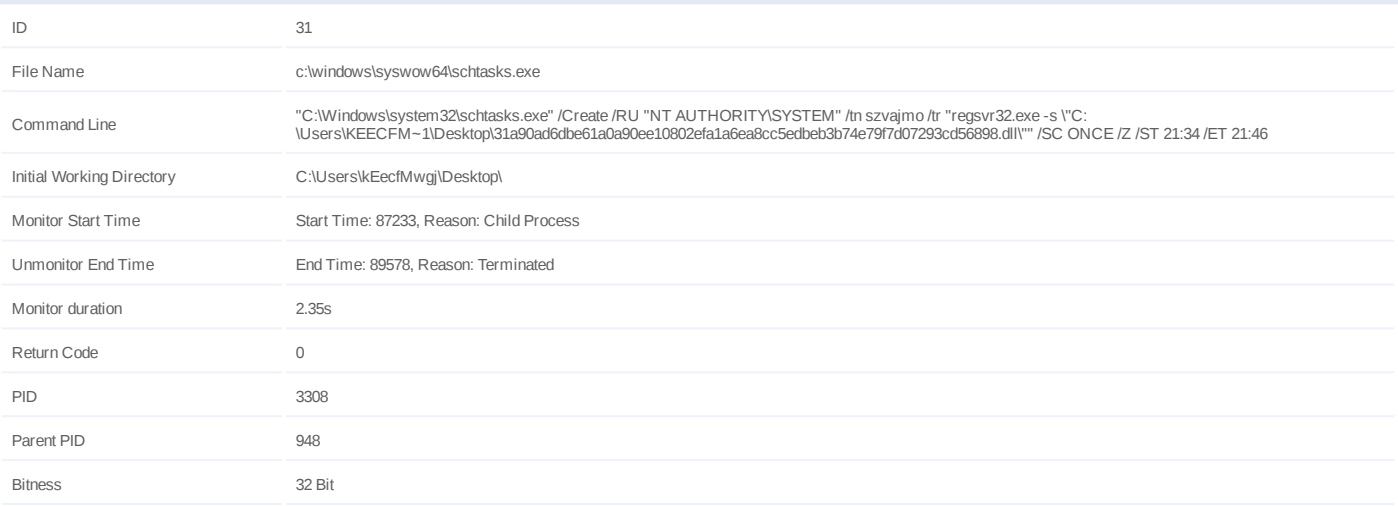

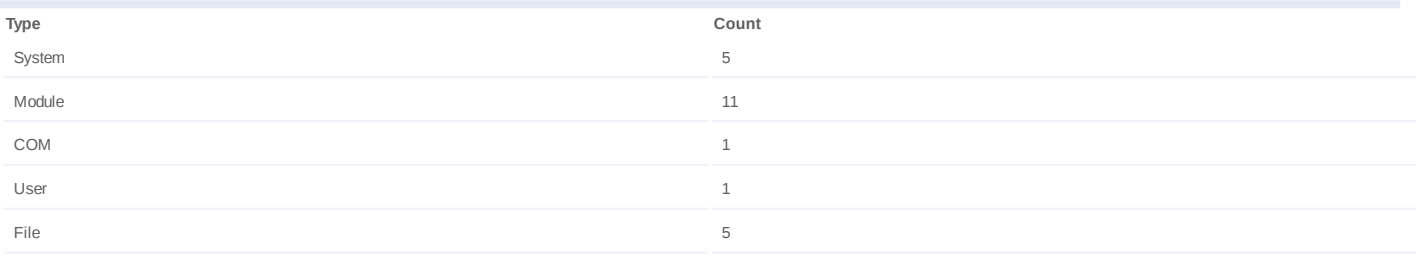

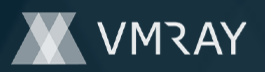

# **Process #32: taskeng.exe**

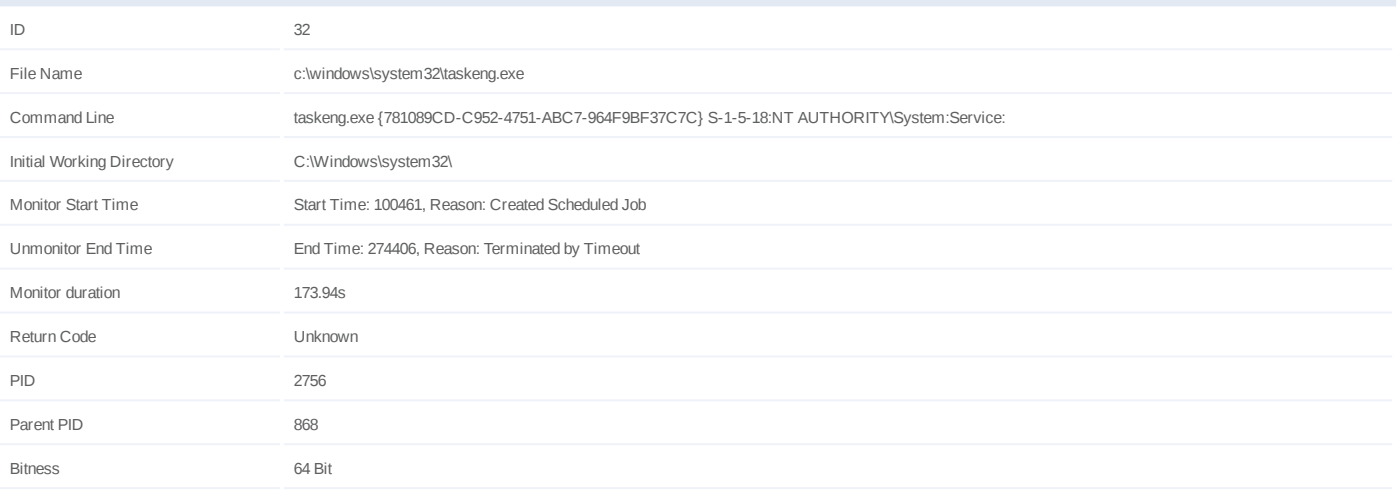

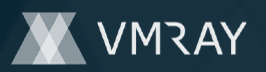

# **Process #33: regsvr32.exe**

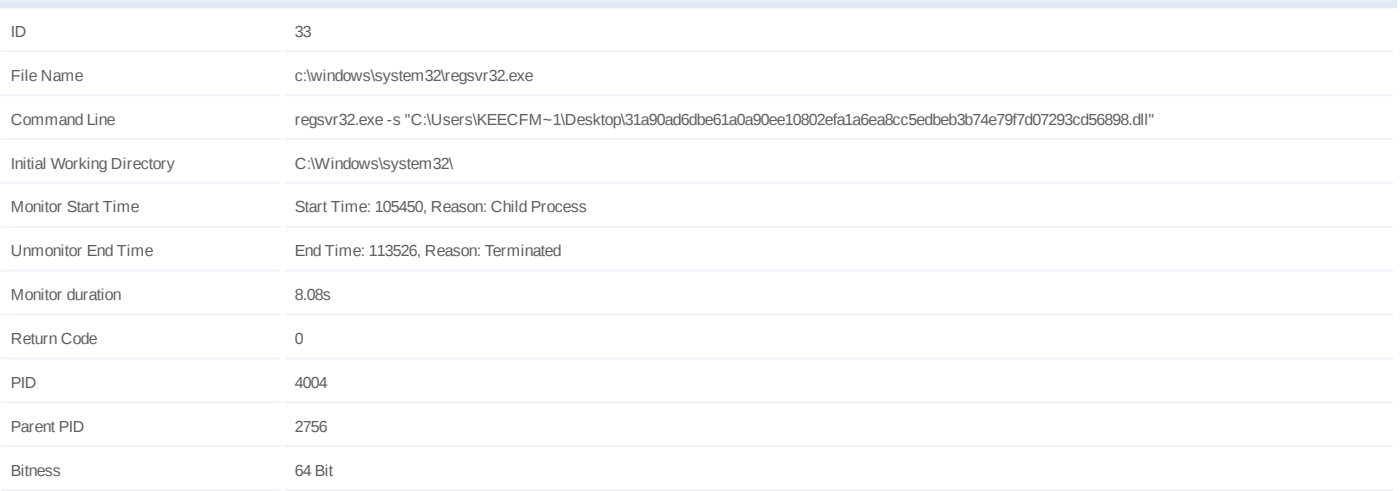

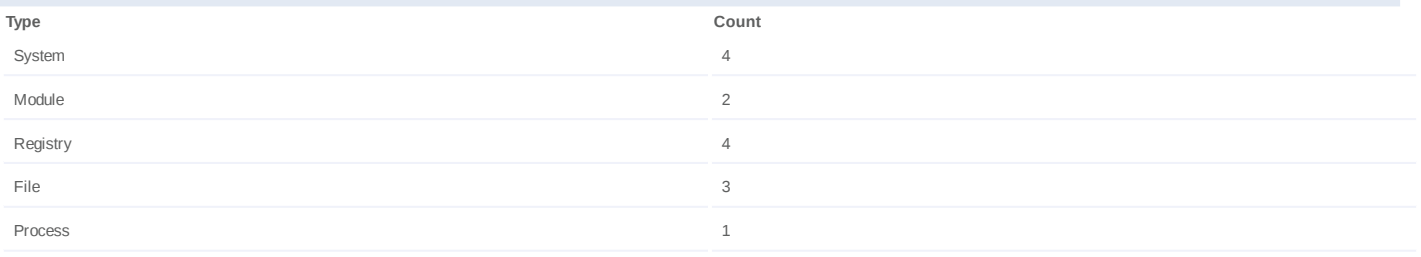

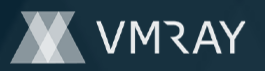

# **Process #35: regsvr32.exe**

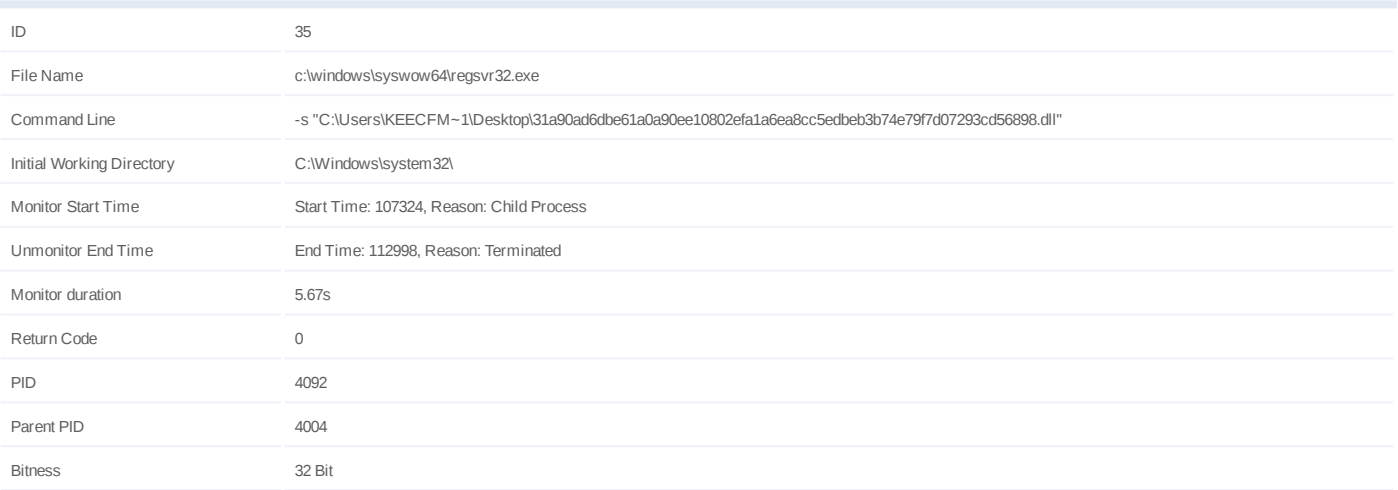

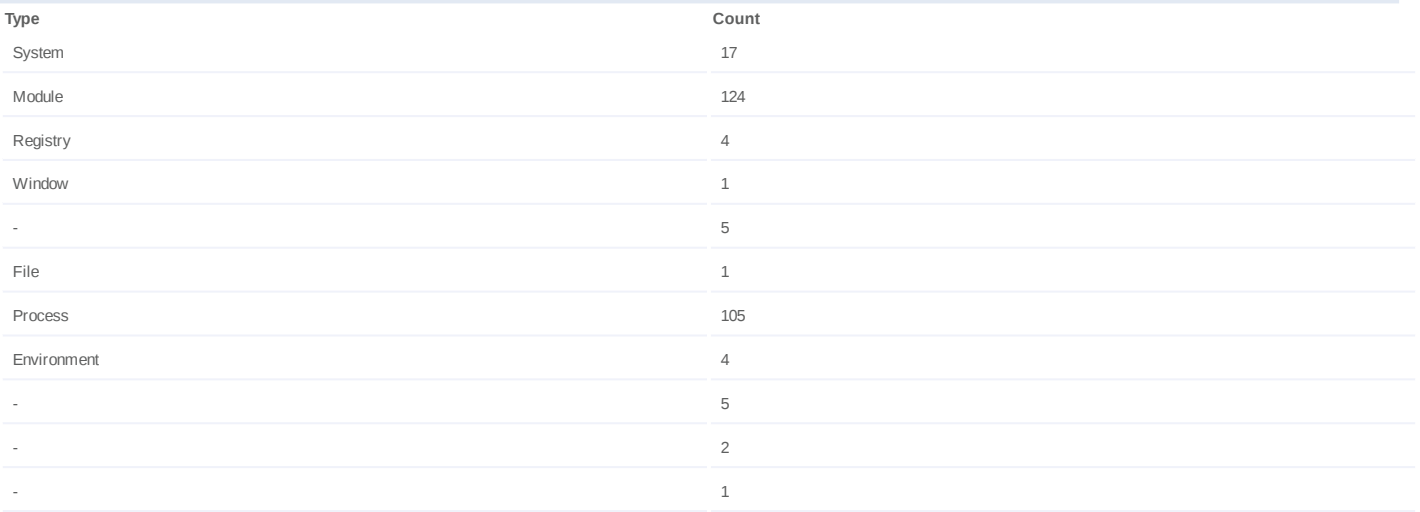

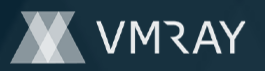

# **Process #36: explorer.exe**

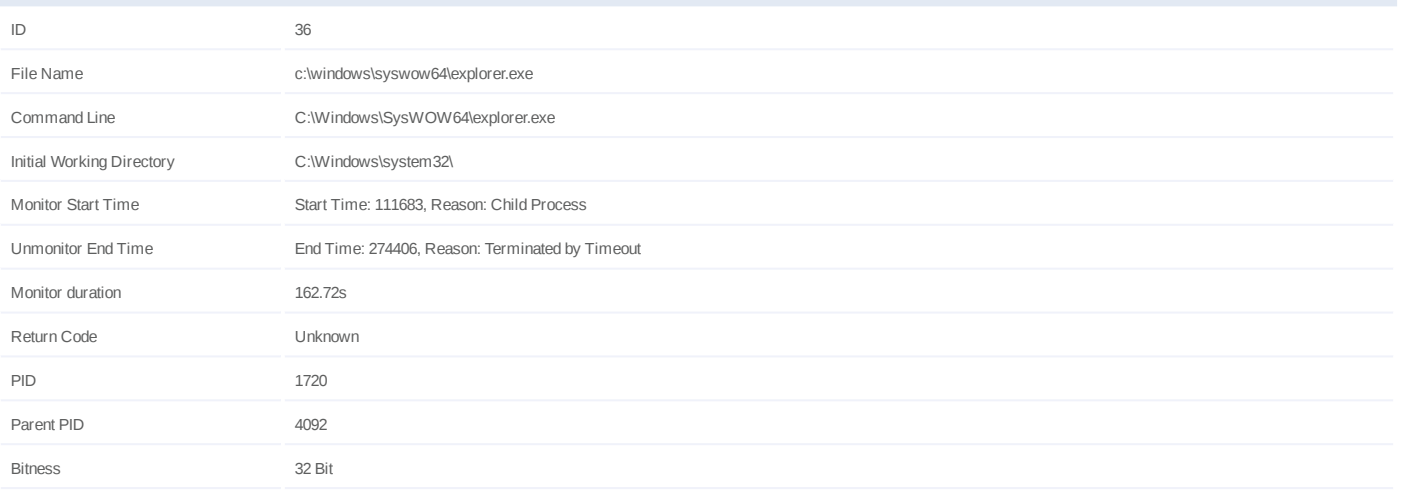

# **Injection Information (3)**

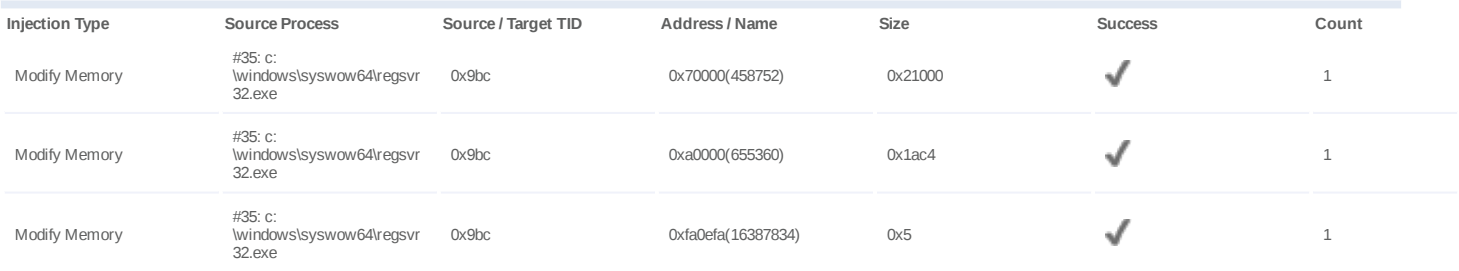

# **Host Behavior**

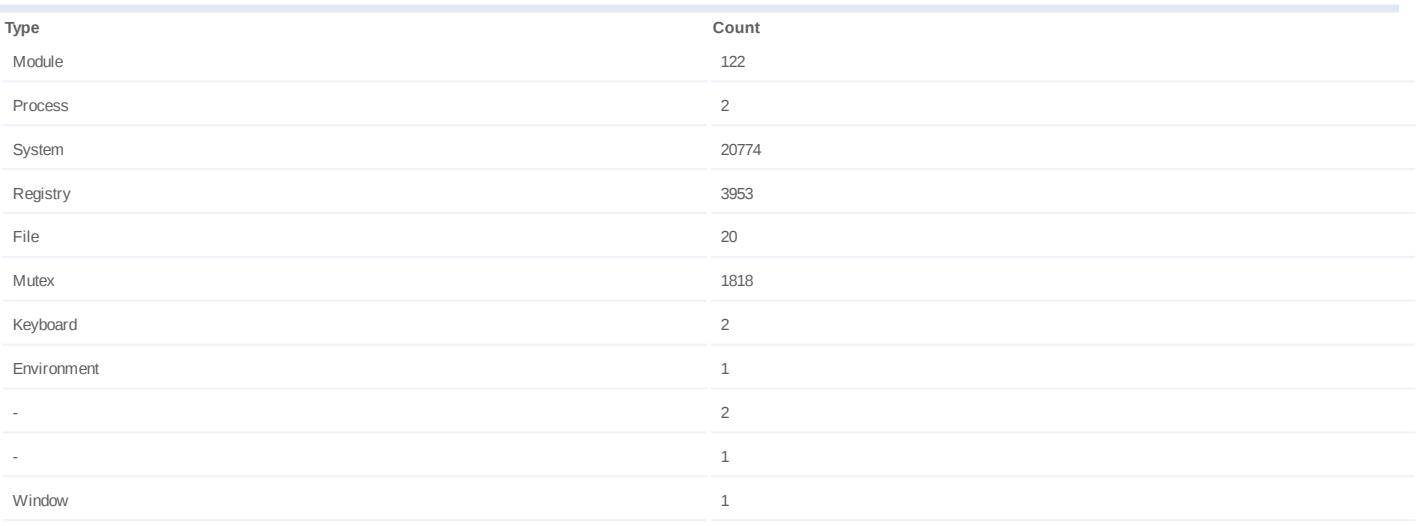

### **Network Behavior**

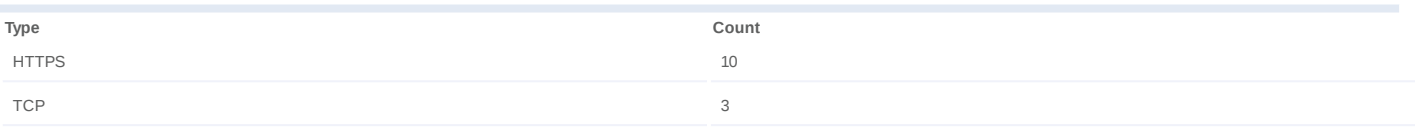

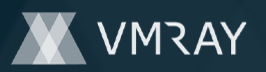

# **Process #37: reg.exe**

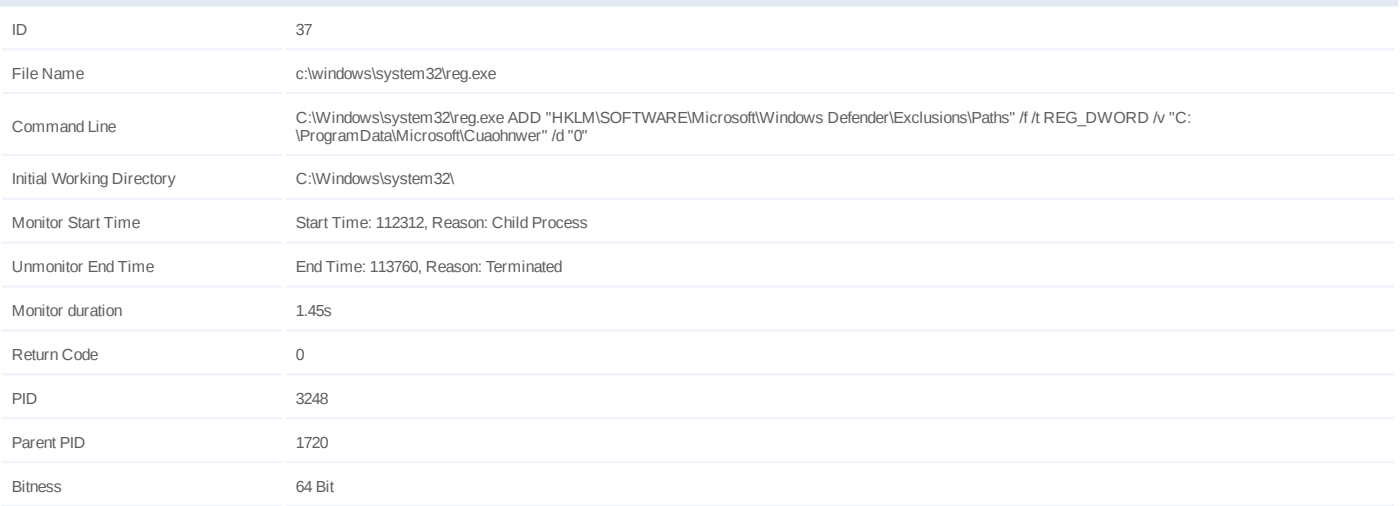

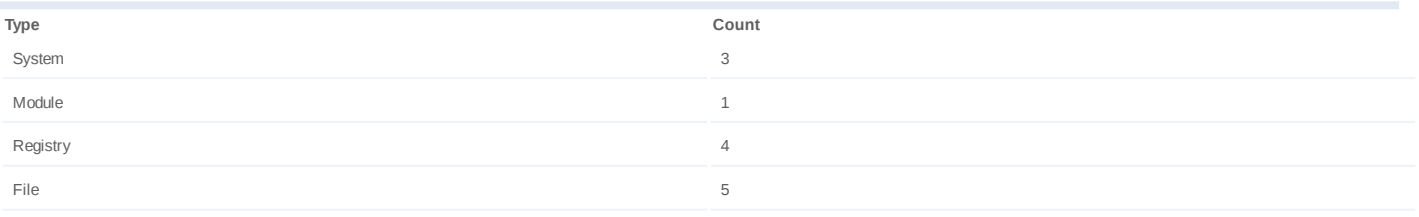

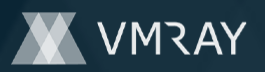

# **Process #38: reg.exe**

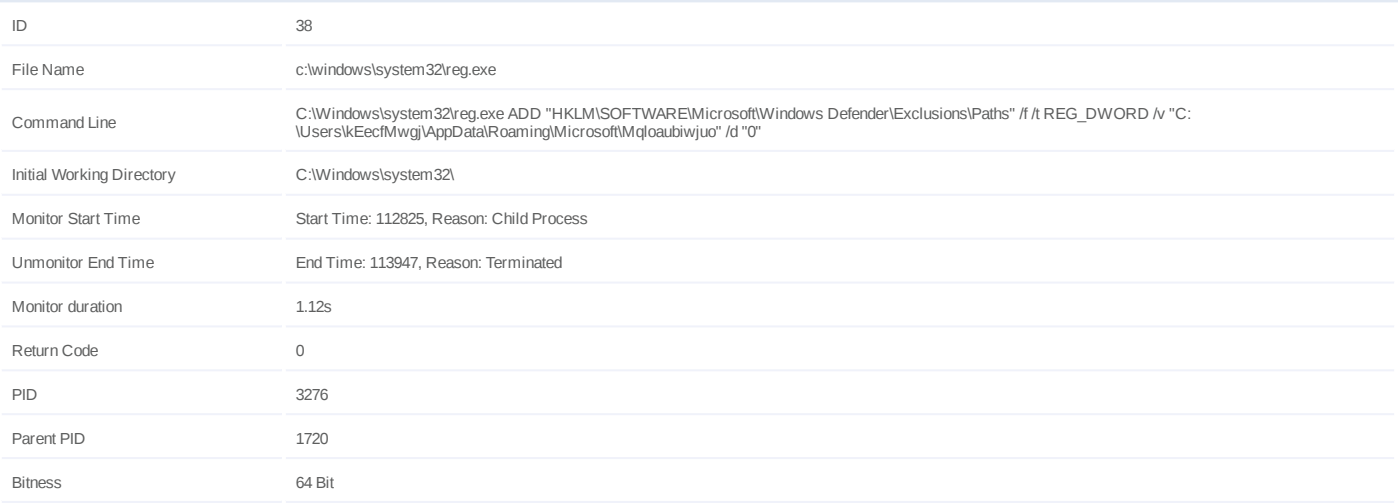

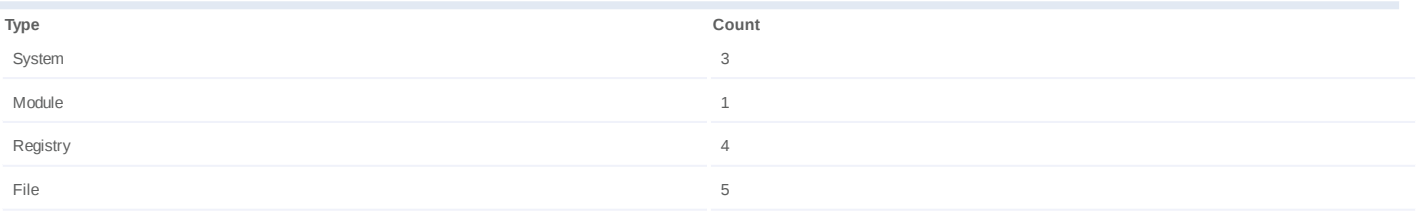

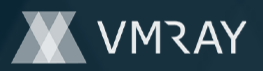

#7326519

# **ARTIFACTS**

#### **File**

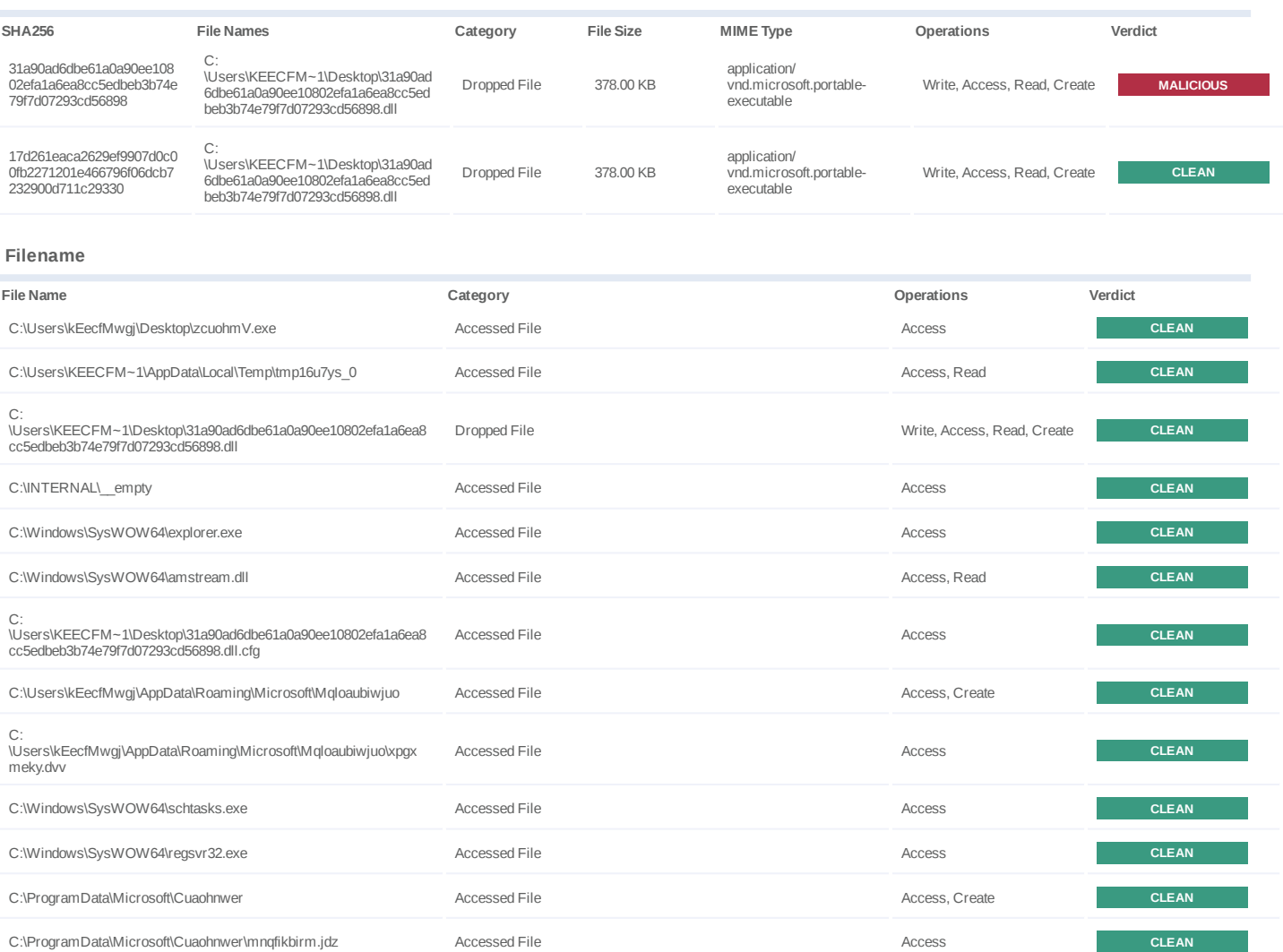

# **URL**

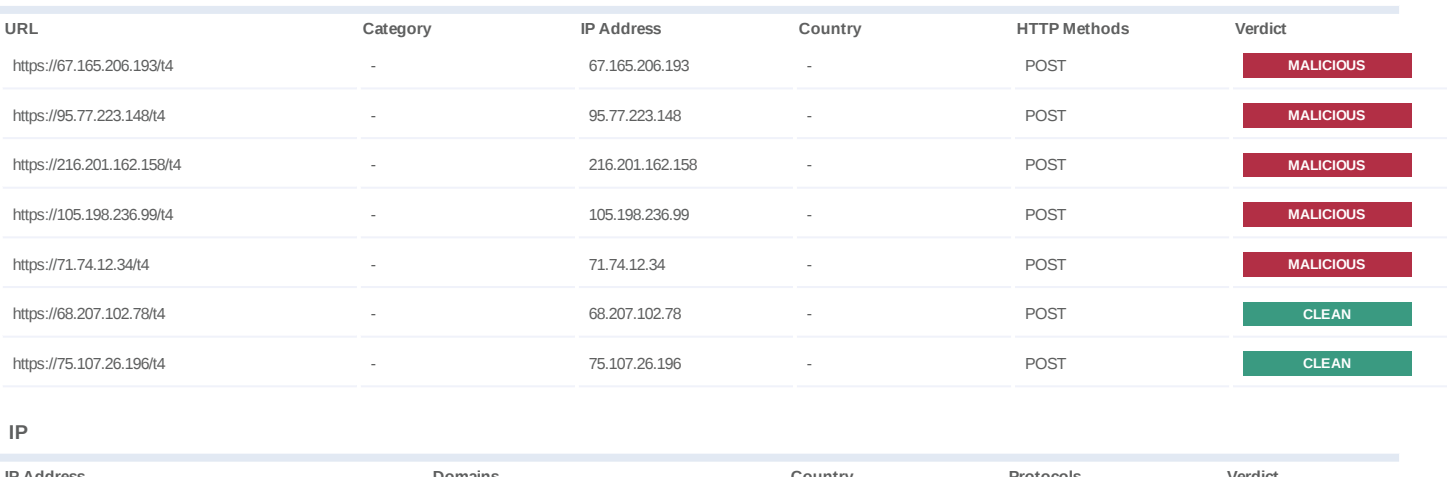

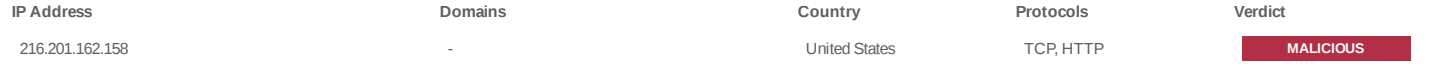

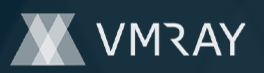

# **DYNAMIC ANALYSIS REPORT**

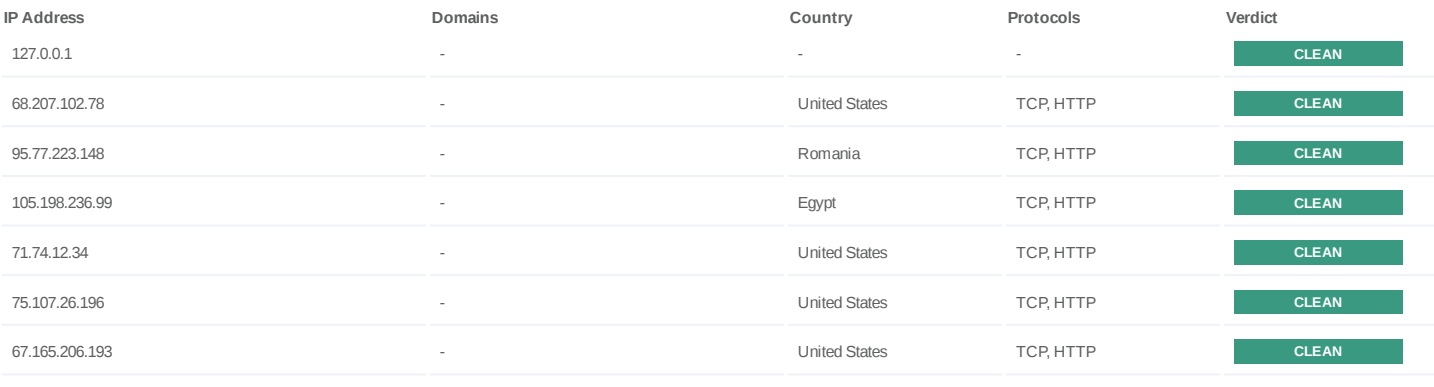

# **Mutex**

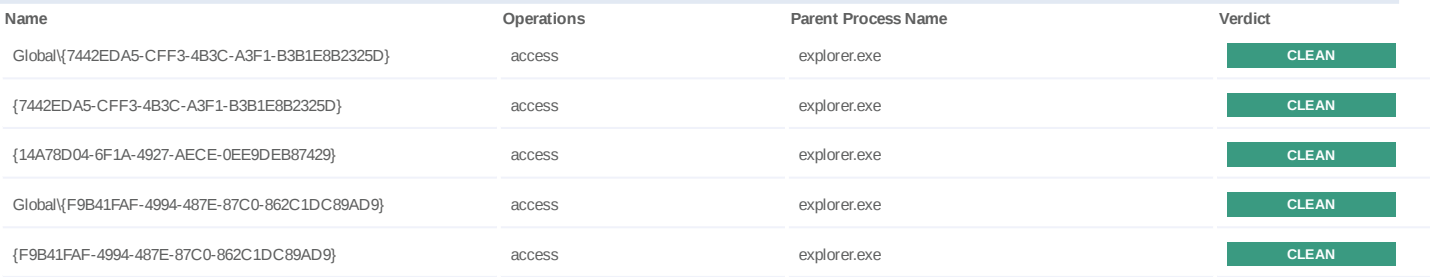

# **Registry**

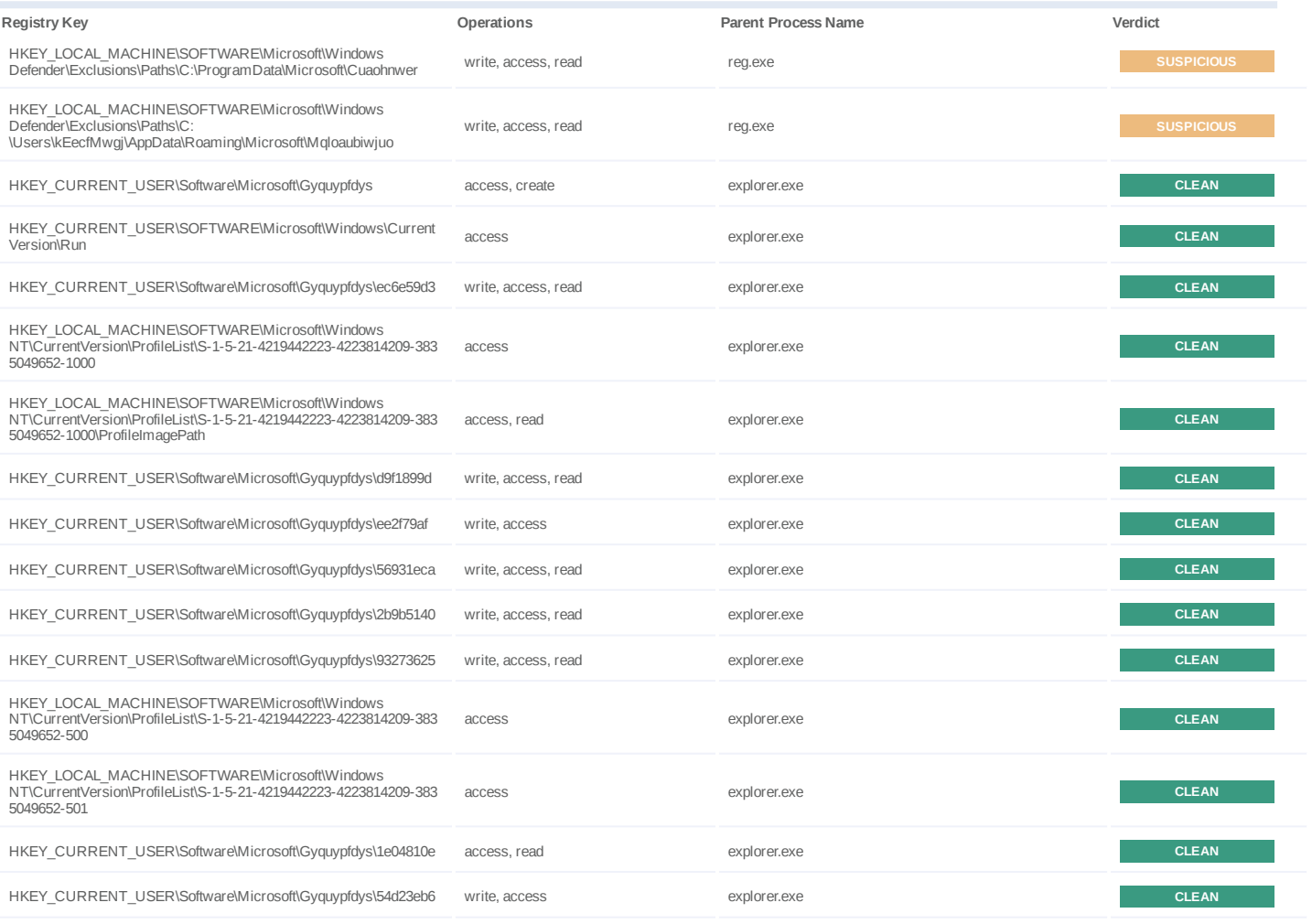

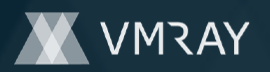

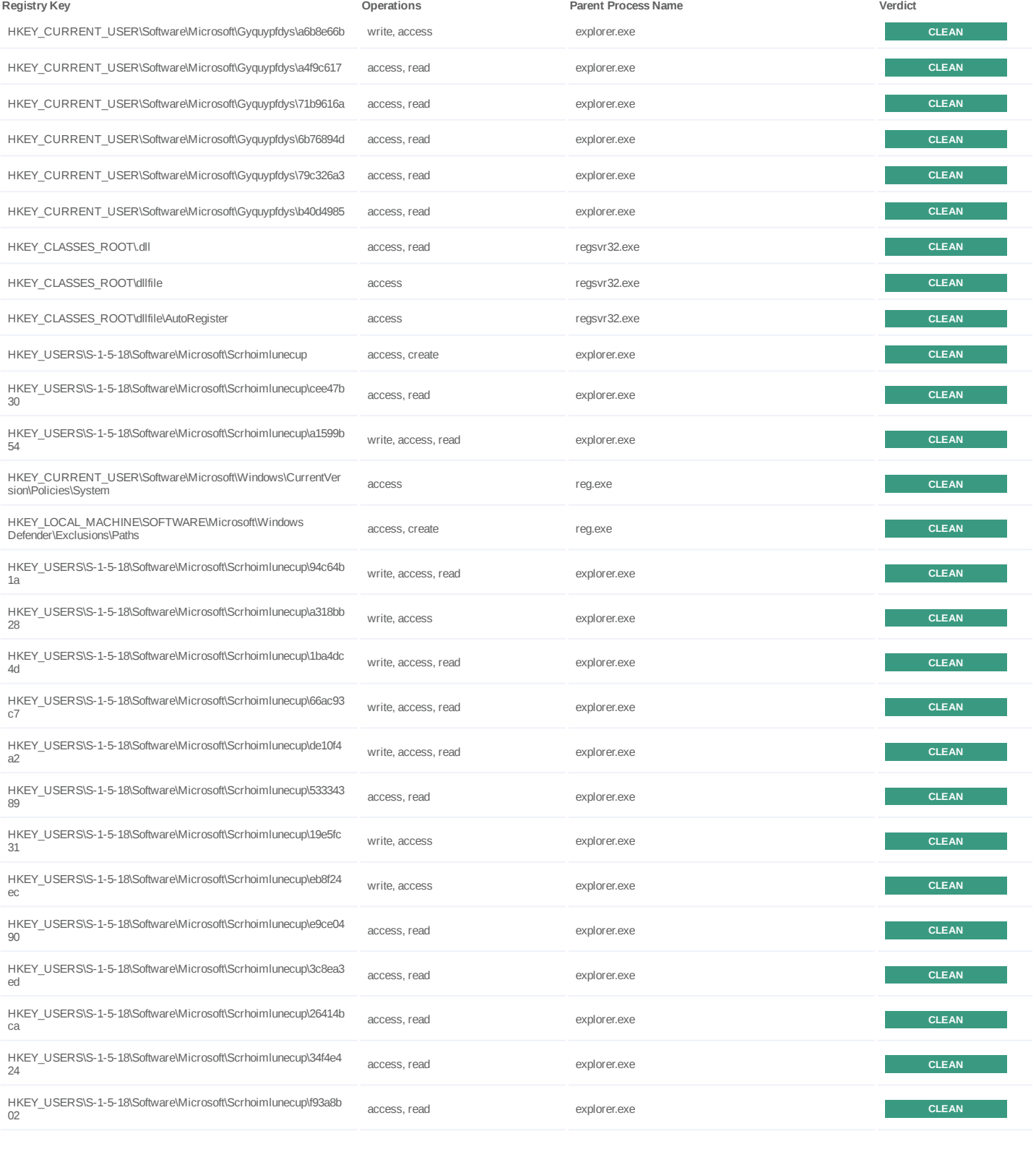

**Process**

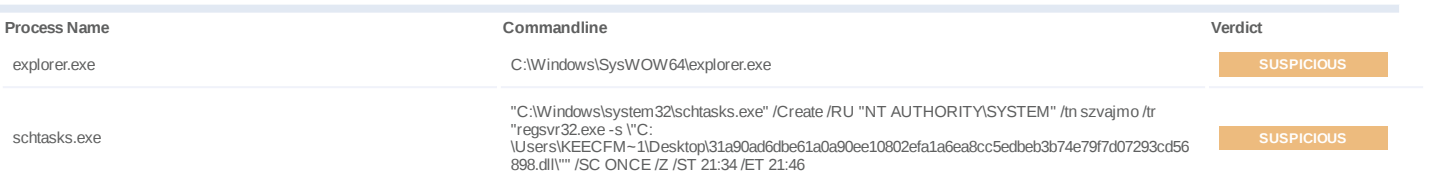

# **DYNAMIC ANALYSIS REPORT**

#7326519

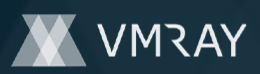

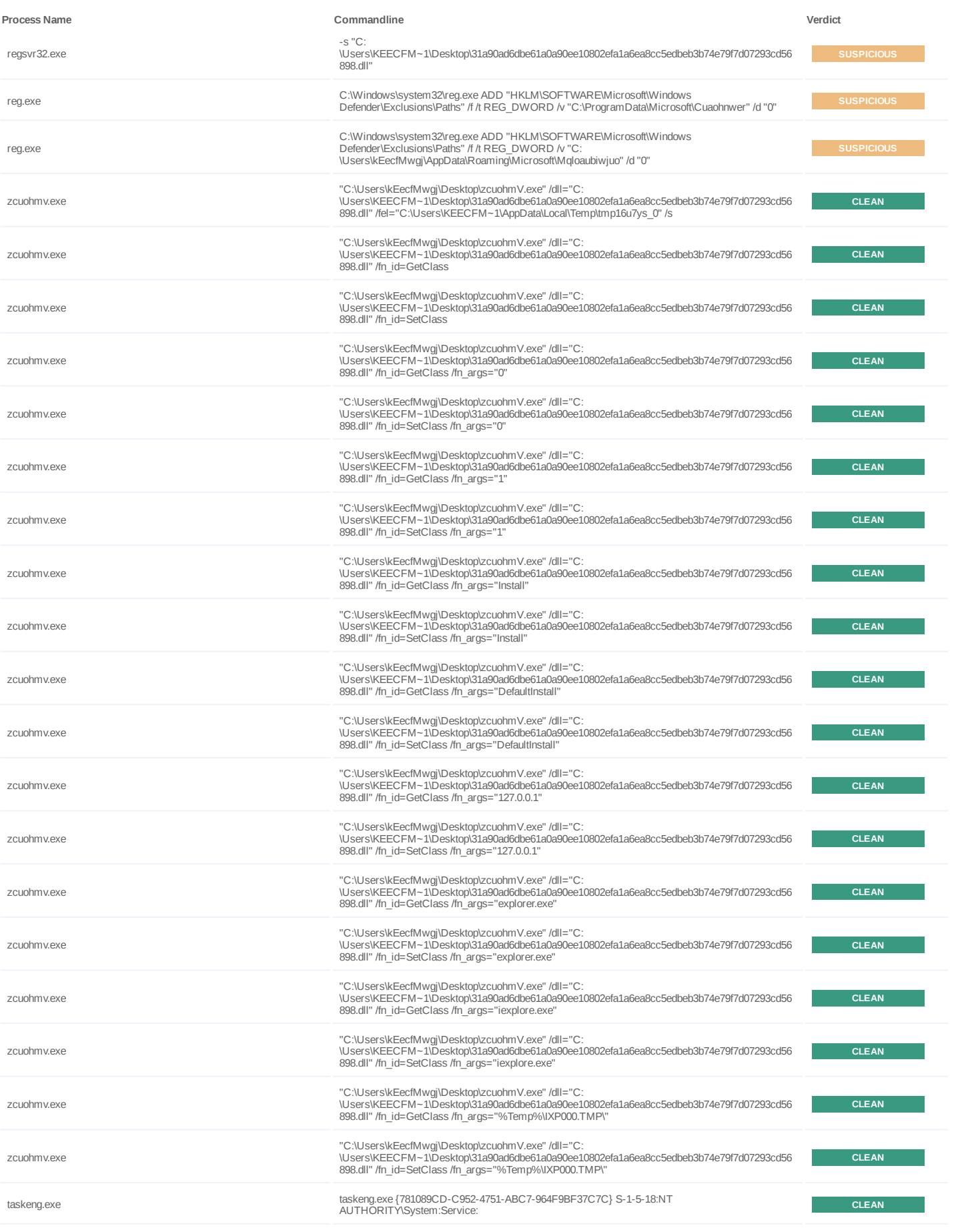

# **DYNAMIC ANALYSIS REPORT**

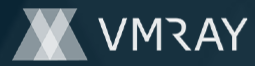

# #7326519

regsvr32.exe

#### **Process Name Commandline Verdict**

regsvr32.exe -s "C:<br>\Users\KEECFM~1\Desktop\31a90ad6dbe61a0a90ee10802efa1a6ea8cc5edbeb3b74e79f7d07293cd56<br>898.dll"

**CLEAN** 

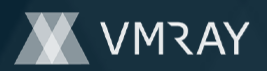

# **YARA / AV**

# **Antivirus (1)**

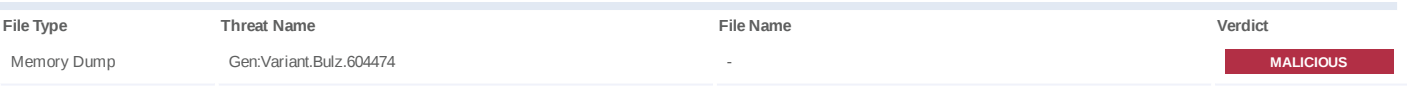

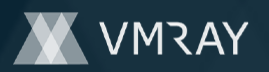

# **ENVIRONMENT**

#### **Virtual Machine Information**

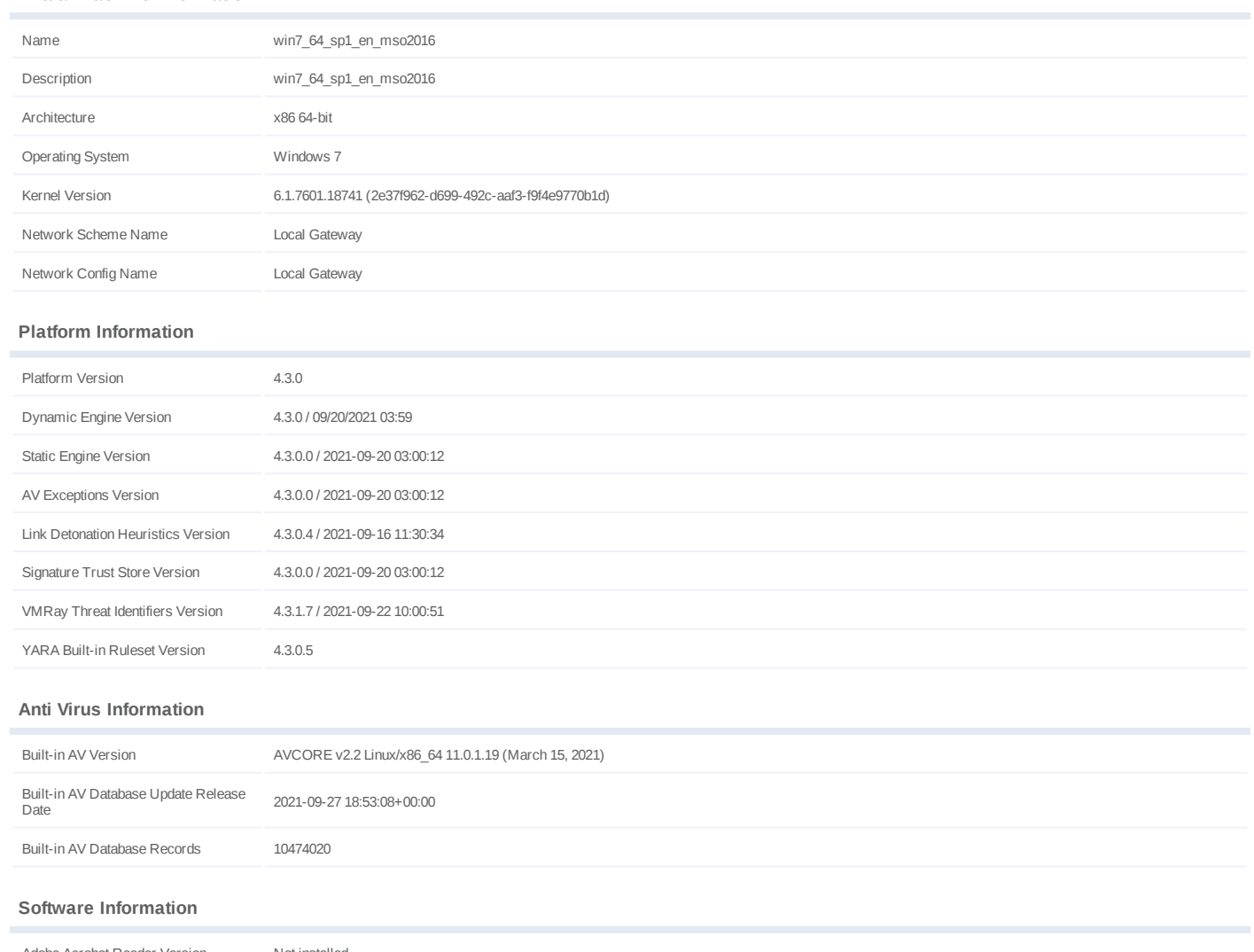

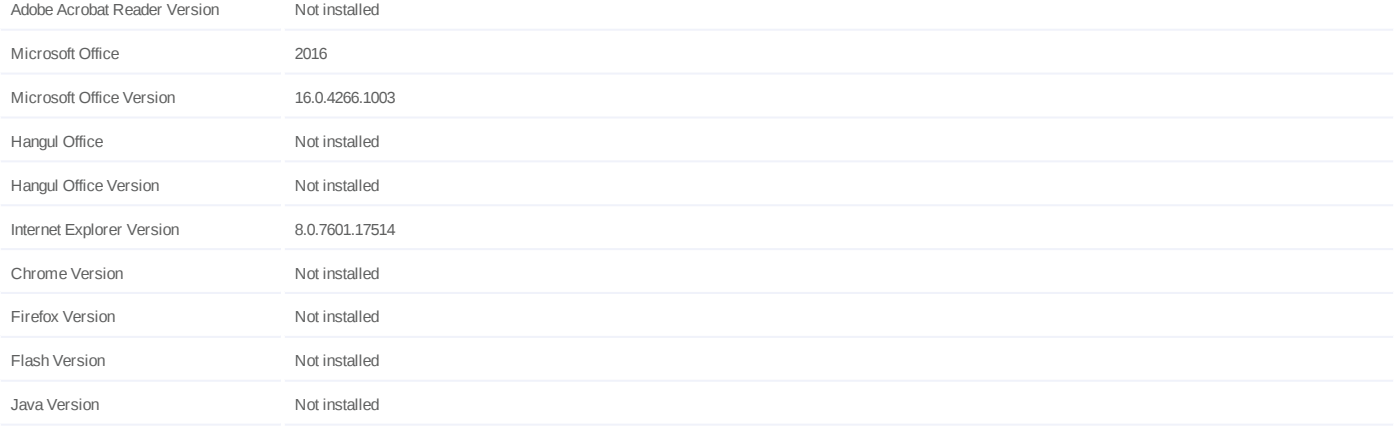

#### **System Information**

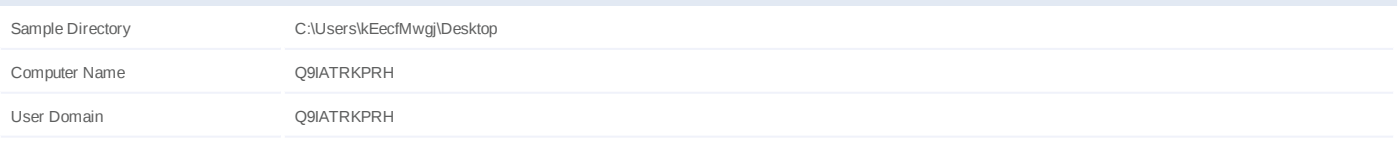

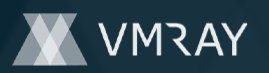

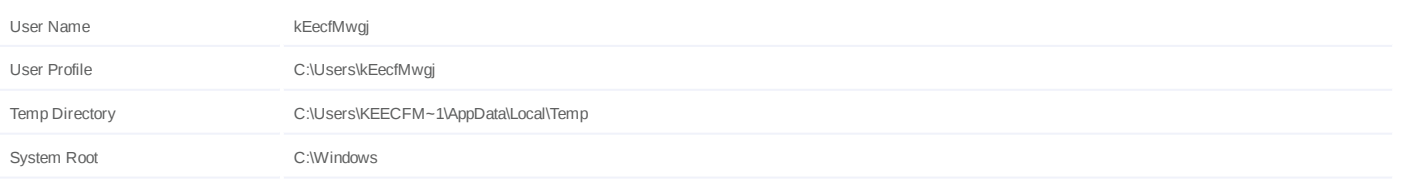